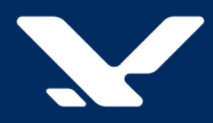

# Центр обработки коротких сообщений

# **SMSC**

## **Установка и настройка системы**

Версия 3.22

Руководство администратора

# Содержание

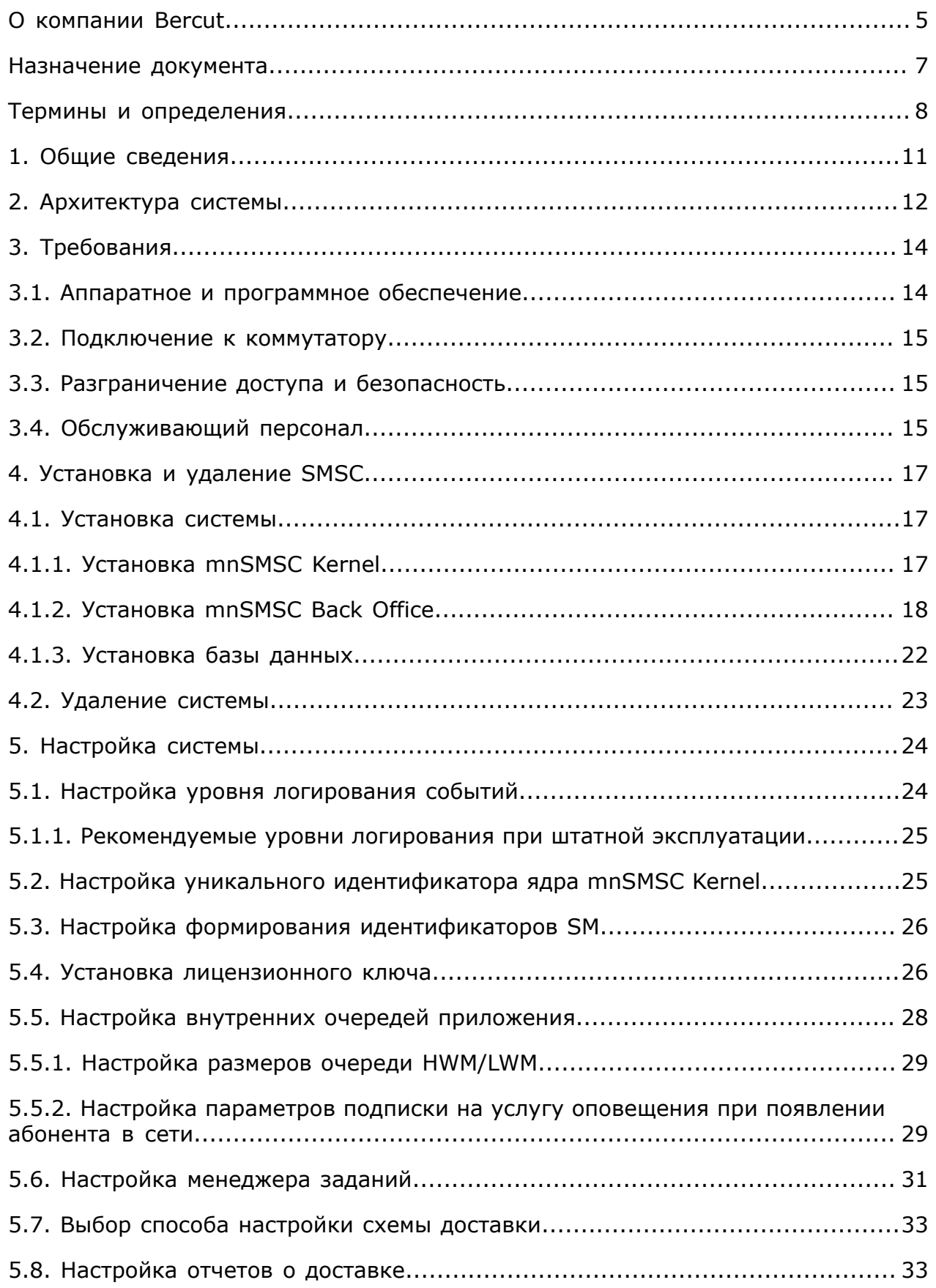

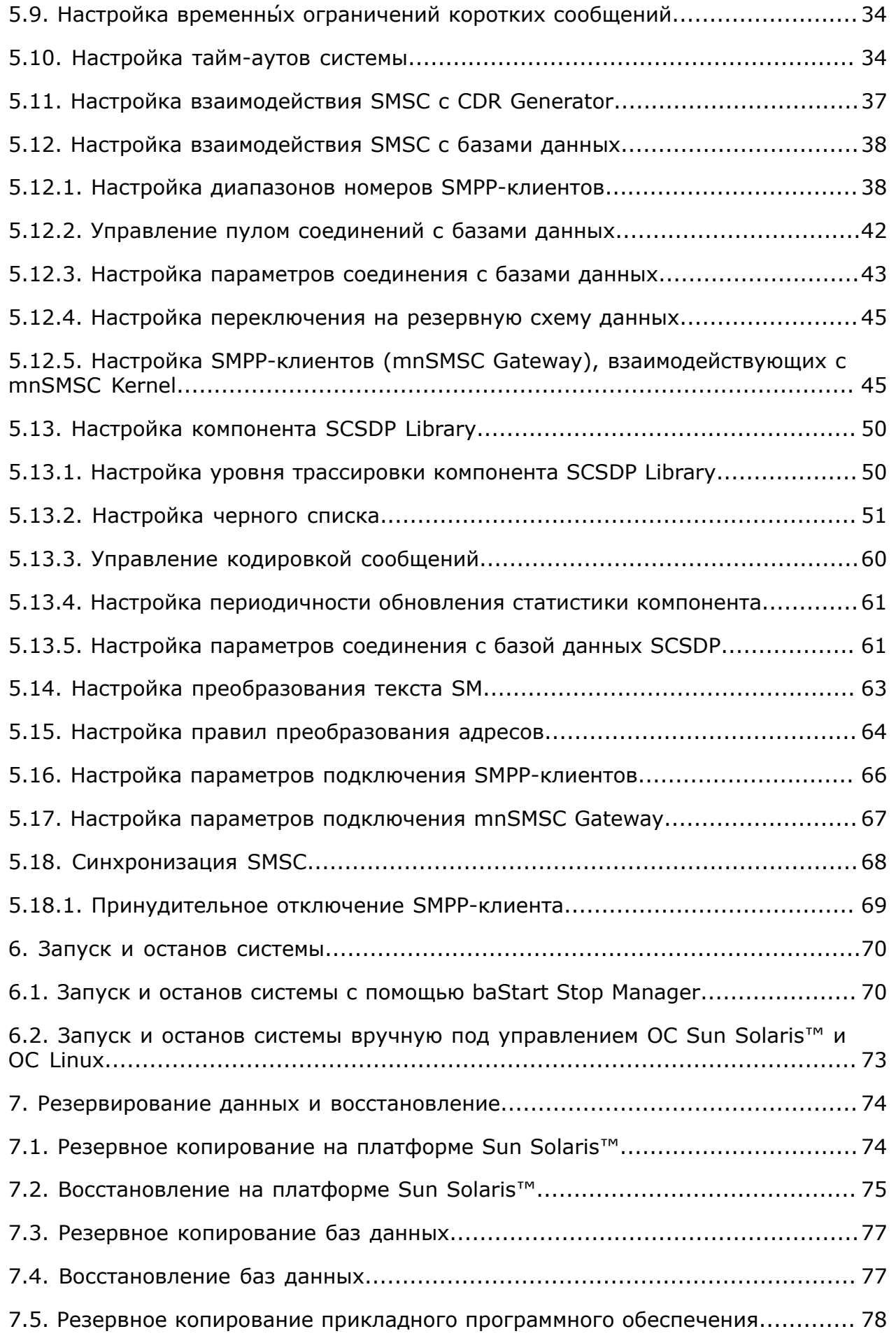

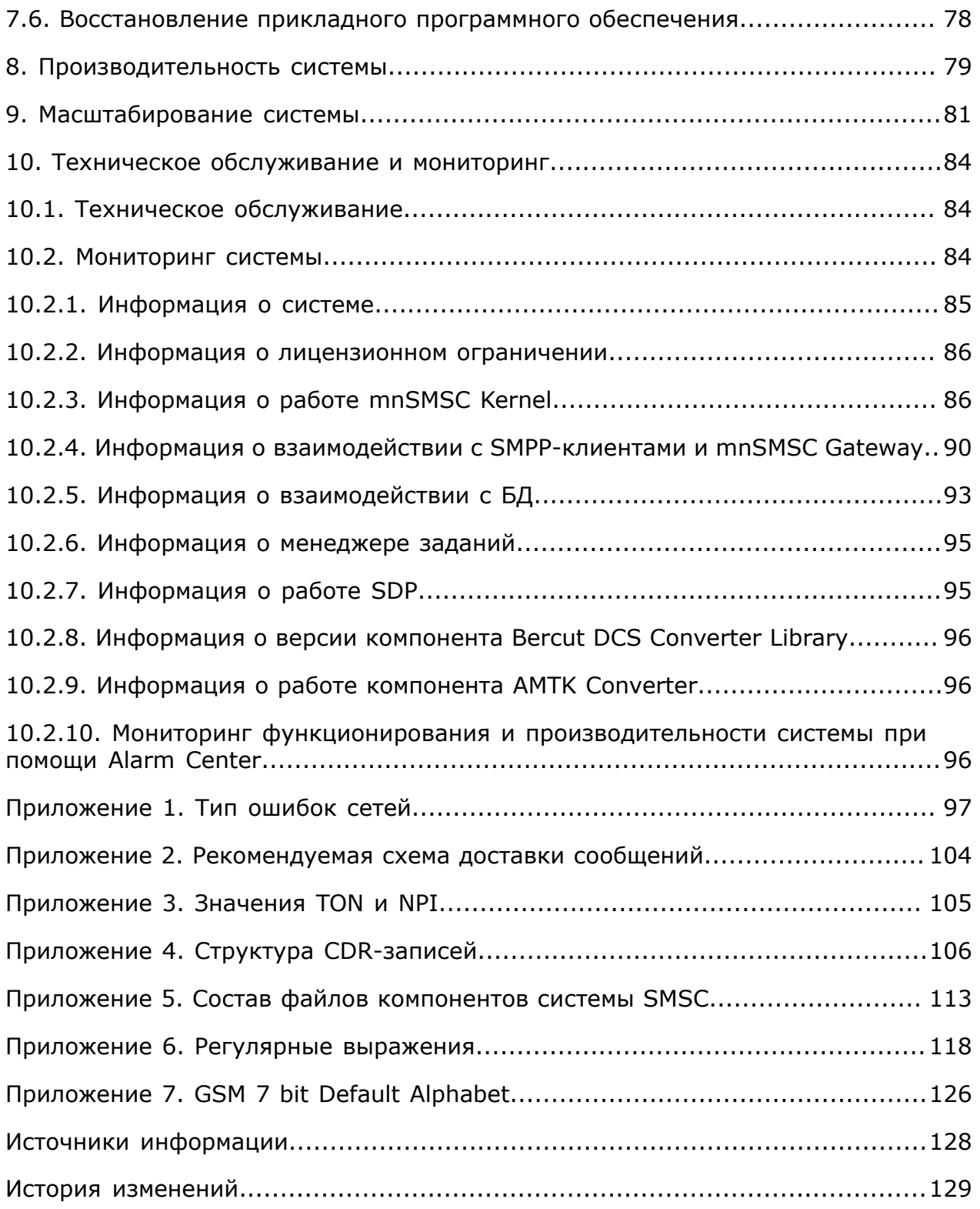

## <span id="page-4-0"></span>О компании Bercut

*Bercut — мировой поставщик решений в области ИТ, который предлагает уникальный подход к развитию и управлению услугами совместно с оператором и абонентом.*

### **Техническая поддержка**

*Компания Bercut предлагает заказчикам полную техническую поддержку продуктов.*

Bercut осуществляет гарантийное и послегарантийное сопровождение поставляемых комплексов по отдельному договору.

При возникновении в процессе эксплуатации ситуаций, не указанных пакете эксплуатационной документации, пользователь может обратиться в группу технической поддержки компании Bercut одним из указанных ниже способов:

- на сайте *<https://support.bercut.com>* создать заявку (раздел **Заявки**);
- отправить электронное письмо на адрес *[support@bercut.com](mailto:support@bercut.com)*;
- позвонить по телефону +7 (812) 327-3231.

### **Уведомление об авторских правах**

Компания Bercut обладает исключительным правом на данные материалы.

Не допускается полностью или частично воспроизводить или передавать данный документ в какой-либо форме, любым способом и в любом формате, электронными или механическими средствами, включая фотокопирование, запись и хранение в системе базы данных, не получив предварительное согласие в письменном виде от компании Bercut.

### Обратная связь

Уважаемый читатель!

Наша цель — улучшение документации с точки зрения удобства ее использования, полноты и понятности изложенного материала. Свои вопросы, предложения, замечания об ошибках, неясности в изложении, нехватке примеров вы можете передать одним из указанных ниже способов:

- на сайте *<https://support.bercut.com>* создать заявку (раздел **Заявки**);
- отправить электронное письмо на адрес *[techwriters@bercut.com](mailto:techwriters@bercut.com)*.

Пожалуйста, укажите:

- версию системы;
- название документа;
- номер версии документа;
- $\overline{ }$  по возможности главу, раздел и страницу, к которым относятся ваши замечания.

После исправления текста по замечаниям мы известим вас о выходе новой версии документа.

*Примечание. В соответствии с положениями политики конфиденциальности мы принимаем обратную связь от компаний, с которыми установлены соответствующие договорные обязательства. Если вы являетесь третьей стороной, пожалуйста, обратитесь к представителям компании, с которой у вас заключен договор.*

## <span id="page-6-0"></span>Назначение документа

В документе представлены:

- **общие сведения о системе SMSC;**
- требования к аппаратному и программному обеспечению;
- настройки системы;
- сведения о схемах доставки и списках рассылки;
- процедуры установки и удаления системы;
- сведения о резервировании данных, производительности и масштабировании системы;
- перечень кодов возврата и другие дополнительные сведения.

Документ предназначен для администраторов системы SMS Centre.

## <span id="page-7-0"></span>Термины и определения

### <span id="page-7-6"></span>**BSS**

Base Station System. Система базовых станций в сети мобильной связи.

### <span id="page-7-1"></span>**CDR-запись**

Call Data Record. Запись о вызове или сессии передачи данных.

### **CDR-файл**

Файл, содержащий *[CDR-записи](#page-7-1)*.

### <span id="page-7-3"></span>**Базовая сеть**

Ключевой компонент сотовой сети оператора связи стандарта GSM, который обеспечивает предоставление и координацию основных сервисов: голосовые вызовы, SMS-сообщения и передача данных.

### **DCS**

Data Coding Scheme. Схема кодирования данных, задающая кодировку символов и их отображение.

### **DB**

Data Base. База данных (БД).

### **EMS**

Extended Message System. Технология, позволяющая вместе с форматированным текстом передавать и принимать на мобильный телефон графические изображения, в том числе анимированные, а также мелодии.

### <span id="page-7-5"></span>**ESME**

External Short Message Entity. Внешнее клиентское приложение, использующее SMPP-протокол для приема или передачи SM.

### **HLR**

Home Location Register. Реестр местоположения в домашней сети централизованная база данных, которая содержит информацию о каждом абоненте сети.

### <span id="page-7-2"></span>**HWM**

High Water Mark. Ограничение очереди сообщений, при достижении которого прекращается их получение. Например, размер очереди ответов от SMSC Gateway или SMPP-клиента, при достижении которого прекращается доставка SM на SMSC Gateway или SMPP-клиента.

### **LWM**

Low Water Mark. Размер очереди сообщений, при котором возобновляется их доставка. Например, размер очереди ответов от SMSC Gateway или SMPP-клиента, при достижении которого возобновляется доставка SM на SMSC Gateway или SMPP-клиента, если ранее было достигнуто значение *[HWM](#page-7-2)*.

### **MAP**

Mobile Application Part. Подсистема мобильной связи.

### <span id="page-7-4"></span>**SMSC**

Short Message Service Centre. Система обработки коротких сообщений. Предоставляет абонентам мобильных сетей возможность обмена блоками текстовой информации друг с другом и с сервисами оператора, работающими по протоколу *[SMPP](#page-8-0)*.

#### <span id="page-8-5"></span>**MS**

Mobile Subscriber. Абонент сети мобильной связи.

### <span id="page-8-6"></span>**MSC**

Mobile Switching Center. Центр коммутации мобильной связи. Ключевой элемент *[базовой](#page-7-3) сети*, обеспечивающий функции управления сетью.

#### **МТР**

Message Transfer Part. Подсистема передачи сообщений в системе сигнализации *[SS7](#page-8-1)*.

### **SAR**

Segmentation And Reassembly. Сегментация и сборка. Разделение сообщения на части в пункте отправки и их повторная сборка в пункте назначения.

#### **SCСP**

Signalling Connection Control Part. Подсистема управления соединениями сигнализации. Протокол связи в сети ОКС-7, обеспечивающий передачу пакетов между любыми двумя пунктами сигнализации. Действует на основе протокола MTP, образуя вместе с ним сеть передачи данных с коммутацией пакетов, на основе которой работают все остальные протоколы ОКС-7: INAP, ISUP, MAP, OMAP, TCAP и TUP.

### <span id="page-8-2"></span>**SM**

Short Message. Короткое сообщение.

#### **SMMO**

Short Message Mobile Originated. Короткое сообщение, отправленное абонентом в SMS Centre для последующей доставки.

### **SMMT**

Short Message Mobile Terminated. Короткое сообщение, которое SMS Centre доставил адресату.

#### <span id="page-8-0"></span>**SMPP**

Short Message Peer-to-Peer Protocol. Протокол для передачи коротких сообщений между USSDC, SMSC, CBC и клиентскими приложениями.

### <span id="page-8-4"></span>**SMPP Client**

Внешнее клиентское приложение, предназначенное для подключения к серверу и использующее при передаче данных протокол SMPP.

#### **SMPP-MO**

*[SM](#page-8-2)*, отправленное ESME в SMSC для последующей доставки адресату.

### **SMPP-MT**

*[SM](#page-8-2)*, доставленное от SMSC на ESME.

#### <span id="page-8-3"></span>**SMS**

Short Message Service. Служба коротких сообщений. Сервис двустороннего обмена буквенно-цифровыми и текстовыми сообщениями в сети мобильной связи.

#### <span id="page-8-1"></span>**SS7**

Signaling System 7. Общеканальная система сигнализации №7 (ОКС-7). Стек протоколов, с помощью которых элементы телефонной сети общего пользования могут обмениваться информацией друг с другом через цифровую сеть сигнализации.

### **TCAP**

Transaction Capability Application Part. Прикладная подсистема управления возможностями транзакций в сети сигнализации ОКС-7.

### **UDH**

User Data Header. Заголовок сообщения, который содержит информацию о типе передаваемых данных. Например: мелодия, изображение, форматируемый текст.

### **Авария**

Событие, связанное с отклонением от нормального функционирования системы: отказ, сбой, наличие некорректных взаимодействий в работе компонента и другие аварийные ситуации.

### <span id="page-9-0"></span>**Аларм**

Оповещение об аварии.

### **Аларминг**

Действие, которое выполняется при возникновении *[аларма](#page-9-0)*.

### **Период сбора статистики**

Настраиваемый в MIB период времени, за который SMSC Kernel осуществляет сбор статистической информации.

## <span id="page-10-0"></span>1. Общие сведения

*SMSC — система обработки коротких сообщений, которыми обмениваются пользователи сетей мобильной связи.*

Служба коротких сообщений *[SMS](#page-8-3)* позволяет абонентам мобильных сетей обмениваться блоками текстовой информации — короткими сообщениями (SM). Длина сообщения ограничена 140 байтами: 160 символов латиницы или 70 символов кириллицы в кодировке Unicode.

Основой SMS является центр коротких сообщений *[SMSC](#page-7-4)*, который выполняет функции, связанные с получением, промежуточным хранением и контролем доставки SM от отправителя до получателя.

SMSC поддерживает протоколы взаимодействия:

- с цифровыми стандартами мобильной связи GSM, CDMA, D-AMPS;
- с сетями с пакетной передачей данных SMPP.

Так как SMSC поддерживает различные стандарты, это позволяет доставлять SM как владельцам мобильных терминалов, так и пользователям клиентских приложений — *[SMPP Client](#page-8-4)* или *[ESME](#page-7-5)*.

Абонент мобильной сети (*[MS](#page-8-5)*) и клиентское приложение (ESME) подключаются к SMSC разными способами. Абонент подключен к mnSMSC средствами системы базовых станций *[BSS](#page-7-6)* и коммутатора мобильной сети *[MSC](#page-8-6)*. Клиентское приложение ESME подключается к SMSC через сеть, использующую протокол TCP/IP (локальная сеть, Интернет и т. п.).

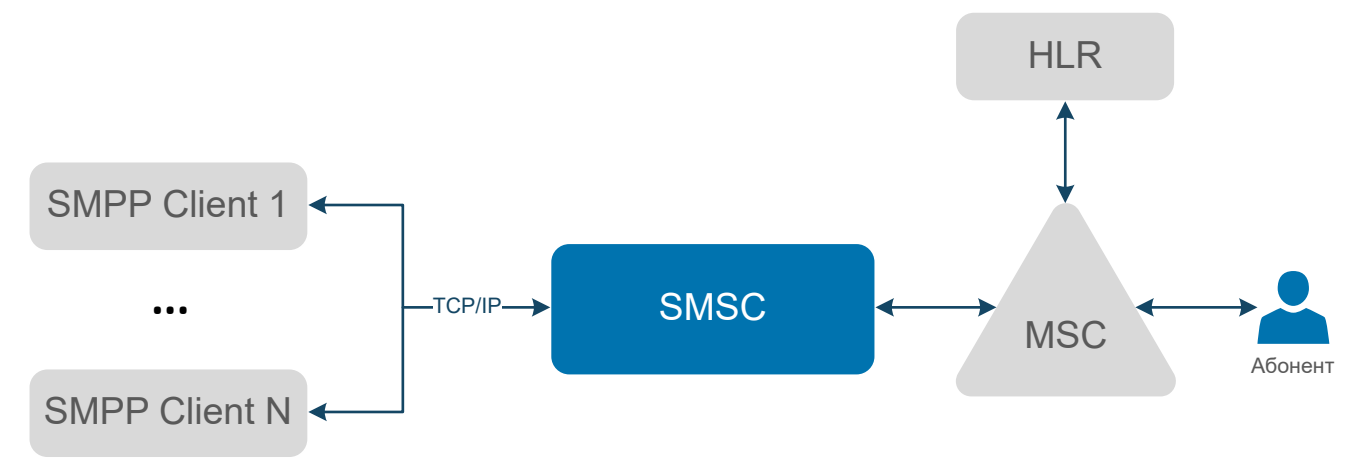

*Рис. 1. Схема взаимодействия mnSMSC с MS и ESME*

При доставке сообщения абоненту мобильной сети GSM или D-AMPS центр SMSC обращается к базе данных HLR для определения маршрута передачи сообщения абоненту-получателю. После определения маршрута доставки сообщение отправляется на коммутатор, который средствами BSS устанавливает связь с мобильной станцией абонента и передает данные.

# <span id="page-11-0"></span>2. Архитектура системы

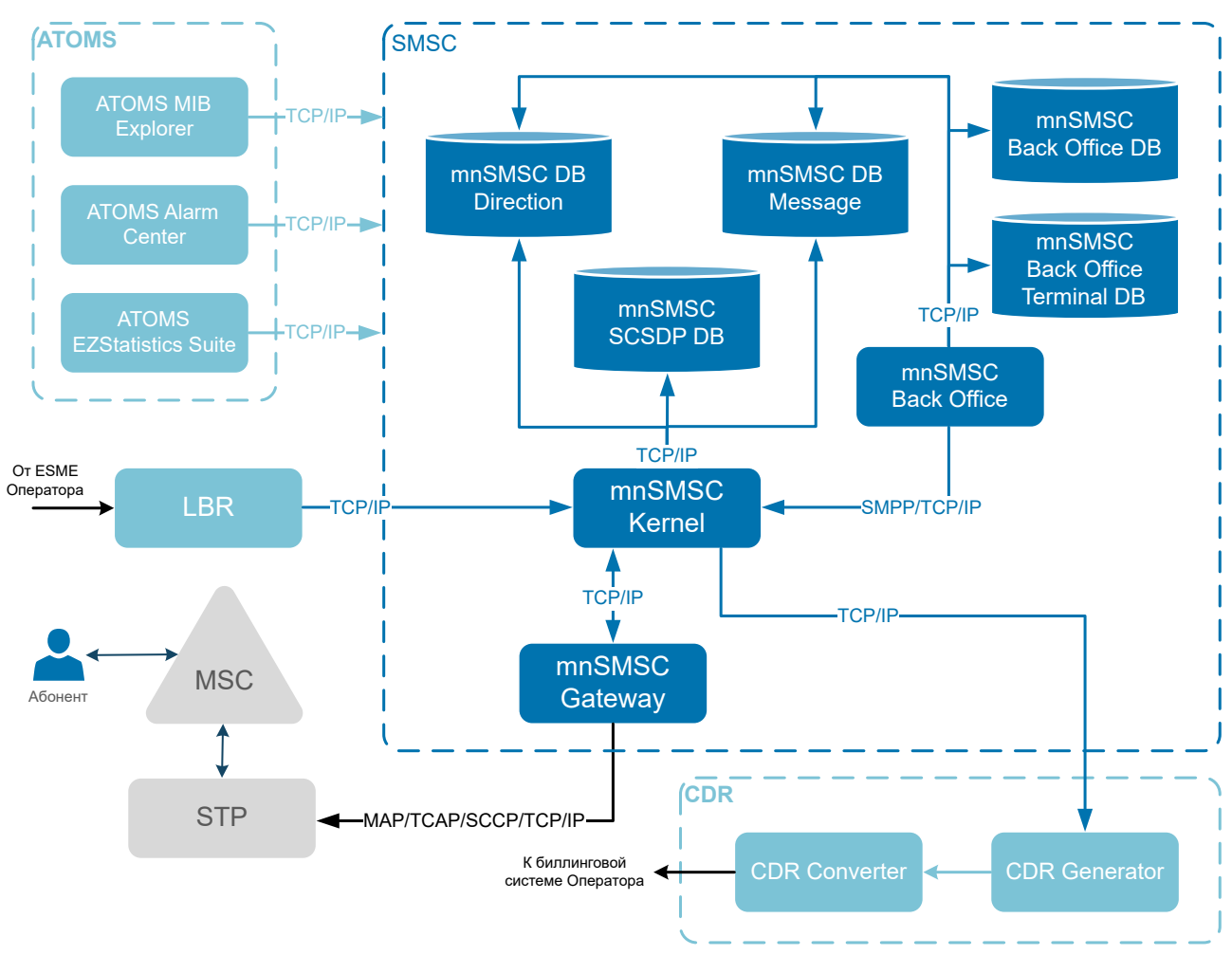

*Рис. 2. Архитектура системы SMSC*

### *Таблица 1. Компоненты системы mnSMSC*

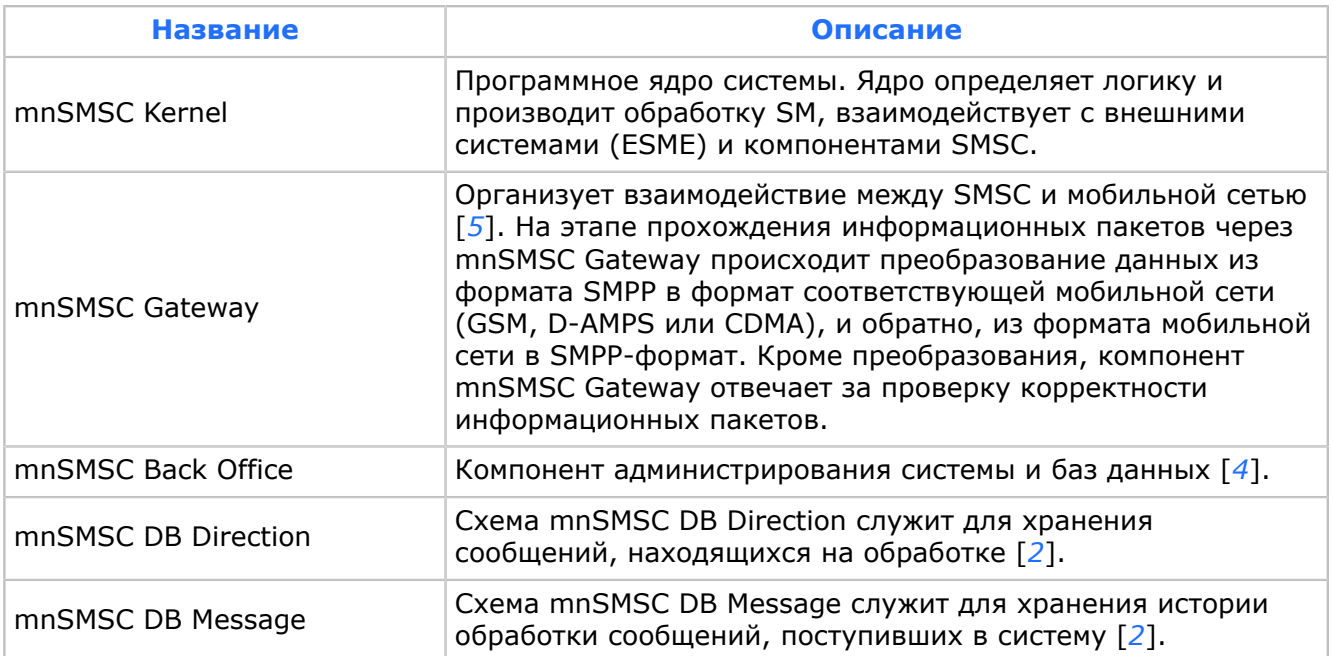

| <b>Название</b>                   | Описание                                                                                                    |
|-----------------------------------|----------------------------------------------------------------------------------------------------|
| mnSMSC SCSDP DB                   | Схема mnSMSC SCSDP DB служит для организации<br>управления кодировкой SM и реализации черного и белого<br>списков [2].                                          |
| mnSMSC Back Office DB             | Схема mnSMSC Back Office DB служит для управления<br>пользователями mnSMSC Back Office [2].                                                                     |
| mnSMSC Back Office Terminal<br>DB | Схема mnSMSC Back Office Terminal DB служит для хранения<br>сообщений, находящихся в определенном состоянии:<br>исходящие, входящие, замененные, удаляемые [2]. |

*Таблица 2. Вспомогательные системы*

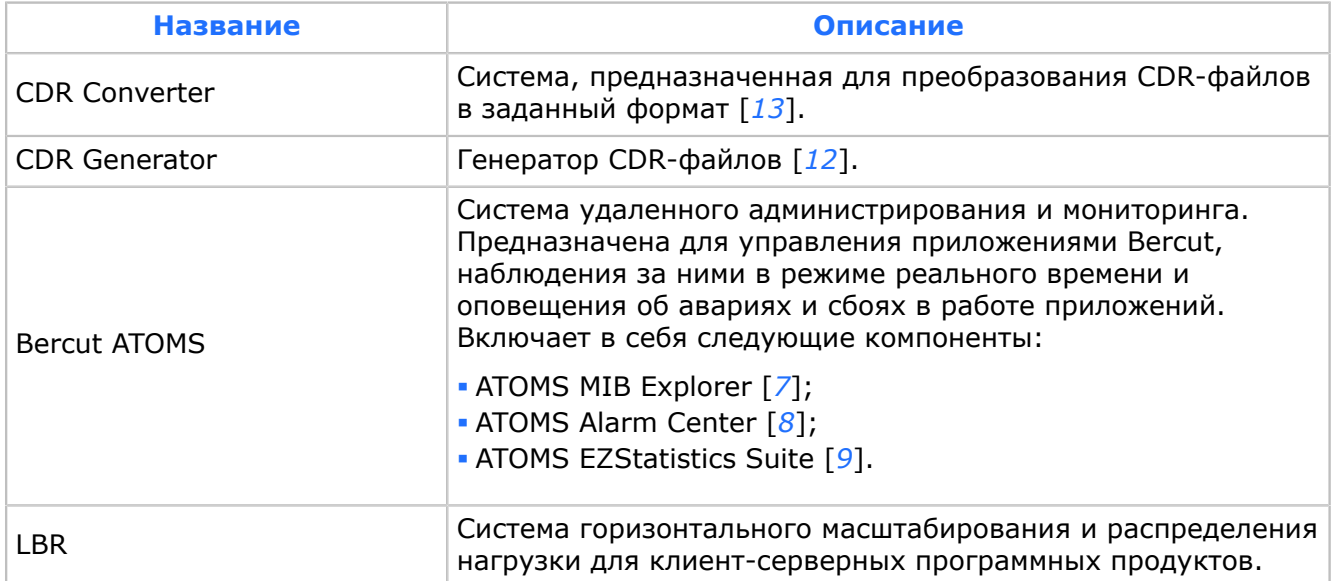

### *Таблица 3. Внешние системы*

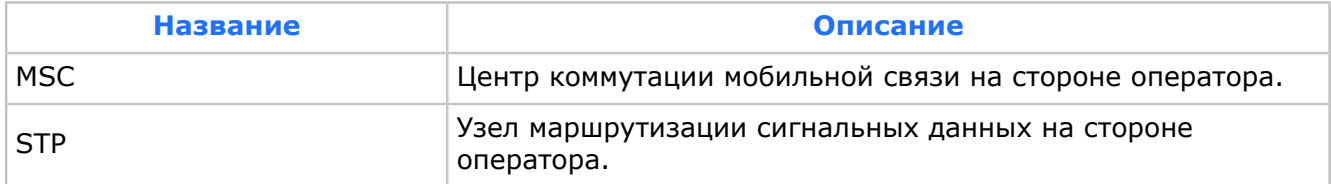

Набор вспомогательных компонентов напрямую зависит от методов взаимодействия системы с коммутаторами мобильных базовых станций. Кроме этого, часть включаемых в комплекс компонентов зависит от спектра предоставляемых услуг оператором мобильной сети.

# <span id="page-13-0"></span>3. Требования

### <span id="page-13-1"></span>3.1. Аппаратное и программное обеспечение

*Соблюдайте требования к серверам, на которых работают компоненты системы SMSC.*

### **Аппаратное обеспечение**

Каждый компонент системы SMSC может быть установлен на отдельном сервере. В частном случае все компоненты можно установить на одном сервере.

Детальная спецификация аппаратного обеспечения системы SMSC определяется $^1\colon$  $^1\colon$  $^1\colon$ 

- Количеством обрабатываемых запросов на предоставление услуг;
- Технологией работы оператора мобильной связи;
- Предполагаемым размером базы данных;
- Требованиями по быстродействию, надежности и масштабированию решения.

Примеры требований к аппаратному обеспечению — *[8](#page-78-0)*.

### **Программное обеспечение**

Компоненты системы SMSC поддерживают работу в среде ОС Oracle Solaris™ 10 или Linux.

Системное программное обеспечение должно быть лицензировано в порядке, определенном поставщиками используемого ПО. Не допускается применение нелицензионного системного программного обеспечения.

### *Таблица 4. Спецификация системного программного обеспечения*

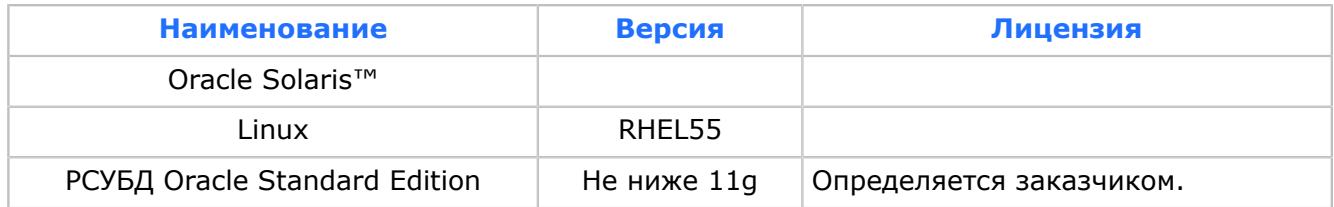

### **Специальное программное обеспечение системы**

### *Таблица 5. Спецификация специального программного обеспечения*

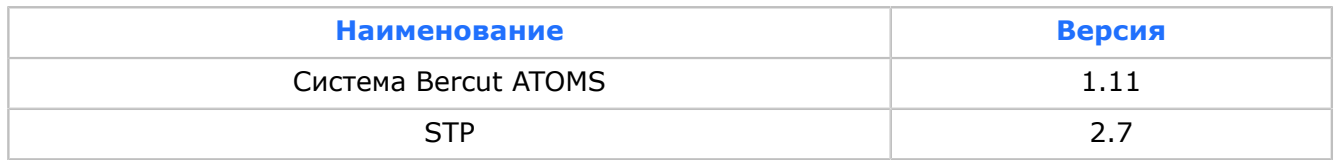

### *Таблица 6. Компоненты, входящие в дистрибутив системы SMSC*

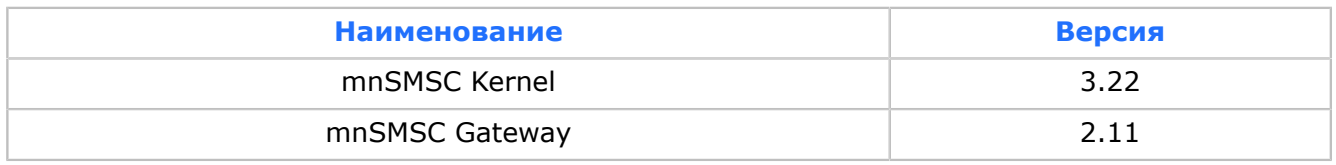

<span id="page-13-2"></span><sup>1</sup> Данные по спецификации аппаратного обеспечения определяются при каждой поставке оборудования заказчику.

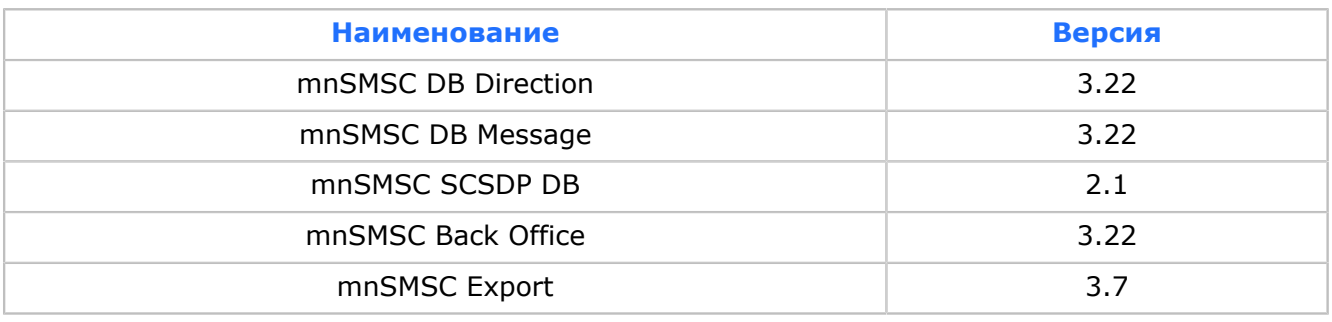

### <span id="page-14-0"></span>3.2. Подключение к коммутатору

*Для корректной работы SMSC соблюдайте требования к подключению к коммутатору.*

Подключение к коммутатору возможно следующими способами:

- **По протоколу SIGTRAN. Используйте активное и пассивное сетевое оборудование** для создания локальной сети Ethernet с поддержкой стека протоколов TCP/IP и пропускной способностью 100 Мбит/c.
- По каналу SS7. Используйте сетевое оборудование, обеспечивающее поддержку канала сигнализации SS7 с емкостью потока данных 2 Мбит/с.

### <span id="page-14-1"></span>3.3. Разграничение доступа и безопасность

*Назначьте роли пользователям для доступа к управлению системой с помощью mnSMSC Back Office.*

Для разграничения доступа пользователей к управлению системой используйте mnSMSC Back Office [*[4](#page-127-2)*].

Аутентификация пользователя выполняется в следующем порядке:

- 1. На уровне домена с помощью логина и пароля.
- 2. В подсистеме mnSMSC Back Office на наличие учетной записи Если учетная запись существует, пользователю предоставляется профиль веб-интерфейса в соответствии с назначенной ролью (ролями).

При обслуживании баз данных mnSMSC DB Direction и mnSMSC DB Message используйте штатные средства Oracle для разграничения доступа к процедурам и таблицам.

### <span id="page-14-2"></span>3.4. Обслуживающий персонал

*Для настройки системы SMSC необходимы навыки администрирования Microsoft Windows, Oracle Solaris и Oracle.*

Система SMSC предъявляет следующие требования к обслуживающему персоналу:

- Администратор Microsoft Windows™.
- Администратор Oracle Solaris™.
- **Администратор Oracle.**
- Сертифицированный пользователь систем Bercut.

*Примечание. Необходимость первого и второго требований зависит от используемых операционных систем.*

## <span id="page-16-0"></span>4. Установка и удаление SMSC

### <span id="page-16-1"></span>4.1. Установка системы

Разверните следующие компоненты системы SMSC:

- 1. Программное ядро mnSMSC Kernel (*[4.1.1](#page-16-2)*).
- 2. Шлюз mnSMSC Gateway [*[5](#page-127-1)*].
- 3. Веб-интерфейс mnSMSC Back Office (*[4.1.2](#page-17-0)*) и схемы данных DB Direction, DB Message, Back Office Terminal DB и SCSDP DB (*[4.1.3](#page-21-0)*).

### <span id="page-16-2"></span>4.1.1. Установка mnSMSC Kernel

*Для установки компонента mnSMSC Kernel скачайте архив дистрибутива и скопируйте его содержимое в соответствующий каталог на сервере.*

Перед установкой mnSMSC Kernel установите программное обеспечение, указанное в разделе *[3.1](#page-13-1)*.

Для установки mnSMSC Kernel на сервер под управлением операционной системы Sun Solaris™ предварительно установите компоненты:

- $\blacksquare$  GCC версии не ниже 3.0.3.
- $\blacksquare$  libGCC версии не ниже 3.3.4.
- $\blacksquare$  Oracle версии не ниже 11g;
- $\blacksquare$  Bercut ATOMS версии не ниже 1.11.

### Затем выполните:

- 1. Создайте каталог для установки mnSMSC Kernel: /opt/BERCsmsc/bin.
- 2. Распакуйте архив mnsmsc-3.XX-solaris-release.zip командой:

unzip mnsmsc-3.XX-rhel-release.zip

- 3. Скопируйте файл mnSMSCKernel.3.XX из mnsmsc-3.XX-solaris-release/mnSMSC Kernel **в каталог** /opt/BERCsmsc/bin.
- 4. Скопируйте все файлы из каталога mnsmsc-3.XX-solaris-release/mnSMSC Kernel/ shared **в каталог** /opt/BERCsmsc/bin.

Перед запуском mnSMSC Kernel выдайте права командой:

chmod +x mnSMSCKernel.3.XX

### **4.1.1.1. Ключи запуска системы**

*Для запуска приложения используйте ключи.*

### Ключи:

- $\blacksquare$ -h или [--help] для вывода на дисплей всех возможных команд работы с приложением.
- -v или [--version] для вывода на дисплей версии и создателей приложения.
- $\blacksquare$  -i или [--install] [=arg(=complete)] для установки приложения в complete или light режиме и создания ветки в MIB.
- - R или [--remove] для остановки приложения.
- $\blacksquare$  -d или [--debug] для запуска приложения в консоли.
- $\overline{\phantom{a}}$  -s или [--start] для запуска приложения.
- $\blacksquare$  к или [--stop] для останова приложения.
- $\blacksquare$  -n или [--name] arg для задания имени папки в MIB при регистрации.

### <span id="page-17-0"></span>4.1.2. Установка mnSMSC Back Office

*Установите необходимые компоненты mnSMSC Back Office, скопируйте библиотеки и затем установите схемы данных.*

Для установки mnSMSC Back Office предварительно установите компоненты:

- Java 2 SDK Standard Edition версии не ниже 1.5.
- $\blacksquare$  JBoss AS версии не ниже 4.0.5.
- GCC версии не ниже 3.0.3.
- $\blacksquare$  libGCC версии не ниже 3.3.4.

Далее выполните действия:

1. Скопируйте файл mnSMSCOfficeApp.ear из пакета установки в каталог:

- ОС Solaris /opt/JBoss/server/<соответствующая конфигурация сервера: all, default или minimal>/deploy;
- ОС Windows С:/JBoss/server/<соответствующая конфигурация сервера: all, default или minimal>/deploy.

### 2. Скопируйте библиотеки:

- JConv.dll для ОС Windows или libJConv.so.1.0 для ОС Solaris.
- Conv.dll для ОС Windows или libConv.so.4.2 для ОС Solaris.

Целевые каталоги:

- OC Solaris /opt/BERCshared;
- $\bullet$  OC Windows  $-$  C:/Bercut/Shared.

На библиотеки libJConv.so.1.0 и libConv.so.4.2 создайте ссылки:

```
lrwxrwxrwx 1 bercut bercut 16 Янв 17 15:37 libConv.so -> libConv.so.4.2.6
-rw-r--r-- 1 bercut bercut 252208 Янв 17 14:59 libConv.so.4.2.6
lrwxrwxrwx 1 bercut bercut 17 Янв 17 15:42 liblibJConv.so -> libJConv.so.1.0.0
-rw-r--r-- 1 bercut bercut 79128 Янв 17 15:00 libJConv.so.1.0.0
```
### 3. Выберите целевой каталог:

- ОС Solaris /opt/JBoss/server/<соответствующая конфигурация сервера: all, default или minimal>/lib;
- ОС Windows С:/JBoss/server/<соответствующая конфигурация сервера: all, default или minimal>/lib.

В целевой каталог добавьте библиотеки, версии которых не ниже заявленных в файле configuration.xml:

- bercut\_java\_commons\_all.jar
- commons-beanutils.jar
- commons-digester.jar
- commons-fileupload.jar
- commons-logging.jar
- commons-validator.jar
- jakarta-oro-2.0.8.jar
- **· JavaAtomsConnector.jar**
- JCAAtomsAdapterInterface.jar
- jsp-api.jar
- jstl.jar
- libJConv.jar
- log4j.jar
- mibsdk.jar
- oracle10.jar
- servlet-api.jar
- smppapi-0.3.7.jar
- standard.jar
- struts.jar.

#### 4. Выберите целевой каталог:

- ОС Solaris /opt/JBoss/server/<соответствующая конфигурация сервера: all, default или minimal>/conf;
- ОС Windows С:/JBoss/server/<соответствующая конфигурация сервера: all, default или minimal>/conf.

#### В целевом каталоге откройте файл login-config.xml и добавьте в него следующие строки:

```
<application-policy name="mnSMSCOffice">
<authentication>
<login-module code="org.jboss.security.ClientLoginModule" 
    flag="required"></login-module>
<login-module code="org.jboss.security.auth.spi.DatabaseServerLoginModule" 
   flag="required">
<module-option name="dsJndiName">java:/jdbc/mnSMSCOffice/PrincipalDS
    </module-option>
<module-option name="principalsQuery">SELECT USER PD FROM TBLUSER WHERE USER NM=?
    </module-option>
<module-option name="rolesQuery">SELECT ROLE.ROLE NM, ROLE.GROUP NM FROM TBLROLE ROLE,
  TBLBIND BIND WHERE BIND.ROLE NM = ROLE.ROLE NM AND BIND.USER \overline{NM}=?</module-option>
</login-module>
</authentication>
</application-policy>
```
#### 5. Установите схемы данных: mnSMSC Back Office DB, mnSMSC DB Direction, mnSMSC DB Message, mnSMSC Back Office Terminal DB (*[4.1.3](#page-21-0)*).

- 6. Выберите целевой каталог:
	- ОС Solaris /opt/JBoss/server/<соответствующая конфигурация сервера: all, default или minimal>/deploy;
	- ОС Windows С:/JBoss/server/<соответствующая конфигурация сервера: all, default или minimal>/deploy.

В целевом каталоге отредактируйте файл oracle ds.xml. В файле укажите строки соединения с используемыми базами данных.

#### Используйте следующие теги:

- $\bullet$  connection-url строка соединения с соответствующей схемой в формате: <ip-address>:<port>:<SID>;
- user-name имя пользователя соответствующей схемы данных;
- password пароль пользователя соответствующей схемы данных;
- $\blacksquare$  jndi-name выводимые на веб-странице имена DB и схемы.
- *Примечание. Каждая из схем указывается со своим определенным префиксом в jndi-name.*
- 6.1. Схема mnSMSC Back Office DB должна быть указана с jndi-name: dbc/ mnSMSCOffice/PrincipalDS. Места для изменения выделены.

```
<local-tx-datasource>
<jndi-name>jdbc/mnSMSCOffice/PrincipalDS</jndi-name>
<connection-url>jdbc:oracle:thin:@localhost:1521:SMSCDB</connection-url>
<driver-class>oracle.jdbc.driver.OracleDriver</driver-class>
<user-name>MCO37_USER</user-name>
<password>MCO37_PASSWORD</password>
<min-pool-size>3</min-pool-size>
<max-pool-size>5</max-pool-size>
<exception-sorter-class-name>
   org.jboss.resource.adapter.jdbc.vendor.OracleExceptionSorter
</exception-sorter-class-name>
</local-tx-datasource>
```
6.2. Для схемы mnSMSC Back Office Terminal jndi-name должно начинаться со строки jdbc/mnSMSCOffice/DatabaseDS/Database SOMEDB/TERM. Места для изменения выделены.

```
<local-tx-datasource>
<jndi-name>jdbc/mnSMSCOffice/DatabaseDS/Database SOMEDB/TERM_TERMINAL</jndi-name>
<connection-url>jdbc:oracle:thin:@localhost:1521:SMSCDB</connection-url>
<driver-class>oracle.jdbc.driver.OracleDriver</driver-class>
<user-name>SMSTERM</user-name>
<password>SMSTERM</password>
<min-pool-size>3</min-pool-size>
<max-pool-size>5</max-pool-size>
<exception-sorter-class-name>
    org.jboss.resource.adapter.jdbc.vendor.OracleExceptionSorter
</exception-sorter-class-name>
</local-tx-datasource>
```
6.3. Для схемы SCSDP jndi-name должно начинаться со строки jdbc/mnSMSCOffice/ DatabaseDS/Database SOMEDB/SCSDP. Места для изменения выделены.

```
<local-tx-datasource>
<jndi-name>jdbc/mnSMSCOffice/DatabaseDS/Database SOMEDB/SCSDP_DIRECTION</jndi-name>
<connection-url>jdbc:oracle:thin:@localhost:1521:SMSCDB</connection-url>
<driver-class>oracle.jdbc.driver.OracleDriver</driver-class>
<user-name>SMSDIR</user-name>
<password>SMSDIR</password>
<min-pool-size>3</min-pool-size>
<max-pool-size>5</max-pool-size>
<exception-sorter-class-name>
   org.jboss.resource.adapter.jdbc.vendor.OracleExceptionSorter
</exception-sorter-class-name>
</local-tx-datasource>
```
6.4. Для схемы mnSMSC DB Direction jndi-name должно начинаться со строки jdbc/mnSMSCOffice/DatabaseDS/Database SOMEDB/DIR. Места для изменения выделены.

```
<local-tx-datasource>
<jndi-name>jdbc/mnSMSCOffice/DatabaseDS/Database SOMEDB/DIR_DIRECTION</jndi-name>
<connection-url>jdbc:oracle:thin:@localhost:1521:SMSCDB</connection-url>
<driver-class>oracle.jdbc.driver.OracleDriver</driver-class>
<user-name>SMSDIR</user-name>
<password>SMSDIR</password>
<min-pool-size>3</min-pool-size>
<max-pool-size>5</max-pool-size>
<exception-sorter-class-name>
   org.jboss.resource.adapter.jdbc.vendor.OracleExceptionSorter
</exception-sorter-class-name>
</local-tx-datasource>
```
*Внимание! При использовании нескольких схем mnSMSC DB Direction необходимо, чтобы каждая схема была описана приведенным выше образом. Если какая-то из схем недоступна, ее редактирование с помощью mnSMSC BackOffice невозможно.*

6.5. Для схемы mnSMSC DB Message jndi-name должно начинаться со строки jdbc/mnSMSCOffice/DatabaseDS/Database SOMEDB/MSG. Места для изменения выделены.

```
<local-tx-datasource>
<jndi-name>jdbc/mnSMSCOffice/DatabaseDS/Database SOMEDB/MSG_MESSAGE</jndi-name>
<connection-url>jdbc:oracle:thin:@localhost:1521:SMSCDB</connection-url>
<driver-class>oracle.jdbc.driver.OracleDriver</driver-class>
<user-name>SMSMESS</user-name>
<password>SMSMESS</password>
<min-pool-size>3</min-pool-size>
<max-pool-size>5</max-pool-size>
<exception-sorter-class-name>
   org.jboss.resource.adapter.jdbc.vendor.OracleExceptionSorter
</exception-sorter-class-name>
</local-tx-datasource>
```
- 7. Откройте архив mnSMSCOfficeApp.ear по адресу mnSMSCOfficeWeb.war\WEB-INF. В архиве откройте файл web.xml. В файле измените параметры. Места для изменения выделены:
	- Максимальное количество сообщений в выборке:

```
<env-entry>
<env-entry-name>maxMessagesCount</env-entry-name>
<env-entry-type>java.lang.String</env-entry-type>
<env-entry-value>50000</env-entry-value>
</env-entry>
<env-entry>
```
▪ Тайм-аут терминала при передачи сообщений в ядро:

```
<env-entry-name>terminalTimeout</env-entry-name>
<env-entry-type>java.lang.String</env-entry-type>
<env-entry-value>43200000</env-entry-value>
</env-entry>
```
▪ Режим работы черного списка (SCSDP):

```
<env-entry>
<env-entry-name>SCSDPMode</env-entry-name>
<env-entry-type>java.lang.String</env-entry-type>
<env-entry-value>1</env-entry-value>
</env-entry>
```
- 8. Запустите сервер приложений JBoss:
	- ОС Solaris команда run.sh в каталоге /opt/JBoss/bin;
	- $\bullet$  ОС Windows команда run.bat в каталоге  $C:/JBoss/bin$ .

Для запуска в фоновом режиме под управлением ОС Solaris выполните команду  $run.sh \&$ , затем нажмите Enter и Ctrl+D. Это приведет к закрытию окна. При этом приложения останутся работать в фоновом режиме.

9. Запустите веб-браузер и перейдите по адресу: http://<ip-address>:8080/ mnSMSCOffice, где <ip-address> — адрес сервера, на котором запущен JBoss. Логин по умолчанию: root. Пароль по умолчанию: bercut.

Для остановки сервера приложений JBoss, запущенного из консоли, используйте комбинацию Ctrl+C. Для остановки сервера приложений, работающего в фоновом режиме под управлением ОС Solaris, выполните команду shutdown.sh –S.

Файл shutdown.sh расположен в каталоге /opt/JBoss/bin. Остановку сервера приложений под управлением ОС Windows выполните с помощью файла shutdown.bat, расположенного в каталоге C:\JBoss\bin.

### <span id="page-21-0"></span>4.1.3. Установка базы данных

Установка БД производится на компьютеры, работающие под управлением операционной системы Microsoft Windows Server 2003 или Sun Solaris. База данных создается стандартными средствами Oracle.

Перед установкой БД создайте каталог для установки схем данных с произвольным названием и скопируйте в эту папку комплект файлов установки.

Перед установкой БД отредактируйте содержимое файла is define.sql.

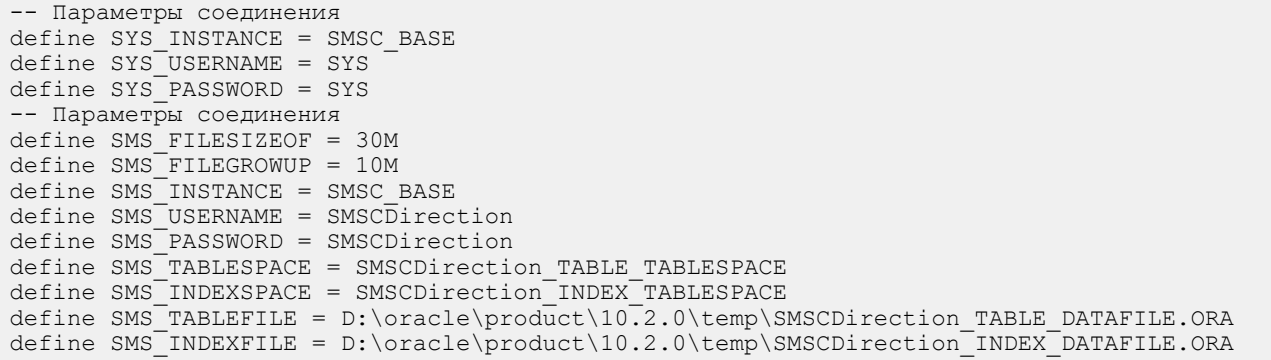

Подробно содержание файла is define.sql описано в таблице ниже.

*Примечание. Для схемы mnSMSC SCSDP DB имя и пароль пользователя необходимо указать после запуска файла install\_all.bat. При этом пользователь должен быть заранее создан.*

SQL\*Plus: Release 10.2.0.1.0 - Production on Tue Dec 2 16:27:18 2008 Copyright (c) 1982, 2005, Oracle. All rights reserved. Enter user-name: SCSDP Enter password:

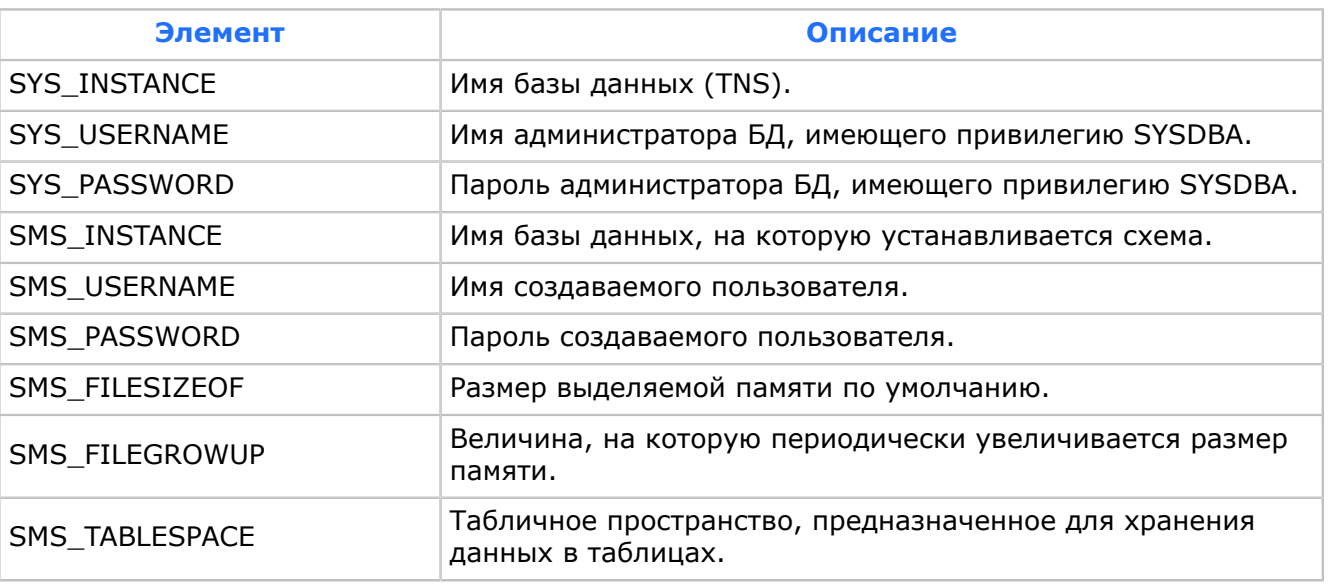

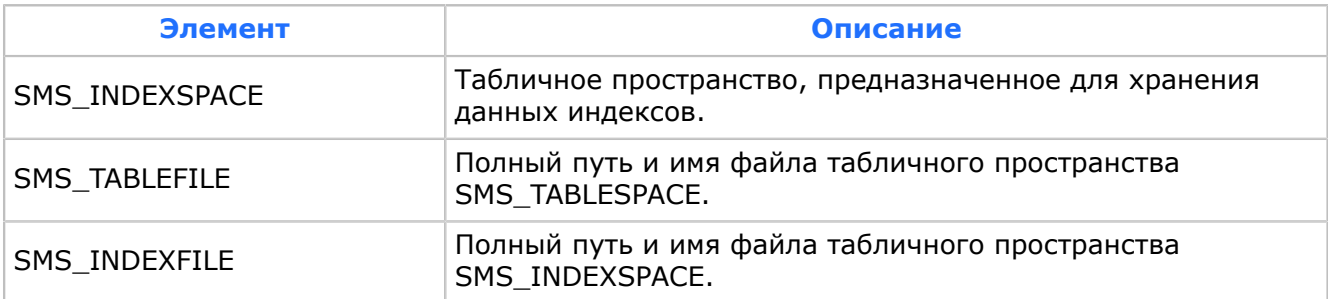

Установите БД, запустив командный файл install.bat (для схемы mnSMSC SCSDP DB — install\_all.bat).

В случае ошибок при установке схем данных, их описание можно посмотреть журналах установки в папке LOG, которая генерируется автоматически. Папка содержит файлы tablespace.log И database.log (для схемы mnSMSC SCSDP  $DB -$  scsdp.log).

### <span id="page-22-0"></span>4.2. Удаление системы

*Для удаления системы остановите сервисы mnSMSC Kernel, mnSMSC Gateway и удалите дистрибутив SMSC.*

Для удаления системы SMSC с сервера под управлением операционной системы Sun Solaris™ выполните:

- 1. Остановите сервисы mnSMSC Kernel и mnSMSC Gateway с помощью приложения Bercut ATOMS Start Stop Manager [*[6](#page-127-9)*].
- 2. Зайдите на сервер по telnet под пользователем bercut.
- 3. Зайдите под пользователем root.
- 4. Удалите дистрибутив SMSC.

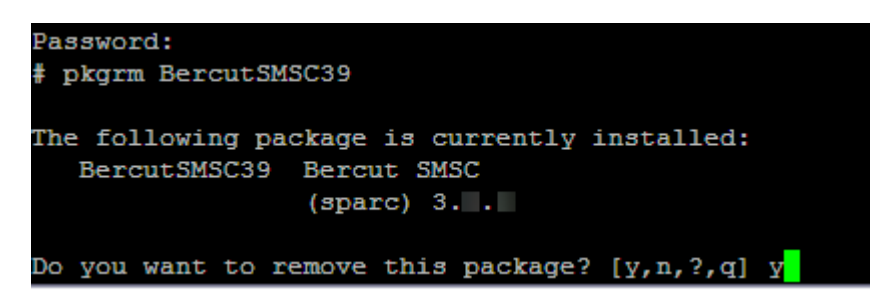

- 5. Введите  $\vee$  и нажмите Enter.
- 6. После успешного удаления завершите сеанс работы под пользователем root.

# <span id="page-23-0"></span>5. Настройка системы

*Настройте MIB-переменные системы SMSC в MIB Explorer.*

Настройка системы SMSC осуществляется при помощи приложения MIB Explorer [*[7](#page-127-6)*], входящего в состав системы удаленного администрирования и мониторинга Bercut ATOMS.

По умолчанию MIB-группа приложения называется mnSMSC.

Настройте переменные в следующих группах параметров дерева MIB [*[3](#page-127-10)*]:

- Configuration;
- Security.

### <span id="page-23-1"></span>5.1. Настройка уровня логирования событий

*Задайте значение MIB-переменной Log для требуемого уровня трассировки работы системы.*

Уровень логирования работы системы SMSC задается в параметре *Log*, который расположен в MIB-группе Configuration [*[3](#page-127-10)*].

Изменение значения параметра вступает в силу без перезапуска приложения.

### *Таблица 7. Значение параметра Log*

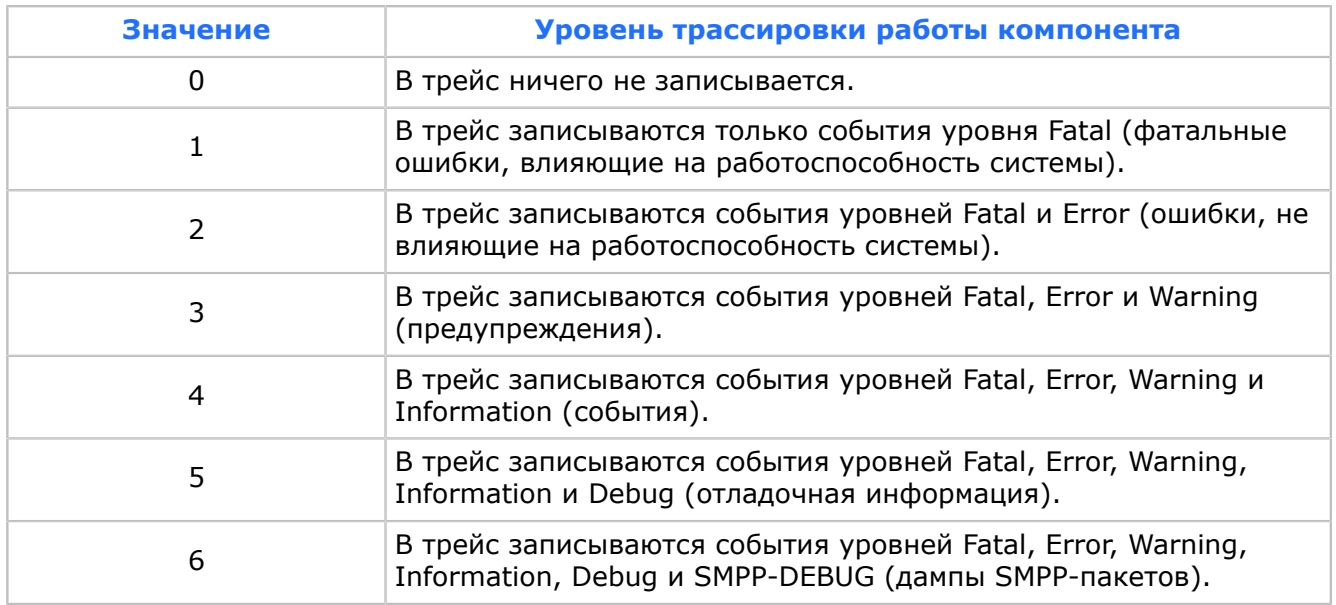

Возможен другой вариант задания уровня трассировки работы: старший бит переменной равен '1', младшие 5 бит могут принимать следующие значения или их побитовую комбинацию:

- $\cdot$  '1' в младшем бите (XXXX1) протоколируются сообщения уровня Fatal.
- $\cdot$  '1' во втором бите (XXX1X) протоколируются сообщения уровня Error.
- $\cdot$  '1' в третьем бите (XX1XX) протоколируются сообщения уровня Warning.
- $\cdot$  '1' в четвертом бите (X1XXX) протоколируются сообщения уровня Information.

 $\cdot$  '1' в пятом бите (1XXXX) — протоколируются сообщения уровня Debug.

Например, для того чтобы протоколировались сообщения уровней Fatal и Warning, необходимо записать '00101'.

### <span id="page-24-0"></span>5.1.1. Рекомендуемые уровни логирования при штатной эксплуатации

*В таблице приведены рекомендуемые уровни логирования работ системы в штатном режиме.*

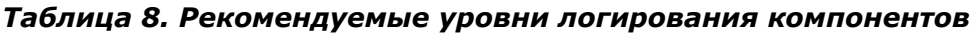

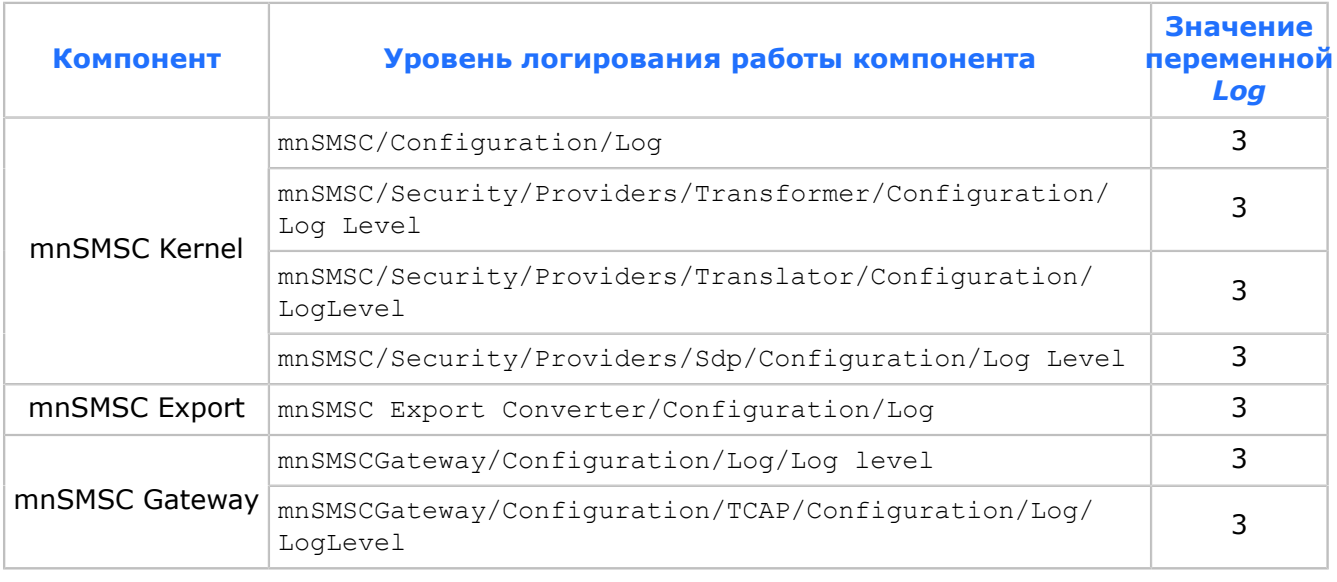

*Внимание! В таблице приведены рекомендуемые уровни логирования в штатном режиме работы системы. Повышение уровня логирования может привести к снижению производительности системы.*

### <span id="page-24-1"></span>5.2. Настройка уникального идентификатора ядра mnSMSC Kernel

*Задайте уникальный идентификатор ядра системы SMSC в переменной Identifier.*

Уникальный идентификатор (System ID) ядра системы SMSC задается в переменной *Identifier* группы Configuration/Centre [*[3](#page-127-10)*]. Идентификатор возвращается в пакете BIND\_xxx\_RESP SMPP-клиенту в ответ на пакет BIND\_xxx при установке SMPP-клиентом логического соединения по протоколу SMPP. Максимальная длина идентификатора — 15 символов.

Уникальный идентификатор ядра системы SMSC, используемый для хранения сообщений в схеме данных mnSMSC DB Message, в таблицах вида ZZZ\_HISTORY\_MM\_DD задается в переменной *KernelId* группы Configuration/Centre [*[3](#page-127-10)*].

### <span id="page-25-0"></span>5.3. Настройка формирования идентификаторов SM

*Задайте максимально и минимально возможные значения идентификаторов сообщений в переменных Maximum и Minimum группы Configuration/Identity.*

Для настройки формирования идентификаторов SM задайте переменные группы Configuration/Identity [*[3](#page-127-10)*]:

• Минимально и максимально возможные значения идентификатора сообщения задаются в переменных *Minimum* и *Maximum* соответственно. Значение переменной *Maximum* должно быть всегда больше значений переменных *Minimum* и *Previous*. В противном случае значение будет проигнорировано, и в трейс будет выведена ошибка:

[Incorrect value of Minimum and Maximum at group Identity. Correct values are: Minimum should be less than Maximum and Previous should be less than Maximum. Application will be stop during start up or changes will be ignored during work].

Если при старте системы значения переменных *Maximum* и *Minimum* не удовлетворяют указанным условиям, система завершит свою работу.

- Последний созданный идентификатор короткого сообщения (в случае успешного завершения работы системы) или последний сохраненный идентификатор короткого сообщения (в случае некорректного завершения работы системы) задается в переменной *Previous*. При этом разница между последним созданным и последним сохраненным идентификатором короткого сообщения не может превышать значение переменной *Increment*.
- Число, на которое будет увеличиваться значение переменной *Previous* при запуске системы в случае некорректного предыдущего завершения работы, задается в переменной *Increment*. Сведения об успешности предыдущего завершения работы системы определяются значением переменной *Success* (*[10.2.1](#page-84-0)*).
- Поведение генератора при достижении идентификатором SM значения *Maximum* определяется значением переменной *Recycling*. Генерация идентификаторов происходит путем инкрементации значения из промежутка, нижней границей которого является значение переменной *Minimum*, а верхней — *Maximum*. Если установить значение переменной *Recycling* в True, то при достижении значения *Maximum* и поступлении нового сообщения, последнему присваивается идентификатор, равный значению *Minimum*. Таким образом, осуществляется зацикливание при генерации. При значении False при достижении значения *Maximum* и поступлении нового сообщения отправителю возвращается SMPP-ошибка 8 (System Error), и в трейс выводится ошибка:

[Unable receive next identity for accepted message. Check diapason and recycling parameters]

### <span id="page-25-1"></span>5.4. Установка лицензионного ключа

*Производительность системы SMSC ограничена лицензией.*

Установка лицензионного ключа, определяющего режим работы системы SMSC, осуществляются в переменной *Key* группы Configuration/Licence [*[3](#page-127-10)*]. Значение переменной представляет алфавитно-цифровую последовательность, которая строится на основании выбранной совокупности значений важных для лицензирования параметров и проверяется при запуске или обновлении MIB-параметров.

В настоящей версии осуществляется проверка на превышение лицензионного ограничения как по входящим, так и по исходящим сообщениям. Если количество входящих сообщений, поступивших за заданный временной интервал, превышает количество сообщений, разрешенных к обработке лицензионным ключом, то все сообщения, которые превышают лицензионное ограничение, отвергаются с ошибкой: ESME\_RTHROTTLED (0x00000058). При этом в трейс выводится сообщение уровня Warning:

[Maximum speed per input licence has been reached]

При отсутствии ключа или неверном его содержании при запуске приложения оно будет работать со следующими лицензионными ограничениями:

- 5 SM/сек для входящих сообщений.
- 5 SM/сек для исходящих сообщений.

При этом в трейс выводятся сообщения:

[Unable decode licence. Check it]

#### и

```
[Unable decode licence. Use default mode at start up application or previous licence during
 changing]
```
В случае изменения режима работы (например, с Light на Complete) ввод нового ключа лицензии осуществляется только при остановленном приложении. После изменения значения запустите приложение. При этом обновятся значения переменных *Value*, *Mode*, *Delivery Schema is changeable*, *Incoming value* и *Licensed period* (*[10.2.2](#page-85-0)*). В случае, когда изменяется только лицензионные ограничения (на входные и выходные сообщения) или интервал учета, перезапускать приложение не нужно. При изменении ключа, который определяет новый режим работы, без перезапуска приложения в трейс будет выведено сообщение:

[Not allowed to change licence and mode. For example from light to complete]

При изменении ключа на некорректное или пустое значение в процессе работы приложение продолжит работу с текущей лицензией. Значение ключа остается прежним. При этом в трейс будут выведены сообщения:

[Unable decode licence. Check it]

и

[Unable decode licence. Use default mode at start up application or previous licence during changing]

Возможны два режима работы системы SMSC:

- Light. Используется режим доставки сообщения Datagram или Transaction. При старте в этом режиме используются настройки MIB-группы Security/Providers/ Database/Capacity [*[3](#page-127-10)*].
- Complete. Используется режим доставки сообщения Store & Forward.

### <span id="page-27-0"></span>5.5. Настройка внутренних очередей приложения

*Задайте переменные группы Configuration/Manage для управления процессом обработки приложением внутренних очередей.*

В ходе работы системы SMSC может образовываться очередь из сообщений, ожидающих обработки. В зависимости от количества ожидающих обработки сообщений, запускаются или останавливаются дополнительные обработчики информационных пакетов. Под обработчиком информационных пакетов подразумевается внутренний программный поток приложения, осуществляющий обработку пакетов данных из определенной внутренней очереди приложения.

Администратор системы SMSC может управлять процессом обработки приложением своих внутренних очередей. Переменные управления внутренними очередями приложения расположены в группе Configuration/Manage [*[3](#page-127-10)*]:

• Максимальный размер очереди исходящих сообщений на SMPP-клиента задается переменной *Size*. При достижении данного значения, приложение прекращает принимать сообщения для данного SMPP-клиента от других SMPP-клиентов. При переполнении исходящей очереди клиента-получателя, клиенту-отправителю возвращается SMPP-ошибка 20 (Message Queue Full), и в трейс выводится предупреждение:

[Destination systemid reach maximum size of output queue…]

При отключении SMPP-клиента mnSMSC Kernel производит обработку его очередей, в том числе и очереди исходящих сообщений. Эта обработка может занимать некоторое время, в зависимости от количества сообщений в очередях и ряда других факторов. SMPP-клиент может подключиться к mnSMSC Kernel сразу после отключения. Обработка очередей сообщений для предыдущего подключения данного SMPP-клиента будет продолжена компонентом mnSMSC Kernel в фоновом режиме.

- *Percent*. Процент от значения размера очереди исходящих сообщений на SMPP-клиента, по достижении которого прекращается доставка SM из базы данных на данного SMPP-клиента.
- *Ratio*. Процент от значения размера очереди исходящих сообщений на SMPP-клиента, по достижении которого прекращается распаковка списка рассылки в исходящую очередь получателя и начинается распаковка в базу. Если для диапазона, с которого SMPP-клиент отправляет сообщения, выставлен флаг «Сохранять необработанные сообщения», то после заполнения входящей очереди SMPP-клиента-получателя до размера, определенного данной переменной, сообщения от данного SMPP-клиента-отправителя будут помещаться в базу данных. Поставить флаг «Сохранять необработанные сообщения» можно с помощью веб-интерфейса mnSMSC Back Office [*[4](#page-127-2)*].
- *Deviation*. Количество пакетов во входящей очереди, при увеличении на которое запускается очередной обработчик очереди входящих пакетов. При установке связи с SMPP-клиентом запускается главный обработчик входящих пакетов от данного SMPP-клиента. При увеличении входящей от SMPP-клиента нагрузки очередь входящих пакетов может расти. Следующий обработчик запустится после достижения размера очереди входящий пакетов значения:

Deviation \* Executer,

где Deviation — значение переменной *Deviation*, Executer — количество запущенных обработчиков для данного SMPP-клиента.

- *Flush Deviation*. Количество пакетов в Flush-очереди, при увеличении на которое запускается очередной обработчик очереди на запись в базу mnSMSC DB Message. Flush-очередь используется при записи истории в БД.
- *Threshold*. Максимально возможное количество обработчиков для клиента и серверов.
- *Flush Threshold*. Максимально возможное количество обработчиков для Flush очереди.
- *Gateway Max Loading*. Процент от размера исходящей очереди mnSMSC Gateway, при которой прекращается прием любых сообщений mnSMSC Kernel. При значении '0' прием сообщений от mnSMSC Kernel не прекращается. Данная настройка служит для регулирования нагрузки на транспортном уровне.
- **AlertQueue Size. Максимальный размер очереди оповещений для одного потока** TSupplier. При превышении этого значения в трейс выводится соответствующее предупреждение и запрос не будет добавлен в очередь.
- **Basassin Workers. Количество потоков обработки просроченных сообщений** Assassin. Переменная может принимать значение от 1 до 20.

### <span id="page-28-0"></span>5.5.1. Настройка размеров очереди HWM/LWM

*Задайте значения размеров очереди HWM и LWM в группе Configuration/Manage.*

При увеличении размера очереди ответов от mnSMSC Gateway или SMPP-клиентов до значения HWM доставка сообщений на mnSMSC Gateway или SMPP-клиента прекращается до момента, пока размер очереди ответов не станет равным LWM. Значения HWM и LWM определяют следующие переменные группы Configuration/ Manage [*[3](#page-127-10)*]:

- **HwmGate.** Переменная задает HWM для сервера mnSMSC Gateway. Текущий размер очереди отражает статистическая переменная *QueueRespGate* (*[10.2.3.2](#page-87-0)*). О достижении значения HWM сигнализирует статистическая переменная *HwmGate* группы Statistics/Kernel (*[10.2.3.4](#page-88-0)*), которая устанавливается в значение True.
- **HwmSmpp. Переменная задает HWM для сервера SMPP-клиентов. Текущий размер** очереди отражает статистическая переменная *QueueRespSmpp* (*[10.2.3.2](#page-87-0)*). О достижении значения HWM сигнализирует статистическая переменная *HwmSmpp* группы Statistics/Kernel (*[10.2.3.4](#page-88-0)*), которая устанавливается в значение True.
- *LwmGate*. Переменная задает LWM для сервера mnSMSC Gateway. Значение статистической переменной *HwmGate* группы Statistics/Kernel (*[10.2.3.4](#page-88-0)*) при этом выставляется в False.
- *LwmSmpp*. Данная переменная задает LWM для сервера SMPP-клиентов. Значение статистической переменной *HwmSmpp* группы Statistics/Kernel (*[10.2.3.4](#page-88-0)*) при этом выставляется в False.

### <span id="page-28-1"></span>5.5.2. Настройка параметров подписки на услугу оповещения при появлении абонента в сети

*Для получения оповещений при появлении абонента в сети установите флаг SET\_DPF.*

Если произошла ошибка доставки сообщения абоненту, и был выставлен флаг *SET\_DPF*, то система SMSC запомнит запрос от ESME, и при появлении абонента в сети сообщит об этом ESME. Таким образом, при получении ответа от mnSMSC Gateway производится анализ ошибки доставки. В случае временной ошибки, если при отправке был выставлен флаг *SET\_DPF*, создается и сохраняется подписка ESME на услугу оповещения при появлении абонента в сети. Если подписка была создана, выставляется флаг dpf\_result в ответе SMPP-клиенту.

Подписка сохраняется:

- **В памяти mnSMSC Kernel для режима Light в виде коллекции записей. При** создании новой записи в памяти создается новый элемент коллекции. Каждая запись занимает около 1130 байт. Максимальное количество записей в коллекции задается в MIB-переменной *Alert Subscriptions Max Count* группы Configuration/ Manage [*[3](#page-127-10)*]. При достижении этого числа новые подписки создаваться не будут.
- В mnSMSC DB Direction в таблице ALERTSUBSCRIBER для режима Complete. Если на момент создания подписка на данного SMPP-клиента уже существует, обновляется поле TIMESTAMP, определяющее время ее создания или обновления.

Максимальная продолжительность жизни (в секундах) подписки задается в переменной *Alert Subscriptions Lifetime*. По истечении этого периода подписка будет удалена. При этом запросившему подписку ESME будет отправлен пакет alert\_notification с параметром *availability\_status*, равном '2'.

Текущее значение количества подписок отображается в статистической переменной *AlertSubscriptions* группы Statistics/Kernel (*[10.2.3.1](#page-85-2)*).

При получении из сети заявки на оповещение производится поиск подписанных на оповещение SMPP-клиентов. SMPP-пакеты alert\_notification рассылаются на:

- подписанные адреса. При этом используется адреса ESME и абонента до преобразования;
- всех SMPP-клиентов, для которых значение флага *DPF Mode* равно '2'. При этом используются адрес абонента после преобразования и адрес ESME, определяемые настройками. Для режима Complete адреса задаются средствами mnSMC Back Office [*[4](#page-127-2)*], а для режима Light — MIB-переменными *Alert Address*, *Alert adrton*, *Alert adrnpi* группы Security/Providers/Database/SystemId/<имя SMPP-клиента> (*[5.12.5](#page-44-1)*).

Если нужный ESME не подключен, в трейс выводится соответствующая ошибка.

При получении оповещения осуществляется:

- Поиск ESME, запросивших оповещение. Для этого осуществляется:
	- ‒ Для режима Complete запрос в mnSMSC DB Direction, где по номеру абонента происходит поиск всех ESME, которые заказывали нотификацию об оповещении на данного абонента. Затем удаляется запись о данной подписке из таблицы ALERTSUBSCRIBER.
	- ‒ Для режима Light поиск записи в коллекции записей и по номеру абонента происходит поиск всех ESME, которые заказывали нотификацию об оповещении на данного абонента. Затем запись о данной подписке удаляется из коллекции записей.
- Поиск ESME, для которого формируется пакет ALERT NOTIFICATION для каждой из подписок. Если клиент не соединен с системой, будет выдано соответствующее сообщение в трейс, и пакет ALERT\_NOTIFICATION не будет отправлен клиенту.
- Формирование пакета ALERT NOTIFICATION для подписанных на оповещение ESME, а также для ESME с флагом *DPF Mode*, равным '2'.
- Отправка пакета ALERT NOTIFICATION на подписанные на оповещение ESME, а также на ESME с флагом *DPF Mode*, равным '2'. При неудачной отправке повторная попытка производиться не будет.

### <span id="page-30-0"></span>5.6. Настройка менеджера заданий

*Задайте максимальное и минимальное значения количества потоков в группе Configuration/Manage/Task Manager.*

Менеджер заданий представляет собой пул потоков, количество которых меняется в зависимости от загрузки. При превышении некоторой граничной загрузки будет создан новый поток-обработчик заданий, при превышении нижней границы — один из потоков будет остановлен. Границы, а также максимальное и минимальное количество потоков задается в переменных группы Configuration/Manage/Task Manager [*[3](#page-127-10)*]:

- *Lower Loading Border*. Нижняя граница загрузки менеджера заданий, по достижении которой очередной поток будет удален.
- *Upper Loading Border*. Верхняя граница загрузки менеджера заданий, по достижении которой очередной поток будет запущен.
- *Task Processor Max Count* и *Task Processor Min Count*. Максимальное и минимальное количество потоков-обработчиков.
- *Moving Average Interval*. Временной интервал (в миллисекундах), за который происходит усреднение загрузки.
- *Moving Average Value Count*. Количество точек, на которых будет усредняться загрузка в течение интервала усреднения.

Менеджер заданий обрабатывает очереди заданий согласно приоритетам. Чем выше приоритет очереди или чем дольше очередь зарегистрирована в менеджере потоков, тем больше потоков будет ее обрабатывать. Это происходит за счет того, что очереди регистрируют потоки по порядку: первый поток регистрируется в первой очереди, второй — во второй и т. д. При регистрации очередного потока в последней очереди, следующий поток будет зарегистрирован первой очередью. Таким образом, очереди с большим числом задач постепенно перемещаются к началу, а очереди с небольшим числом задач быстрее обрабатываются. Следует заметить, что очередь с большим приоритетом будет сразу же добавлена в начало списка.

Пример для менеджера заданий с пятью обработчиками и тремя зарегистрированными очередями. В самом начале списка находится недавно добавленная очередь (High priority Task Queue) с высоким приоритетом и одним обработчиком. Вторая очередь (Big Task Queue) находится в списке дольше остальных и имеет больше всего задач и три обработчика. Последняя очередь (Small Task Queue) находится в списке следующей, так как была добавлена на обработку раньше и имеет два потока обработчика.

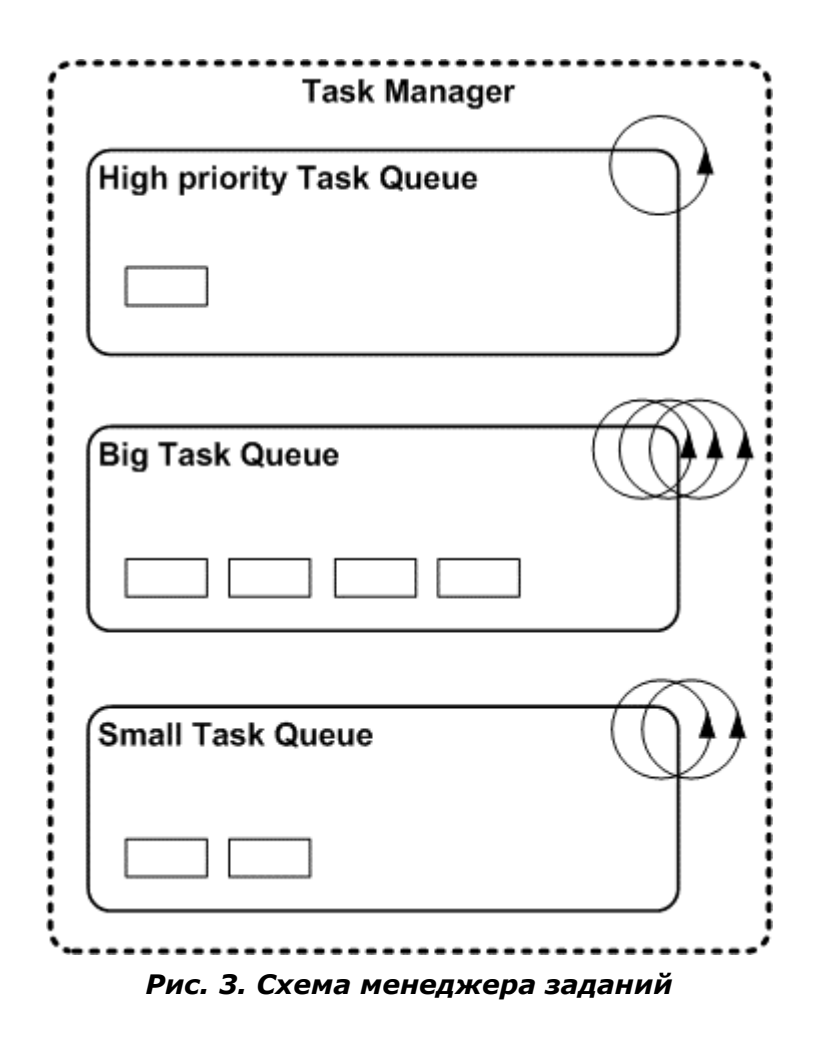

Очереди добавляются на обработку в менеджер задач, когда в них появляется хотя бы одна задача и удаляются из него, когда полностью обработаны. Обработка очередей начинается освободившимися потоками. Такая модель управления потоками позволяет быстро реагировать на высокоприоритетные задачи и сразу же начинать их обработку, а также гибко распределять обработчики между очередями в зависимости от их загрузки.

Менеджер задач имеет один служебный поток, предназначенный для отслеживания потоков-обработчиков, а также для создания и удаления потоков в зависимости от их загрузки.

Менеджер задач используется для обработки заданий, требующих более приоритетную обработку, таких как ответы и запросы ENQUIRE\_LINK или переключение и соединение с БД. Каждый SMPP-клиент имеет свою очередь, обрабатываемую менеджером заданий. Остальные задачи обрабатываются потоком TExecuter в обычном режиме.

Также менеджер задач используется для переключения базы данных между схемами или восстановления соединения с базой данных (*[5.12.3](#page-42-0)*). Для этого служит общая для всех очередь заданий, обладающая наивысшим приоритетом. Таким образом, осуществляется быстрое переключение базы, даже если менеджер занят обработкой большого количества заданий от SMPP-клиентов.

### <span id="page-32-0"></span>5.7. Выбор способа настройки схемы доставки

*C помощью mnSMSC BackOffice выберите схему доставки по умолчанию или настройте параметры вручную.*

Настройка схемы доставки осуществляется с помощью mnSMSC BackOffice. Выберите схему по умолчанию или настройте параметры вручную.

Способ настройки схемы доставки определяет переменная *Delivery Schema*, которая может принимать два значения: '0' и '1'. При выборе значения '0' используется схема со значением по умолчанию, '1' — может быть использована настроенная пользователем схема.

При изменении значения переменной в процессе работы приложения, новое значение будет применено только к сообщениям, которые не находятся в процессе обработки системой SMSC. Таким образом, сообщения с ранее определенной схемой доставки и отчеты на эти сообщения будут обработаны в соответствии со своей схемой. Если значение изменялось с '1' на '0', то все сообщения будут обрабатываться согласно схеме по умолчанию.

### <span id="page-32-1"></span>5.8. Настройка отчетов о доставке

*Настройте текст отчета о доставке и формат даты в группе Configuration/Report.*

Абонент может получить информацию о статусе сообщения двумя способами:

- 1. Абонент перед отправкой сообщения может использовать специальный символ в начале текста сообщения. В этом случае система генерирует SM, содержащее статус сообщения, и доставляет его абоненту (GSM Phase 1).
- 2. Если статус сообщения запрашивается опцией мобильного терминала, абонент получит отчет о доставке специальным сетевым пакетом (GSM Phase 2).

Администратор mnSMSC может настраивать текст отчета о доставке по GSM Phase 1 и формат даты с помощью переменных группы Configuration/Report [*[3](#page-127-10)*]:

- *Phase*. Фаза доставки отчетов о доставке на короткие сообщения. Допустимые значения:
	- $-1 -$  все отчеты о доставке посылаются с использованием GSM Phase 1;
	- $-2$  все отчеты о доставке посылаются с использованием GSM Phase 2, кроме тех, отчет о доставке для которых заказан по GSM Phase 1;
	- ‒ любое другое значение аналогично значению 2.
- *Format Date*. Формат даты для текста отчета о доставке, который создается по GSM Phase 1. Значение выбирается из возможных, определенных переменной *Pattern Date*.
- *Format Fail*. Текст отчета о доставке короткого сообщения по GSM Phase 1, в том случае, если исходное сообщение не было успешно доставлено. Значение выбирается из возможных, определенных переменной *Pattern Fail*.
- *Format Success*. Текст отчета о доставке короткого сообщения по GSM Phase 1, если сообщение было успешно доставлено. Значение выбирается из возможных, определенных переменной *Pattern Success*.

### <span id="page-33-0"></span>5.9. Настройка временны́х ограничений коротких сообщений

*Задайте временные ограничения коротких сообщений в группе Configuration/ Restriction.*

Временные ограничения коротких сообщений настраиваются в группе Configuration/ Restriction [*[3](#page-127-10)*]:

- *Schedule*. Максимально возможный период (в секундах) отложенной доставки короткого сообщения. При поступлении короткого сообщения с установленным временем отложенной доставки больше заданного в переменной, то значение переменное переопределяется на время отложенной доставки данного сообщения.
- *Validity*. Максимально возможный период (в секундах) актуальности короткого сообщения. При поступлении короткого сообщения с установленным временем актуальности больше значения данной переменной, то значение переменной переопределяется на время актуальности данного сообщения. Если произошла временная ошибка доставки, и время следующей попытки доставки больше, чем период актуальности, то следующая попытка доставки будет в момент истечения периода, ограниченного значением переменной *Validity*. При поступлении сообщения с неуказанным (пустым) сроком актуальности, он установится равным значению переменной *Validity*.
- *Querysm*. Максимальное количество прошедших суток, за которые будет осуществляться поиск истории короткого сообщения в базе данных mnSMSC DB Message при выполнении SMPP-команды QUERY\_SM. Таким образом, задается количество таблиц вида ZZZ\_MESSAGE\_MM\_DD (ZZZ\_HISTORY\_MM\_DD), в которых будет осуществляться поиск сообщения.

### <span id="page-33-1"></span>5.10. Настройка тайм-аутов системы

*Настройте тайм-ауты в группе Configuration/Timeout.*

В процессе функционирования система SMSC использует различные периоды ожидания (тайм-ауты) при обмене информационными пакетами. Настройте тайм-ауты в группе Configuration/Timeout [*[3](#page-127-10)*]:

- *Gather*. Периодичность, в секундах, сбора статистической информации приложения в группе Statistics [*[3](#page-127-10)*]. Выставляйте значение данной переменной не менее '10' для того, чтобы сервис ATOMS Agent не загружал CPU на сервере приложения.
- *Bindgate*. Временно́й интервал (в секундах), в течение которого mnSMSC Gateway должен установить логическое соединение c mnSMSC Kernel после установки физического соединения или после завершения логического соединения. При значении '0' тайм-аут не ограничен. После того как установлено физическое соединение или завершено логическое соединение с помощью команды UNBIND, mnSMSC Gateway должен установить логическое соединение в течение интервала времени, определяемого значением переменной. Если этого не происходит, приложение разрывает физическое соединение с mnSMSC Gateway, и в трейс выводится предупреждение:

[There is not logical connection during appropriate time and client will be disconnected…]

▪ *Bindsmpp*. Временно́й интервал (в секундах), в течение которого SMPP-клиент должен установить логическое соединение c mnSMSC Kernel после установки физического соединения или после завершения логического соединения. При значении '0' тайм-аут не ограничен. После того как установлено физическое соединение или завершено логическое соединение с помощью команды UNBIND, SMPP-клиент должен установить логическое соединение в течение интервала времени, определяемого значением переменной. Если этого не происходит, приложение разрывает физическое соединение с SMPP-клиентом, и в трейс выводится предупреждение:

[There is not logical connection during appropriate time and client will be disconnected…]

- *Alert*. Тайм-аут (в секундах) с момента поступления из сети нотификации (пакета MAP-ALERT-SERVICE-CENTRE) до того, как приложение начнет выбирать из базы данных и отправлять сообщения абоненту, для которого поступила нотификация.
- **· PduEnquire. Временно**й интервал (в секундах), в течение которого mnSMSC Kernel ожидает от SMPP-клиента или от mnSMSC Gateway ответа на отправленный пакет enquire link. По истечении данного временно́го интервала отправленный SMPP-клиенту или mnSMSC Gateway пакет, на который не пришел ответ, считается потерянным.
- **PduGate. Временно**й интервал (в секундах), в течение которого mnSMSC Kernel ожидает от mnSMSC Gateway ответа на отправленный пакет с данными. По истечении данного временного интервала отправленный mnSMSC Gateway пакет, на который не пришел ответ, считается потерянным.
- **PduSmpp. Временно**́й интервал (в секундах), в течение которого mnSMSC Kernel ожидает от SMPP-клиента ответа на отправленный пакет с данными. По истечении данного временного интервала отправленный SMPP-клиенту пакет, на который не пришел ответ, считается потерянным.
- *Worker*. Временно́й интервал (в миллисекундах), в течение которого обработчики серверов (Worker) находятся в режиме ожидания, если очередь ответов на отправленные сообщения пуста. При запуске серверов для SMPP-клиентов и mnSMSC Gateway запускается главный обработчик сервера для каждого. При нагрузке могут быть запущены дополнительные обработчики. Все ответы на отправленные сообщения помещаются в очередь ответов для каждого из серверов. Если очередь ответов на отправленные сообщения пуста, обработчики находятся в режиме ожидания в течение интервала времени *Worker* перед очередной проверкой наличия ответа во входящей очереди пакетов.
- *Execute*. Временно́й интервал (в миллисекундах), в течение которого обработчики SMPP-клиентов (Executer) находятся в режиме ожидания, если очередь входящих пакетов от клиента пуста. При установке физического соединения запускается главный обработчик SMPP-клиента. При нагрузке могут быть запущены дополнительные обработчики. Все входящие пакеты помещаются в очередь входящих пакетов. Если очередь входящих пакетов пуста, обработчики находятся в режиме ожидания интервал времени *Execute* перед очередной проверкой наличия пакета во входящей очереди пакетов.
- *Manager*. Периодичность (в секундах) проверки остановки или запуска новых обработчиков для клиентов (Executer) или серверов (Worker) на основании значения переменной *Deviation* (*[5.5](#page-27-0)*).
- *Flush Manager*. Периодичность (в секундах) проверки запуска новых обработчиков для потока TFlusher на основании значения переменной *Flush Deviation* (*[5.5](#page-27-0)*).
- *Push*. Временно́й интервал (в миллисекундах), в течение которого поставщик сообщений из базы данных (Supplier) находится в режиме ожидания, если в базе данных больше нет сообщений, готовых к доставке.
- *Border*. Максимальный тайм-аут (в миллисекундах), в течение которого поставщик сообщений из базы данных (Supplier) находится в режиме ожидания, если в базе данных больше нет сообщений, готовых к доставке. Иными словами это максимально возможное значение, до которого может быть автоматически увеличено значение переменной *Push*.
- *Step*. Величина (в миллисекундах), на которую будет увеличено значение переменной *Push*, если в предыдущей попытке не были выбраны сообщения для доставки из базы данных. Чтобы сервер базы данных не загружался вхолостую обращениями для проверки наличия сообщений для доставки, при очередном обращении к базе данных, когда не было получено ни одного сообщения, значение переменной *Push* увеличивается на значение переменной *Step*, но при этом оно не может быть больше значения переменной *Border*. Если было получено хотя бы одно сообщение, тайм-аут устанавливается в значение переменной *Push*. Данный механизм позволяет значительно уменьшить нагрузку на базу данных в случае большого количества SMPP-клиентов.
- *Pop*. Временно́й интервал (в миллисекундах), в течение которого поток-доставщик сообщений (Deliver) находится в режиме ожидания, если исходящая очередь SM на клиента пуста.
- *Listener*. Временно́й интервал (в миллисекундах), в течение которого обработчик событий MIB находится в режиме ожидания, если очередь входящих нотификаций об изменении параметров в MIB пуста.
- *Assassin*. Периодичность (в миллисекундах) поиска в базе данных сообщения с истекшим сроком актуальности, готового к доставке на неподключенного к mnSMSC Kernel SMPP-клиента или mnSMSC Gateway. При обнаружении в таблицах направлений просроченных сообщений неактивных SMPP-клиентов, осуществляется удаление данных сообщений из таблиц направлений mnSMSC DB Direction и обновление истории данных сообщений в mnSMSC DB Message. Если на данные сообщения был заказан отчет о доставке, производится генерация отчета для отправителя.
- *Unpack SubmitMulti Delay*. Тайм-аут (в миллисекундах) регулировки скорости распаковки адресов из списка рассылки. Переменная служит для предотвращения перегрузки системы при рассылках на большие группы — сотни тысяч абонентов.
- *ValidityPeriodClose*. Временно́й интервал (в секундах) до наступления даты окончания периода актуальности сообщения, в течение которого осуществляется попытка доставки сообщения с истекающим сроком.
- *Oracle Request Timeout*. Тайм-аут (в секундах) ожидания завершения запроса к БД. По истечении тайм-аута, если запрос не был завершен, SMPP-клиенту отправляется ошибка system error, и обработка последней выполняемой на стороне БД операции завершается. Если по истечении еще двух минут, запрос не был завершен и не был отменен, осуществляется разрыв соединения с БД. Для запросов Submit Multi тайм-аут задается в переменной *Oracle Request Timeout for Submit Multi*.
- **Oracle Request Timeout группы** Security/Providers/Sdp/Configuration/Timeout [*[3](#page-127-10)*]. Тайм-аут, в секундах, ожидания завершения запроса к БД mnSMSC SCSDP DB. По истечении тайм-аута, если запрос не был завершен, формируется ошибка, и обработка последней выполняемой на стороне БД операции завершается.
## 5.11. Настройка взаимодействия SMSC с CDR Generator

*Настройте соединения с системой CDR Generator и установите параметры создания CDR в группе Security/Providers/CDR Generator.*

При работе с SMSC существует возможность создания CDR-записей с помощью встроенного генератора. В дальнейшем CDR преобразуются в CDR-файлы системой CDR Generator [*[12](#page-127-0)*] для последующей тарификации услуг биллинговой системой (*[Приложение 4](#page-105-0)*). Настроить соединение с системой CDR Generator и задать параметры создания CDR-записей можно в группе Security/Providers/CDR Generator [*[3](#page-127-1)*]:

▪ *IPAddress*. Строка соединения с CDR-генераторами. Формат строки следующий:

<ip\_address1>:<port1>;<ip\_address2>:<port2>;…;<ip\_addressN>:<portN>

Данные CDR-генераторов разделяются точкой с запятой (';'). CDR-генераторы, указанные в этой строке, имеют различные приоритеты для mnSMSC. Приоритет CDR-генератора явно указывается положением IP-адреса CDR-генератора в списке: чем ближе IP-адрес CDR-генератора к началу списка, тем выше его приоритет. При изменении значения данной переменной перезапустите SMSC.

- *Timeout*. Тайм-аут (в секундах), в течение которого система SMSC при запуске пытается установить соединение с CDR-генератором. По истечении тайм-аута приложение завершает свою работу.
- **Mandatory.** Режим работы в случае разрыва соединения со всеми CDR-генераторами. Допустимые значения:
	- ‒ True система прекратит операции, при выполнении которых необходимо создание CDR, и будет пытаться восстановить соединение с CDR-генератором.
	- ‒ False система будет продолжать выполнять операции, для которых необходимо создание CDR, выводя ошибки в трейс, и будет пытаться восстановить соединение с CDR-генератором.
- *Regime*. Режим работы системы системы SMSC с CDR-генератором. Допустимые значения:
	- ‒ 0 создавать CDR только для успешно доставленных сообщений;
	- $-1 -$  создавать CDR для всех сообщений, перешедших в финальное состояние;
	- ‒ 2 создавать CDR для всех сообщений, перешедших в финальное состояние и для каждой попытки доставки сообщения.
- *MO*. Необходимость создания CDR-записи при получении сообщения из мобильной сети. Допустимые значения:
	- ‒ True CDR-запись создается,
	- $-$  False  $-$  не создается.
- *MT*. Необходимость создания CDR-записи при переходе сообщения в финальное состояние. Допустимые значения:
	- ‒ True CDR-запись создается,
	- $-$  False  $-$  не создается.
- *SC*. Необходимость создания CDR-записи при переходе отчетов о доставке сообщения в финальное состояние. Допустимые значения:
	- $-$  True  $-$  CDR-запись создается,
	- $-$  False  $-$  не создается.
- *SMPP MO*. Необходимость создания CDR-записи при получении SM от SMPP-клиентов. Допустимые значения:
	- ‒ True CDR-запись создается,
	- $-$  False  $-$  не создается.
- *SMPP MT*. Необходимость создания CDR-записи при переходе сообщения в финальное состояние определяется значение переменной. Допустимые значения:
	- ‒ True CDR-запись создается,
	- $-$  False  $-$  не создается.

## <span id="page-37-0"></span>5.12. Настройка взаимодействия SMSC с базами данных

*Настройте взаимодействие ядра системы SMSC с базами данных в группе Security/ Providers/Database.*

Общие настройки, определяющие взаимодействие ядра системы SMSC с базами данных, расположены в группе Security/Providers/Database [*[3](#page-127-1)*]:

- *Timeout*. Интервал времени (в секундах) между попытками SMSC восстановления соединения с базой данных.
- *Restore*. Интервал времени (в миллисекундах) между попытками SMSC освобождения соединения из пула соединений с базой данных.
- *Oracode*. Перечень кодов ошибок Oracle, при возникновении которых SMSC считает, что связь с базой данных потеряна, и инициирует процесс восстановления связи с базой данных. Коды ошибок перечисляются через точку с запятой (';'). Если имеет место ошибка Oracle, код которой не содержится в значении данного параметра, то процесс восстановления связи с базой данных инициирован не будет.
- *Volume*. Максимально возможное количество bulk-операций. Значение переменной должно быть меньше либо равно '1024'.

### 5.12.1. Настройка диапазонов номеров SMPP-клиентов

*Настройте диапазоны номеров SMPP-клиентов в группе Security/Providers/ Database/Capacity.*

Диапазон номеров — совокупность адресов с определенными значениями типа номера (TON) и кода плана нумерации (NPI), записанную в виде регулярного выражения. При создании диапазона он закрепляется за определенным SMPP-клиентом. Диапазоны используются для маршрутизации сообщений и для проверки адреса отправителя, или только для проверки адреса отправителя. Назначение диапазона зависит от выставления диапазону признака использования его при маршрутизации. Закрепление диапазона за SMPP-клиентом гарантирует доставку любого сообщения на номер из данного диапазона данному SMPP-клиенту. Также диапазон, используемый при маршрутизации, служит для проверки адреса отправителя в сообщении, отправляемом SMPP-клиентом, за которым он закреплен.

Диапазон, не используемый при маршрутизации, служит для:

- Проверки адреса отправителя.
- Отправки отчетов о доставке сообщений, осуществляемой при наличии закрепленной за диапазоном таблицы.

Для создания диапазона, используемого при маршрутизации:

- предварительно создайте направление для указания места хранения сообщений, не доставленных с первой попытки на номер из данного диапазона;
- свяжите диапазон с направлением.

Набор диапазонов, используемых при маршрутизации и закрепленных за различными SMPP-клиентами, представляет собой подсистему маршрутизации SM системы SMSC.

Если номер, на который отправлено SM, не попадает ни в один из диапазонов, зарегистрированных в подсистеме маршрутизации, то данное сообщение будет отклонено системой. Однако существует возможность принимать и обрабатывать подобные сообщения. Для обработки таких сообщений администратор может создать специальный диапазон по умолчанию. Он задается регулярным выражением. В данный диапазон попадают любые номера, не входящие в другие диапазоны маршрутизации, зарегистрированные в подсистеме. Диапазон по умолчанию может быть только один.

При работе в режиме Light для каждого диапазона в MIB-группе Security/Providers/ Database/Capacity создается вложенная группа. Имя этой группы совпадает с названием диапазона.

Таким образом, управление диапазонами SMPP-клиентов в Light режиме осуществляется с помощью переменных групп Security/Providers/Database/ Capacity/<название диапазона> [*[3](#page-127-1)*]:

- *About*. Описание диапазона номеров.
- *SystemId*. Наименование SMPP-клиента, за которым закреплен данный диапазон. В качестве значения переменной должно быть указано наименование уже существующего SMPP-клиента.
- *CodepageId*. Идентификатор кодовой страницы диапазона. Допустимые значения:
	- $-$  WIN 1251:
	- $-$  KOI8-R;
	- $-$  ISO-8859-5;
	- ‒ UNICODE(ISO-1);
	- ‒ BERCUT SMPP;
	- ‒ GSM\_UNCOMPRESSED;
	- $-$  ISO-8859-1.

▪ *Regexself*. Регулярное выражение диапазона, то есть диапазон адресов (номерная емкость), записанный в виде регулярного выражения.

Если диапазон используется в маршрутизации, на основании значения данного параметра SMSC маршрутизирует сообщения на SMPP-клиента, за которым закреплен данный диапазон, и проверяет адреса отправителя в сообщении, отправленном данным SMPP-клиентом. Если диапазон не используется в маршрутизации, то только проверяет адреса отправителя в сообщении.

▪ *Regexmsc*. Регулярное выражение для проверки адреса отправителя в сообщении, адресованном на данный диапазон SMPP-клиента. Значение параметра содержит перечень адресов MSC и абонентов, которые могут быть указаны в качестве адреса отправителя при посылке SM на данный диапазон SMPP-клиента.

При несоответствии адреса отправителя регулярному выражению данного диапазона, отправителю возвращается SMPP-ошибка '10' (Invalid Source Address), и в трейс mnSMSC выводится соответствующее предупреждение.

- *Regexout*. Регулярное выражение для проверки адреса получателя в сообщении, отправленном с данного диапазона SMPP-клиента. Параметр не используется.
- *Default*. Признак диапазона по умолчанию. Допустимые значения:
	- ‒ True диапазон используется в качестве диапазона по умолчанию.
	- $-$  False диапазон не является диапазоном по умолчанию.
- *Lost*. Время потери SM в секундах, отсылаемого на данный диапазон SMPP-клиента из базы данных, то есть период времени с момента начала попытки доставки сообщения на данный диапазон SMPP-клиента из базы данных, до того момента, когда данное SM будет считаться потерянным и снова будет готово к доставке. Значение данного параметра всегда должно быть больше значения переменной *Pdu* (*[5.10](#page-33-0)*), чтобы избежать одновременной доставки одного SM несколькими ядрами SMSC, работающими параллельно с одной базой данных mnSMSC DB Direction.
- *Enroute*. Признак использования диапазона в маршрутизации SM. Допустимые значения:
	- ‒ True данный диапазон используется в маршрутизации, на основании регулярного выражения диапазона (переменная *Regexself*) осуществляется маршрутизация сообщений на SMPP-клиента, за которым закреплен диапазон, и проверка адреса отправителя в сообщении, отправленном SMPP-клиентом, за которым закреплен диапазон.
	- ‒ False данный диапазон не используется в маршрутизации, на основании регулярного выражения диапазона (переменная *Regexself*) осуществляется только проверка адреса отправителя в сообщении, отправленном SMPP-клиентом, за которым закреплен диапазон. Диапазон, используемый в маршрутизации, обязательно должен быть связан с направлением. В противном случае будет выведено предупреждающее сообщение.
- *Error*. Максимальное количество попыток доставки сообщений на данный диапазон. По достижении этого значения сообщение переходит в финальное состояние «не возможно доставить» (Undeliverable). При значении '0' ограничение на количество попыток доставки сообщения на данный диапазон SMPP-клиента отсутствует.
- **Ignore registered delivery. Признак игнорирования запросов уведомлений** о доставке сообщений для данного диапазона (поле registered\_delivery SMPP-пакета):
	- $-1$  запрос Status Report игнорируется для всех сообщений, адрес отправителя которых попадает в данный диапазон номеров;
	- $-0 -$ запросы уведомлений о доставке сообщений для данного диапазона не игнорируется.
- *Usage*. Режим доставки SM, который используется для всех сообщений, адресованных данному SMPP-клиенту. Данный режим доставки используется независимо от того, какой режим доставки был определен для отправителя SM. Допустимые значения:
	- ‒ 0 оригинальный режим доставки сообщения;
	- $-1$  режим Datagram;
	- ‒ 2 режим Transaction;
	- ‒ 3 режим Store & Forward.
- *Regime*. Режим доставки SM, который используется, когда во входящем пакете SM от данного диапазона SMPP-клиента указан режим доставки по умолчанию (Default SMSC Mode) или выставлен признак принудительной замены режима доставки для данного диапазона SMPP-клиента (переменная *Over*). Допустимые значения:
	- $-1$  режим Datagram;
- ‒ 2 режим Transaction;
- ‒ 3 режим Store & Forward.

Так как согласно протоколу SMPP 3.4, режим Transaction используется только в пакетах DATA\_SM, возможны следующие случаи:

- ‒ Если SMPP-клиент осуществляет посылку сообщения с данного диапазона пакетом SUBMIT\_SM в режиме Transaction, клиенту возвращается SMPP-ошибка '67' (Invalid esm\_class field data), и в трейс SMSC выводится соответствующее предупреждение.
- ‒ Если SMPP-клиент осуществляет посылку сообщения с данного диапазона пакетом SUBMIT\_SM в режиме Default SMSC mode, и для этого диапазона параметр «По умолчанию» имеет значение Transaction, клиенту возвращается SMPP-ошибка '67' (Invalid esm\_class field data), и в трейс SMSC выводится соответствующее предупреждение.
- *Over*. Признак принудительной замены режима доставки SM от данного диапазона SMPP-клиента на режим, указанный в значении переменной *Usage*. Независимо от того, какой режим доставки указан во входящем пакете SM от данного SMPP-клиента.
	- $-1$  режим доставки, указанный во входящем пакете SM, будет заменен на режим, указанный в значении переменной *Usage*;
	- $-0 -$  сохраняется режим доставки, указанный во входящем пакете SM.

#### **5.12.1.1. Обработка отчетов о доставке**

*Для настройки обработки отчетов о доставке выставите флаги registered\_delivery и «Игнорировать сообщения о доставке» (Ignore registered\_delivery).*

Маршрутизация отчетов о доставке осуществляется по следующему алгоритму:

- При получении сообщения, для которого установлен флаг *registered\_delivery*, осуществляется поиск диапазона, соответствующего адресу отправителя.
- Проверяется значение флага «Игнорировать сообщения о доставке» (для Complete-режима) или значение переменной *Ignore registered\_delivery* (для Light–режима):
	- ‒ если флаг установлен, то формирование отчета о доставке не происходит;
	- ‒ если флаг не установлен, осуществляется поиск таблицы направлений, ассоциированной с данным диапазоном. После отправки сообщения отчет о доставке направляется на обработку SMPP-клиенту, запросившему отчет.

Если установлен флаг *registered\_delivery*, и для диапазона отправителя не существует ассоциированной таблицы направлений, то установите диапазону флаг «Игнорировать сообщения о доставке». В противном случае такой диапазон не будет создан, и система выведет ошибку. Таким образом исключается ситуация, когда отчет о доставке создается, но запись его в БД невозможна по причине отсутствия соответствующего направления. Т.е., если пакет был отправлен с диапазона, за которым не закреплена таблица направлений или установлен флаг «Игнорировать сообщения о доставке» (*Ignore registered\_delivery*), отчет о доставке не формируется.

### 5.12.2. Управление пулом соединений с базами данных

*Настройте пул соединений с базами данных в группах Security/Providers/Database/ Direction и Security/Providers/Database/Message.*

Переменные управления пулом соединений с базами данных mnSMSC DB Direction и mnSMSC DB Message представлены в группах Security/Providers/Database/ Direction и Security/Providers/Database/Message соответственно [*[3](#page-127-1)*].

#### Настройте параметры:

- *Maximum* и *Minimum*. Максимально и минимально возможное количество сессий в пуле соединений с базой данных соответственно.
- *Supplier*. Количество сессий в пуле соединений с БД, допустимых для единовременного использования потоками задается в переменной *Restriction of usage by suppliers*. Максимальное значение ограничено значением переменной *Maximum*. При значении '0' ограничение отсутствует.
- *Bulk*. Количество bulk-операций. Значение должно быть больше нуля и меньше значения переменной *Volume* (*[5.12](#page-37-0)*).
- *Percentdown*. Нижняя граница загрузки пула соединений с базой данных, в процентах. При недостижении этого значения считается, что количество сессий нужно уменьшать.
- *Percentup*. Верхняя граница загрузки пула соединений с базой данных, в процентах. При достижении этого значения считается, что количество сессий нужно увеличивать.
- *Decrement*. Количество сессий, которые закрываются в пуле соединений с базой данных при уменьшении пула.
- *Increment*. Количество сессий, которые добавляются в пул соединений с базой данных при увеличении пула.
- *Timedown*. Периодичность обновления статистики по использованию пула соединений с базой данных для принятия решения об уменьшении размера пула соединений, в секундах.
- *Timeup*. Периодичность обновления статистики по использованию пула соединений с базой данных для принятия решения об увеличении размера пула соединений, в секундах.
- *Quantitydown* и *Quantityup*. Периодичность проверки необходимости уменьшения или увеличения соответственно пула соединений с базой данных. Проверка происходит на каждый *n*-ный запрос, где *n* — значение переменной *Quantitydown* (*Quantityup*).
- **AddressMask.** Регулярное выражение для диапазона адресов получателей, обрабатываемых данным соединением. Чтобы сохранять сообщения, историю и т.д. выбирается соединение с БД, соответствующее адресу получателя сообщения. Адрес получателя должен удовлетворять регулярному выражению диапазона, которое задается в данной переменной. При значении '.\*' текущая БД обрабатывает все сообщения. При наличии двух и более соединений со значением '.\*' переменной *AddressMask* будет использовано первое по алфавиту соединение. Данная переменная используется только mnSMSC DB Direction.
- *IsMain*. Режим работы с БД. Допустимые значения:
	- ‒ True будет осуществляться доставка сообщений, готовых к доставке, и сообщений по оповещениям;
	- ‒ False будет осуществляться доставка только сообщений по оповещениям.

В случае потери соединения с БД при превышении максимального количества попыток восстановления соединения, mnSMSC Kernel совершит останов при

значении переменной True и не остановится при значении False. Количество попыток восстановления соединения с БД задается переменной *Count* группы Security/Providers/Database/Direction(Message)/Primary. Переменная *IsMain* используется для mnSMSC DB Direction, а также для ассоциированной с ней mnSMSC DB Message (имеющей один и тот же постфикс в названии). Значение переменной можно изменять без перезапуска приложения.

- *Unknown*. Возможность использования текущей mnSMSC DB Direction и ассоциированной с ней mnSMSC DB Message для обработки и хранения сообщений, адрес получателей которых не попадает ни в один из диапазонов, закрепленных за каждой из используемых ассоциативных пар БД. Допустимые значения:
	- False система проверяет адреса получателя для определения соответствующих пар БД,
	- ‒ True система обрабатывает все сообщения. Необходимо также задать переменной *AddressMask* значение '.\*' для разрешения обработки сообщений.
- *Limit*. Максимальный размер очереди для хранения истории SM перед тем, как она сохраняется в базе данных mnSMSC DB Message. При переполнении очереди, вся история сообщений теряется до тех пор, пока размер очереди не уменьшится ниже значения этой переменной. Переменная используется только для mnSMSC DB Message.
- *Flush*. Интервал времени, в миллисекундах, между попытками сохранить историю сообщений в базе данных, если после предыдущей попытки очередь истории была пуста. Переменная используется только для mnSMSC DB Message.
- *Enable*. Признак подключения данной схемы данных mnSMSC DB Message. Допустимые значения:
	- ‒ False схема данных отключена,
	- ‒ True схема данных подключена.

Значение переменной может изменяться во время работы приложения. Переменная используется только для mnSMSC DB Message.

#### <span id="page-42-0"></span>5.12.3. Настройка параметров соединения с базами данных

*Настройте параметры соединения с базами данных в группах Security/Providers/ Database/Direction(Message)/<название группы основной или резервной БД>.*

В настоящей версии mnSMSC поддерживает возможность переключения на резервную схему данных, поэтому можно задать настройки как для основной, так и для резервной схем данных. В группах вида Security/Providers/Database/ Direction(Message)/Primary расположены параметры подключения к серверу, на котором установлена основная схема данных. В группах вида Security/Providers/ Database/Direction(Message)/<название группы для резервной БД> расположены параметры подключения к серверу, на котором установлена резервная схема данных.

При использовании двух и более схем данных, для каждой из используемых схем создайте отдельную MIB-группу. Название группы должно иметь вид:

<название схемы (Direction или Message)>@<произвольное название соединения>

Соединения с одинаковыми постфиксами используются как ассоциированная пара. При отсутствии ассоциированного соединения с mnSMSC DB Message используется соединение по умолчанию (не имеющее постфикса в названии). Например,

существуют следующие соединения: Direction, Direction@1, Direction@2, Direction@3, Message, Message@1, Message@2. Ассоциированными парами в этом случае будут:

- Direction и Message.
- Direction@1 и Message@1.
- Direction@2 и Message@2.
- Direction@3 и Message.

Для настройки соединения со схемами данных mnSMSC DB Direction и mnSMSC DB Message служат следующие параметры групп Security/Providers/Database/ Direction(Message)/Primary (Secondary) [*[3](#page-127-1)*]:

▪ *Instance*. Строка соединения с базой данных. Может задаваться как алиас (TNS) схемы, так и полной строкой, прописанной в файле tnsnames.ora.

При попытке изменить значение переменной для текущей активной схемы во время работы SMSC в трейс выводится ошибка:

[You are not able change instance/username/password for current database during work of application].

▪ *Username*. Имя пользователя при подключении к схеме данных. При попытке изменить значение переменной для текущей активной схемы во время работы приложения в трейс выводится ошибка:

[You are not able change instance/username/password for current database during work of application].

▪ *Password*. Пароль пользователя при подключении к схеме данных. При попытке изменить значение переменной для текущей активной схемы во время работы приложения в трейс выводится ошибка:

- *Attempt*. Количество ошибок при работе с базой данных, при достижении которого приложение инициирует процесс восстановления связи с базой данных. Значение '0' аналогично значению '1'.
- *Count*. Количество попыток восстановления соединения с основной схемой данных, по истечении которых начнется процесс установки соединения с резервной базой данных. Допустимые значения:
	- −1 бесконечное число попыток восстановления соединения с основной схемой данных;
	- $-0$  переключение на резервную схему данных сразу после первой неудачной попытки соединения с основной схемой;
	- ‒ больше 0 определенное число попыток восстановления связи с основной схемой данных перед переключением на резервную схему.

По истечении числа попыток соединения с основной схемой, при отсутствии резервной схемы, SMSC завершает свою работу. В процессе переключения на резервную схему mnSMSC Kernel не останавливает обработку входящих сообщений и осуществляет попытки их доставки, при условии, что клиент-адресат подключен. Осуществляется одна попытка доставки. Так как нет соединения с БД, информация о сообщении не сохраняется. Происходит обработка очереди подключенных SMPP-клиентов. Подключение других и переподключение текущих SMPP-клиентов в таком режиме возможно.

▪ *Backup*. Имя вложенной группы в Security/Providers/Database/ Direction(Message), содержащей настройки соединения с резервной (основной)

<sup>[</sup>You are not able change instance/username/password for current database during work of application].

схемой данных mnSMSC DB Direction или mnSMSC DB Message. После того как истекут попытки восстановления соединения с текущей схемой данных, может начаться процесс установки соединения с резервной схемой, параметры которой содержатся в MIB-группе, имя которой определяется данной переменной. Если имя не указано, попыток соединения с резервной схемой не будет.

- *Switch to Backup*. Вызов процедуры переключения на сервер резервной (основной) схемы данных. Допустимые значения:
	- ‒ True система инициирует процедуру переключения на резервную (основную) схему данных, указанную в переменной *Backup*, и значение переменной *Switch to Backup* сбрасывается в False.
	- ‒ False система не инициирует процедуру переключения.

### 5.12.4. Настройка переключения на резервную схему данных

*Настройте параметры переключения на резервную схему данных в группе Security/ Providers/Database/Direction(Message).*

Для настройки механизма переключения SMSC на резервную схему данных mnSMSC DB Direction (mnSMSC DB Message) или в случае возникновения ошибок при работе с основной схемой выполните:

- Создайте вложенную группу с соответствующим именем, например, Secondary, в группе Security/Providers/Database/Direction(Message);
- **В созданном разделе настройте параметры соединения с резервной схемой данных** (*[5.12.3](#page-42-0)*);
- Задайте переменной *Backup* значение, соответствующее имени созданной группы для резервной схемы;
- Настроить переменную *Count* на определенное, не бесконечное, количество попыток восстановления соединения с основной схемой данных перед переключением на резервную.

Процесс переключения на резервную схему данных происходит следующим образом: когда количество ошибок Oracle при работе с основной схемой достигает значения переменной *Attempt* (*[5.12.3](#page-42-0)*), SMSC переподключается к основной схеме данных. Количество попыток соединения равно *Count*(*[5.12.3](#page-42-0)*). Если попытки подключения к основной схеме закончились неудачно, SMSC начинает устанавливать соединение с резервной схемой.

После восстановления и запуска основной схемы данных SMSC не произведет автоматического переключения с резервной схемы обратно на основную. Однако это переключение можно инициировать с помощью переменной *Switch to Backup* (*[5.12.3](#page-42-0)*).

### 5.12.5. Настройка SMPP-клиентов (mnSMSC Gateway), взаимодействующих с mnSMSC Kernel

*Настройте параметры SMPP-клиентов (mnSMSC Gateway) в группе Security/ Providers/Database/SystemId/<имя SMPP-клиента>.*

Настройка SMPP-клиентов (mnSMSC Gateway), взаимодействующих с mnSMSC Kernel, в Light-режиме осуществляется в группе Security/Providers/Database/SystemId/ <имя SMPP-клиента> [*[3](#page-127-1)*]:

▪ *About*. Описание SMPP-клиента (mnSMSC Gateway).

- *Enable*. Активность SMPP-клиента. Допустимые значения:
	- $-1$  SMPP-клиент активен,
	- $-0$  не активен.
- *Identity*. Уникальное наименование (System ID) SMPP-клиента или mnSMSC Gateway. Проверяется только при подключении к mnSMSC.
- *Password*. Пароль данного SMPP-клиента для аутентификации при подключении к mnSMSC Kernel.
- *NetworkId*. Идентификатор типа сети для данного SMPP-клиента (mnSMSC Gateway). Определяется типом SMPP-клиента. Идентификаторы хранятся в таблице Network схемы данных mnSMSC DB Direction. Допустимые значения:
	- $-1 -$  ANSI-136 используется сеть стандарта D-AMPS;
	- ‒ 2 IS-95 используется сеть стандарта CDMA;
	- ‒ 3 GSM используется сеть стандарта GSM;
	- ‒ 4 SMPP используется сеть SMPP;
	- ‒ 5 NMT используется сеть стандарта NMT (в данной версии не поддерживается).
- *Address*. Адрес, который будет использоваться как адрес отправителя в том случае, если во входящем пакете SM от данного SMPP-клиента (mnSMSC Gateway) не будет указан адрес отправителя.
- *SendIMSI*. Признак, определяющий отправку IMSI на данного SMPP-клиента. Допустимые значения:
	- $-1 -$  отправка IMSI отправителя разрешена;
	- ‒ 0 отправка IMSI отправителя запрещена.
- *Adrton*. Тип номера (TON) адреса, который будет использоваться как адрес отправителя в том случае, если во входящем пакете SM от данного SMPP-клиента не будет указан адрес отправителя.
- **Adrnpi. Код плана нумерации (NPI) адреса, который будет использоваться как адрес** отправителя в том случае, если во входящем пакете SM от данного SMPP-клиента не будет указан адрес отправителя.
- *Enquire*. Интервал времени, в секундах, между отправками mnSMSC данному SMPP-клиенту (mnSMSC Gateway) пакетов ENQUIRE\_LINK. Рекомендуем выставлять значение данной переменной меньше '60'. При значении '0' mnSMSC Kernel не будет осуществлять посылки пакетов ENQUIRE\_LINK данному SMPP-клиенту (mnSMSC Gateway).

При помощи пакета ENQUIRE\_LINK mnSMSC Kernel производит проверку состояния соединения с SMPP-клиентами (mnSMSC Gateway). Если SMPP-клиент (mnSMSC Gateway) подключен к двум сокетам (Transmitter, Receiver), то ENQUIRE\_LINK будет отправлен на каждый сокет. Если mnSMSC Kernel не получает ответ на команду ENQUIRE\_LINK, то соединение считается неактивным, и SMPP-клиент (mnSMSC Gateway) будет отключен от mnSMSC Kernel. Ответ на пакет ENQUIRE LINK ожидается в течение интервала времени, определяемого переменной *PDU* (*[5.10](#page-33-0)*). Не рекомендуется устанавливать значение переменной *Enquire* меньше значения переменной *PDU*.

- *Multi*. Возможность посылки SMPP-клиентом (mnSMSC Gateway) широковещательного сообщения пакетом SUBMIT\_MULTI. Допустимые значения:
	- $-1$  SMPP-клиенту разрешено производить широковещательные рассылки пакетом SUBMIT\_MULTI, т. е. сообщения, адресованы двум и более получателям,
	- ‒ 0 SMPP-клиенту запрещено производить широковещательные рассылки пакетом SUBMIT\_MULTI, клиенту возвращается SMPP-ошибка '69' (submit\_sm

or submit\_multi failed), и в трейс SMSC выводится соответствующее предупреждение.

- *Deliver*. Способ доставки SM на данного SMPP-клиента. Допустимые значения:
	- $-1$  SM доставляются данному SMPP-клиенту пакетами DELIVER\_SM,
	- $-0$  SM доставляются данному SMPP-клиенту пакетами DATA\_SM.
- *DPF Mode*. Режим оповещения данного SMPP-клиента при появлении абонента в сети. Допустимые значения:
	- ‒ 0 флаг set\_dpf игнорируется, пакеты ALERT\_NOTIFICATION клиенту не отправляются (*[5.5.2](#page-28-0)*);
	- $-1 -$  флаг set dpf обрабатывается, пакеты ALERT\_NOTIFICATION отправляются согласно подписке (*[5.5.2](#page-28-0)*);
	- $-2$  флаг set dpf игнорируется, пакеты ALERT\_NOTIFICATION отправляются на все пришедшие оповещения (*[5.5.2](#page-28-0)*).

При изменении значения настройки со значения '1' на любое другое, все подписки на оповещение данного SMPP-клиента будут удалены.

▪ *PDU Lifetime*. Максимальное время жизни пакетов, в миллисекундах, для данного SMPP-клиента (mnSMSC Gateway). При получении пакета и помещении его в очередь на обработку сохраняется время его создания. Когда доходит очередь до обработки этого пакета, время жизни пакета сверяется с максимальным для данного SMPP-клиента. При превышении этого времени для пакетов SubmitSM, DataSM, SubmitMulti, QuerySM, CancelSM, ReplaceSM обработка пакета не выполняется, а в ответ отправляется ошибка ESME\_RSYSERR.

Остальные пакеты обрабатываются в штатном режиме,значение переменной *PDU Lifetime* не влияет на их обработку.

- *Source*. Способ проверки адреса отправителя, которым подписывается SMPP-клиент, на попадание его в диапазоны номеров, закрепленных за данным SMPP-клиентом. Допустимые значения:
	- $-1$  адреса отправителя, указанные в сообщениях, отправляемых данным SMPP-клиентом, будут проверяться сначала по диапазонам номеров, закрепленным за данным клиентом и используемым в маршрутизации, а затем, в случае несовпадения адреса отправителя ни с одним из используемых в маршрутизации диапазонов клиента, по диапазонам номеров клиента, не используемым в маршрутизации,
	- ‒ 0 адреса отправителя, указанные в сообщениях, отправляемых данным клиентом, будут проверяться только по диапазонам номеров клиента, не используемым в маршрутизации.
- *Alert Address*. Адрес SMPP-клиента, на который будут отправляться оповещения при появлении абонента в сети. Используется, только если значение переменной *DPF Mode* равно '2'.
- *Alert Adrnpi*. Код плана нумерации (NPI) адреса, на который будут отправляться оповещения при появлении абонента в сети. Используется, только если значение переменной *DPF Mode* равно '2'.
- *Alert Adrton*. Тип номера (TON) адреса, на который будут отправляться оповещения при появлении абонента в сети Используется, только если значение переменной *DPF Mode* равно '2'.

▪ *FTLBGroup*. FTLB-группа SMPP-клиента. При пустом значении не используется ни одна FTLB-группа. FTLB-группа должна иметь следующий формат:

<ip-address1 или host1>:<port1>;<ip-address2 или host2>:<port2>;…;<ip-addressN или hostN>:<portN>

Данный параметр используется для работы с продублированными SMPP-клиентами. Наличие для SMPP-клиента FTLB-группы означает, что из каждого элемента вида <ip-address или host>:<port>, указанного в FTLB-группе, может подключиться один экземпляр данного SMPP-клиента. Все эти экземпляры SMPP-клиента рассматриваются mnSMSC Kernel как единый SMPP-клиент.

Конкретное значение номеров портов в FTLB-группе указывается только в том случае, когда SMPP-клиент, для которого указывается данная FTLB-группа, «умеет» подключаться с определенного порта. В том случае, если SMPP-клиент не «умеет» этого делать, необходимо в FTLB-группе указать для него номера портов, равные '0', учитывая, если для SMPP-клиента, например, указана FTLB-группа 192.168.12.10:0;192.168.12.11:0, и с данных IP-адресов уже установлено соединение продублированным SMPP-клиентом, то с указанных IP-адресов ни один SMPP-клиент более не сможет установить соединение с mnSMSC Kernel.

FTLB-группы для разных SMPP-клиентов должны быть различными. В противном случае к mnSMSC сможет подключиться только один из них.

- *FTLBRegime*. Режим работы с продублированным SMPP-клиентом (FT- или LB-). То есть значение переменной определяет режим работы с SMPP-клиентом, для которого прописана FTLB-группа, и который дублируется при подключении к mnSMSC Kernel. Допустимые значения:
	- ‒ 0 используется режим Fault Tolerance. Работа ведется только с самым приоритетным экземпляром SMPP-клиента. Менее приоритетные экземпляры не могут подключиться к mnSMSC Kernel;
	- $-1$  используется режим Load Balancing. Работа ведется со всеми экземплярами SMPP-клиента, распределяя нагрузку в соответствии с выбранной LB-стратегией, указанной в значении параметра *LB стратегия*;
	- ‒ пустое значение FTLB-режим не используется.

Приоритет экземпляра продублированного SMPP-клиента определяется его положением в значении параметра *FTLB группа* для данного SMPP-клиента. Чем ближе элемент <ip-address>:<port> экземпляра к началу списка, тем выше его приоритет.

- *FTLBMode*. Стратегия распределения нагрузки между экземплярами продублированного SMPP-клиента (LB-стратегия). То есть значение переменной определяет LB-стратегия SMPP-клиента, для которого прописана FTLB-группа, и который дублируется при подключении к mnSMSC, и значение переменной *FTLBRegime* равно '2'. Допустимые значения:
	- ‒ 0 LB-стратегия не используется;
	- ‒ 1 сообщения отправляются на все экземпляры SMPP-клиента в количестве, пропорциональном приоритету экземпляра. Количество сообщений, отправляемых на экземпляры такого SMPP-клиента, будет иметь соотношение:

N:N-1: … :2:1 ,

- $-2 -$  сообщения отправляются на все экземпляры SMPP-клиента по кругу;
- ‒ 3 все сообщения отправляются самому приоритетному экземпляру SMPP-клиента.

Приоритет экземпляра продублированного SMPP-клиента определяется его положением в значении параметра *FTLB группа* для данного SMPP-клиента. Чем ближе <ip-address>:<port> экземпляра к началу списка, тем выше его приоритет.

- *Message*. Максимально возможная длина SM в байтах для данного SMPP-клиента (mnSMSC Gateway). Допустимые значения:
	- ‒ 140 максимально возможная длина SM для сети стандарта GSM;
	- ‒ 254 максимально возможная длина SM для сети SMPP.

Если длина SM, отправляемого на SMPP-клиента, превышает значение переменной *Message* для данного SMPP-клиента (mnSMSC Gateway), то данное сообщение будет разбито mnSMSC Kernel на части, размер каждой из которых (в байтах) будет меньше либо равен значению переменной *Message*. Разбиению подлежат только сообщения, отправляемые в сети следующих стандартов:

- ‒ ANSI-136 (D-AMPS);
- $-$  IS-95 (CDMA);
- ‒ GSM. В этом случае сообщения разбиваются таким образом, что каждая из частей становится меньше максимальной длины на *N* байт для того, чтобы mnSMSC Gateway мог поместить поле UDH (User Data Header) в поле данных пакетов, отправляемых в сеть GSM.

При посылке на SMPP-клиента, закрепленного за сетью SMPP, сообщения, размер текста которого превышает значение переменной *Message*, данное сообщение будет отвергнуто mnSMSC Kernel. Отправителю будет возвращена SMPP-ошибка '1' (Message Length is invalid). При этом в трейс mnSMSC выводится соответствующая ошибка.

- *Message Referencing Mode*. Способ связывания частей сообщения. Данная переменная позволяет выбрать элемент, который будет оставлен в сообщении при его обработке. Допустимые значения:
	- ‒ 2 UDH будет удален, поля SAR остаются.
	- $-1$  Поля SAR будут удалены, элемент UDH остается;
	- $-0$  Поля SAR и UDH не удаляются (остаются оба элемента).
- *Flowin*. Максимальная скорость входящего потока SM от данного SMPP-клиента. То есть переменная определяет максимальное количество сообщений от данного SMPP-клиента, которое mnSMSC Kernel примет за одну секунду. После того как скорость входящего потока превысит значение параметра, входящие SM от данного SMPP-клиента будут отвергаться mnSMSC Kernel, отправителю возвращается SMPP-ошибка '20' (ESME\_RMSGQFUL), и в трейс SMSC выводится соответствующее предупреждение. При значении параметра '0' ограничение максимальной скорости входящего потока отсутствует. Для подсистемы mnSMSC Gateway рекомендуем выставлять значение данного параметра не менее '10000'.
- *Flowout*. Максимальная скорость исходящего потока SM на данного SMPP-клиента. То есть переменная определяет максимальное количество сообщений, которое mnSMSC отправит данному SMPP-клиенту за одну секунду. После того как скорость исходящего потока превысит значение параметра, mnSMSC Kernel прекращает доставку SM данному SMPP-клиенту до следующей секунды, в трейс SMSC выводятся соответствующие предупреждения. При этом может увеличиваться размер исходящей очереди SM данного SMPP-клиента. При значении параметра '0' ограничение максимальной скорости исходящего потока отсутствует. Для подсистемы mnSMSC Gateway рекомендуем выставлять значение данного параметра не менее '10000'.
- *Transin*. Максимально возможное количество открытых входящих транзакций для SMPP-клиента. То есть переменная определяет максимальное количество полученных от данного SMPP-клиента SMPP-пакетов, на которые mnSMSC Kernel не ответил, определяет размер очереди входящих SM данного SMPP-клиента. После того как размер очереди входящих сообщений достиг значения данного параметра, все входящие сообщения от данного SMPP-клиента будут отвергаться mnSMSC Kernel, отправителю возвращается SMPP-ошибка '20' (ESME\_RMSGQFUL), и в трейс SMSC выводится соответствующее предупреждение. Прием сообщений возобновится, после того как размер очереди входящих сообщений станет меньше значения параметра. При значении '0' ограничение на количество открытых входящих транзакций отсутствует. Для подсистемы mnSMSC Gateway рекомендуем выставлять значение данного параметра не менее '10000'.
- *Transout*. Максимально возможное количество открытых исходящих транзакций для SMPP-клиента. То есть переменная определяет максимальное количество отправленных данному SMPP-клиенту SMPP-пакетов, на которые SMPP-клиент не отдал ответ. После того как количество посланных данному SMPP-клиенту сообщений, на которые не был получен ответ, достигло значения параметра, mnSMSC Kernel прекращает доставку SM данному SMPP-клиенту, в трейс SMSC выводятся соответствующие предупреждения. Доставка сообщений возобновится после того как количество посланных сообщений, на которые не получен ответ, станет меньше значения параметра. При значении '0' ограничение на количество открытых исходящих транзакций отсутствует. Для подсистемы mnSMSC Gateway рекомендуем выставлять значение данного параметра не менее '10000'.

## 5.13. Настройка компонента SCSDP Library

*SCSDP Library реализует сервисы Black List и MSConfig.*

В состав mnSMSC Kernel входит компонент SCSDP Library, реализующий дополнительные сервисы:

- Black List черный список абонентов (*[5.13.2](#page-50-0)*);
- MSConfig управление кодировкой SM (*[5.13.3](#page-59-0)*).

Для работы компонента установите схему данных mnSMSC SCSDP DB, которая содержит пакет процедур, а также необходимые для работы компонента таблицы [*[2](#page-127-2)*]. При установке mnSMSC SCSDP DB появляется группа Security/Providers/Sdp.

### 5.13.1. Настройка уровня трассировки компонента SCSDP Library

*SCSDP Library реализует сервисы Black List и MSConfig.*

Для задания требуемого уровня трассировки компонента SCSDP Library служит переменная *Log Level*, расположенная в группе параметров Security/Providers/Sdp/ Configuration [*[3](#page-127-1)*]. Допустимые значения переменной *Log Level* приведены в таблице.

Изменение значения параметра вступает в силу без перезапуска приложения.

#### *Таблица 9*

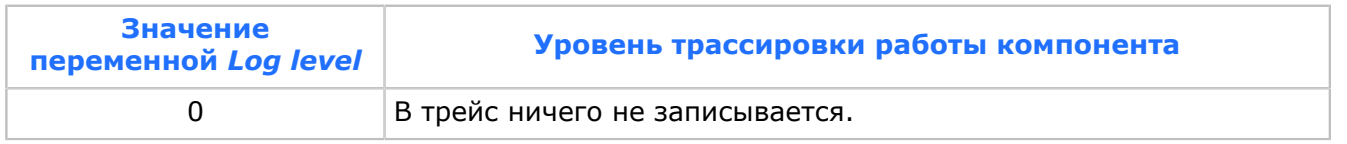

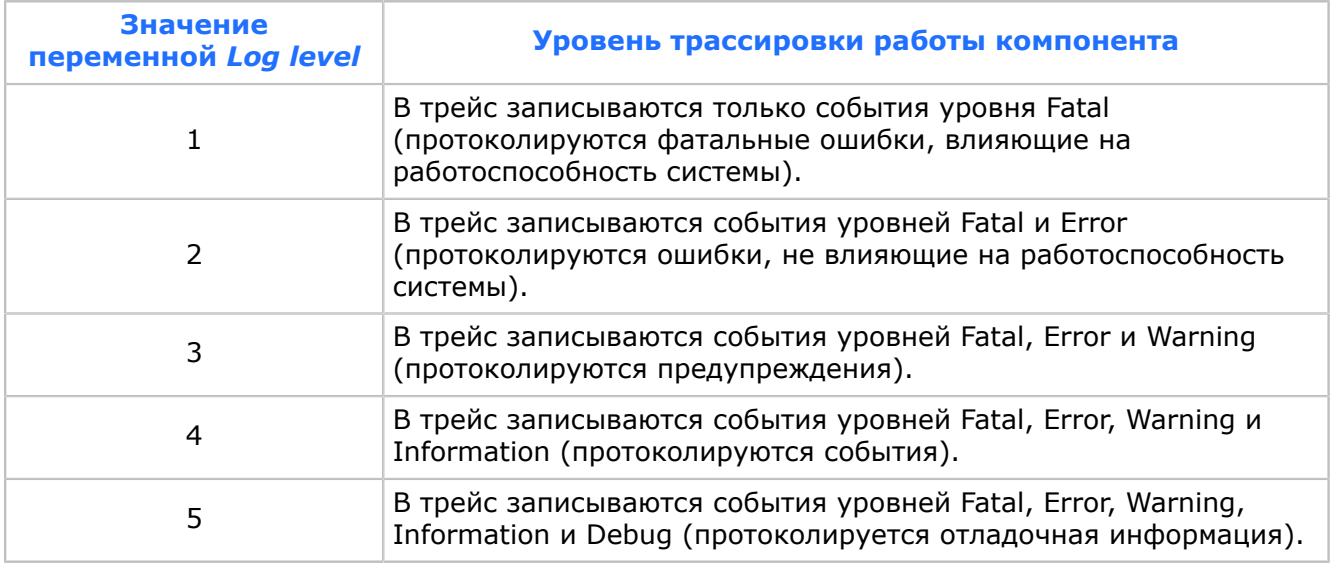

Рекомендуем задать значение '3'.

### <span id="page-50-0"></span>5.13.2. Настройка черного списка

*Настройте параметры черного списка в группе Security/Providers/Sdp/ Configuration/Black List.*

Используя сервис Black List (черный список), администратор SMSC может оперативно осуществлять запрет или разрешение на отправку и прием SM как для определенных абонентов, так и для групп абонентов, заданных маской. Подробно механизм работы черного списка описан в [*[1](#page-127-3)*].

Работа черного списка задается переменными группы Security/Providers/Sdp/ Configuration/Black List:

- *Enable*. Признак использования сервиса черный список. Допустимые значения:
	- ‒ True запрещение или разрешение на отправку и прием SM для каждого номера абонента и SMPP-клиента определяется на основании содержания данного номера в таблицах mnSMSC SCSDP DB и режима работы черного списка, установленного переменной *Default Mode*,
	- ‒ False запрещение или разрешение на отправку и прием SM для каждого номера абонента и SMPP-клиента определяется только на основании режима работы черного списка, установленного переменной *Default Mode*.

Режим работы черного списка задается в переменной *Default Mode*. Переменная может принимать значения от '0' до '3'. В следующих таблицах и рисунках более подробно раскрыты алгоритмы установки запрета или разрешения на отправку и прием SM между различными адресами, в зависимости от содержания данного адреса в таблицах mnSMSC SCSDP DB и режима работы черного списка, установленного переменной *Default Mode*.

В заголовках строк таблиц указано расположение адреса отправителя, а в заголовках столбцов таблиц — расположение адреса получателя:

- $\cdot$  NOT IN LIST адрес не содержится в таблицах mnSMSC SCSDP DB.
- $BIACKLIST a\mu$ рес содержится в таблице BLACKLIST.
- $\overline{B}$  BLACKLIST\_TEMPLATES адрес содержится в таблице BLACKLIST\_TEMPLATES.
- $\overline{\phantom{a}}$  WHITELIST адрес содержится в таблице WHITELIST.

 $\overline{\phantom{a}}$  WHITELIST TEMPLATES — адрес содержится в таблице WHITELIST TEMPLATES.

Результаты попытки посылки сообщения с адреса отправителя на адрес получателя расположены на пересечении строк и столбцов таблиц и могут принимать следующие значения:

- ОК разрешена посылка с данного адреса отправителя на данный адрес получателя.
- $\cdot$  ISA запрещена посылка с данного адреса отправителя (invalid source address).
- $\cdot$  IDA  $-$  запрешена посылка на данный адрес получателя (invalid destination address).
- $\blacksquare$  IL необходима дополнительная проверка адресов в таблицах INDIVIDUAL LISTS и ADDRESS\_BIND.

При проверке номеров отправителя и получателя на попадание в черный список осуществляется поиск соответствующих номеров в таблицах схемы данных mnSMSC SCSDP DB [*[2](#page-127-2)*]. Если в результате проверки SCSDP Library возвращает ошибку (например, номер попадает в черный список), SMPP-пакет отвергается с ошибкой ESME\_RSYSERR. Если в результате проверки SCSDP Library возвращает признак неверного адреса отправителя или получателя, пакет будет отвергнут с ошибкой ESME\_RINVSRCADR или ESME\_RINVDSTADR, и в трейс будет выведено соответствующее предупреждение. В случае, если на адрес не налагается запретов, осуществляется сохранение DCS возвращенного для данного адреса.

#### **5.13.2.1. Переменная** *Default Mode* **имеет значение '0'**

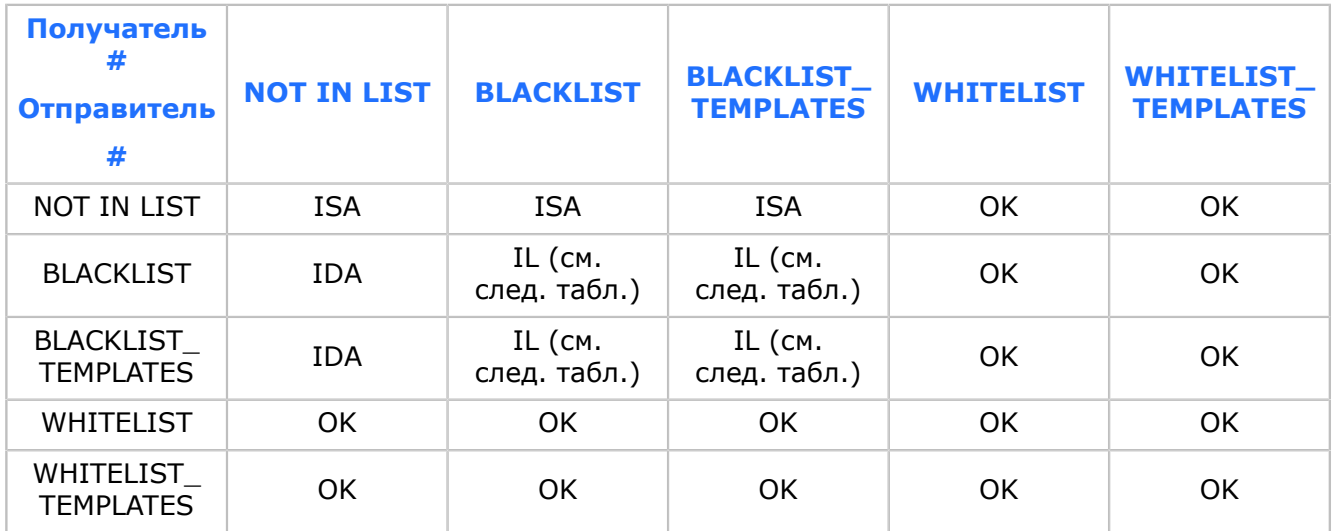

#### *Таблица 10*

#### *Таблица 11*

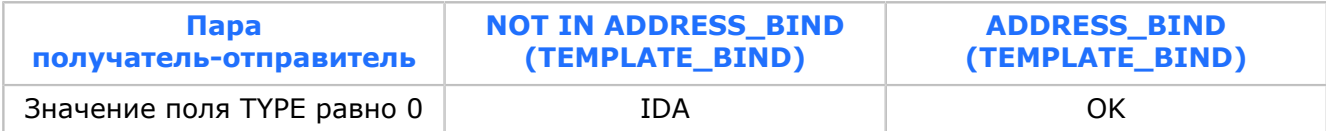

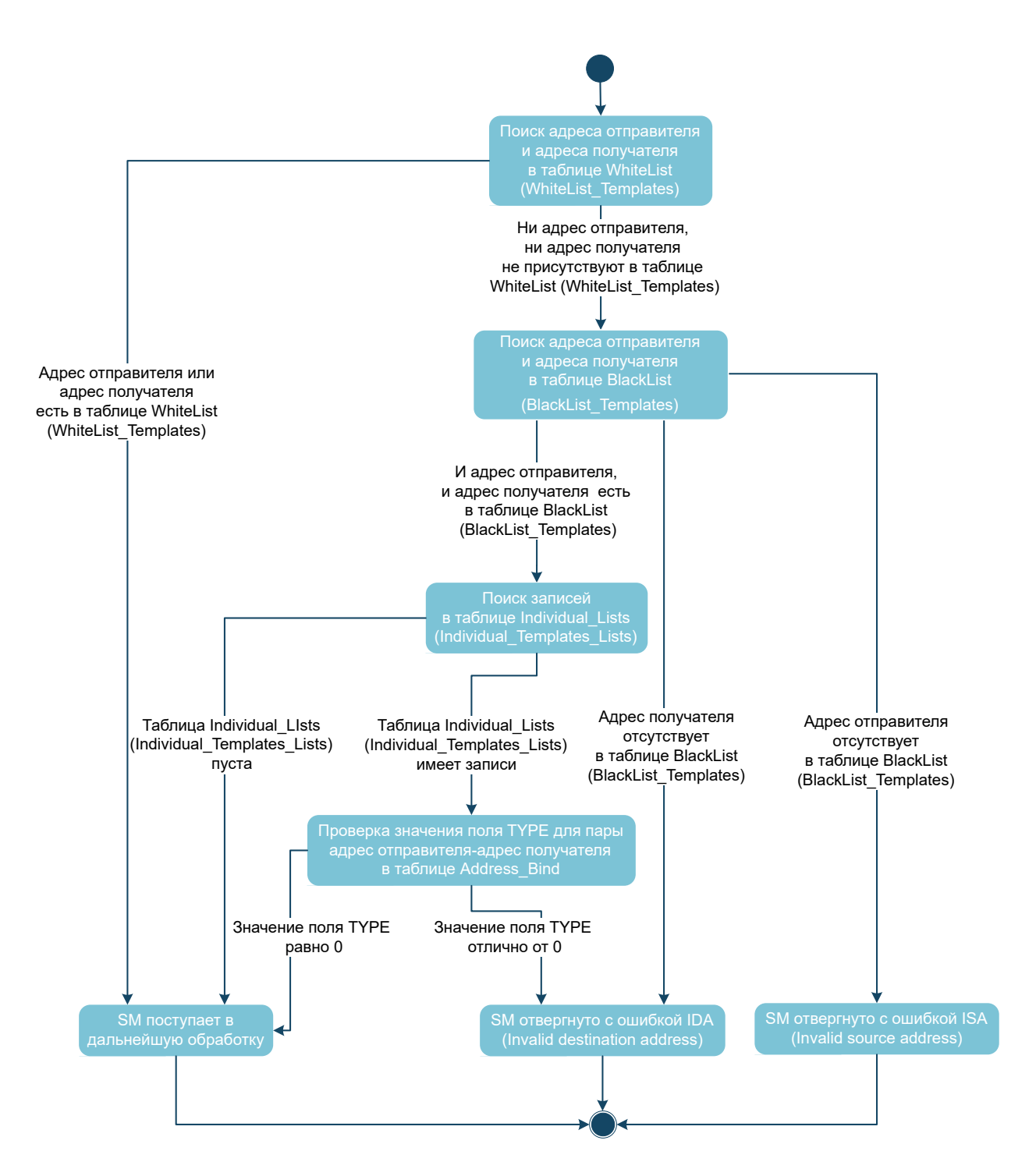

*Рис. 4. Алгоритм установки запрета или разрешения на отправку и прием SM между различными адресами*

В этом режиме запрещено отправлять или получать сообщения всем абонентам и SMPP-клиентам, номера которых не внесены явно в таблицу BLACKLIST или по маске в таблицу BLACKLIST\_TEMPLATES. Если же номера присутствуют в таблицах BLACKLIST (BLACKLIST\_TEMPLATES), осуществляется проверка на тип соответствия в таблице ADDRESS\_BIND (TEMPLATES\_BIND). Если он отличен от '0', таким абонентам и SMPP-клиентам также запрещено отправлять или получать сообщения. При этом им разрешено отправлять или получать сообщения от абонентов и SMPP-клиентов из таблиц WHITELIST и WHITELIST\_TEMPLATES.

### **5.13.2.2. Переменная** *Default Mode* **имеет значение '1'**

#### *Таблица 12*

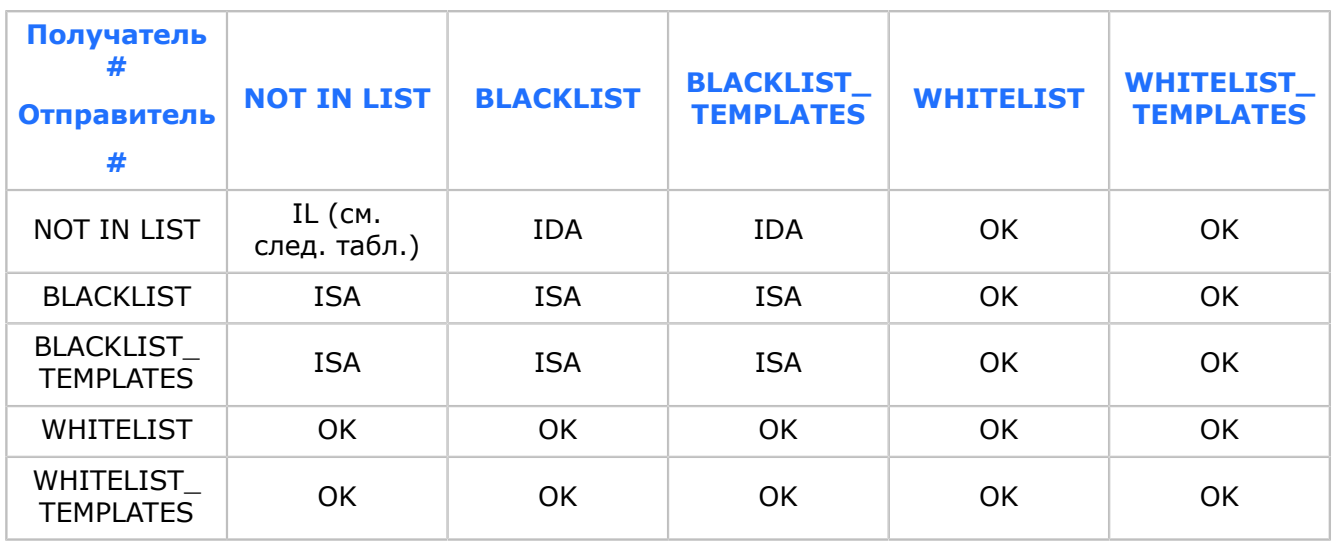

#### *Таблица 13*

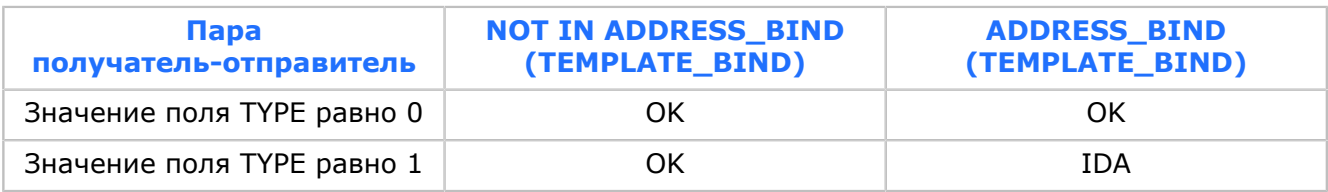

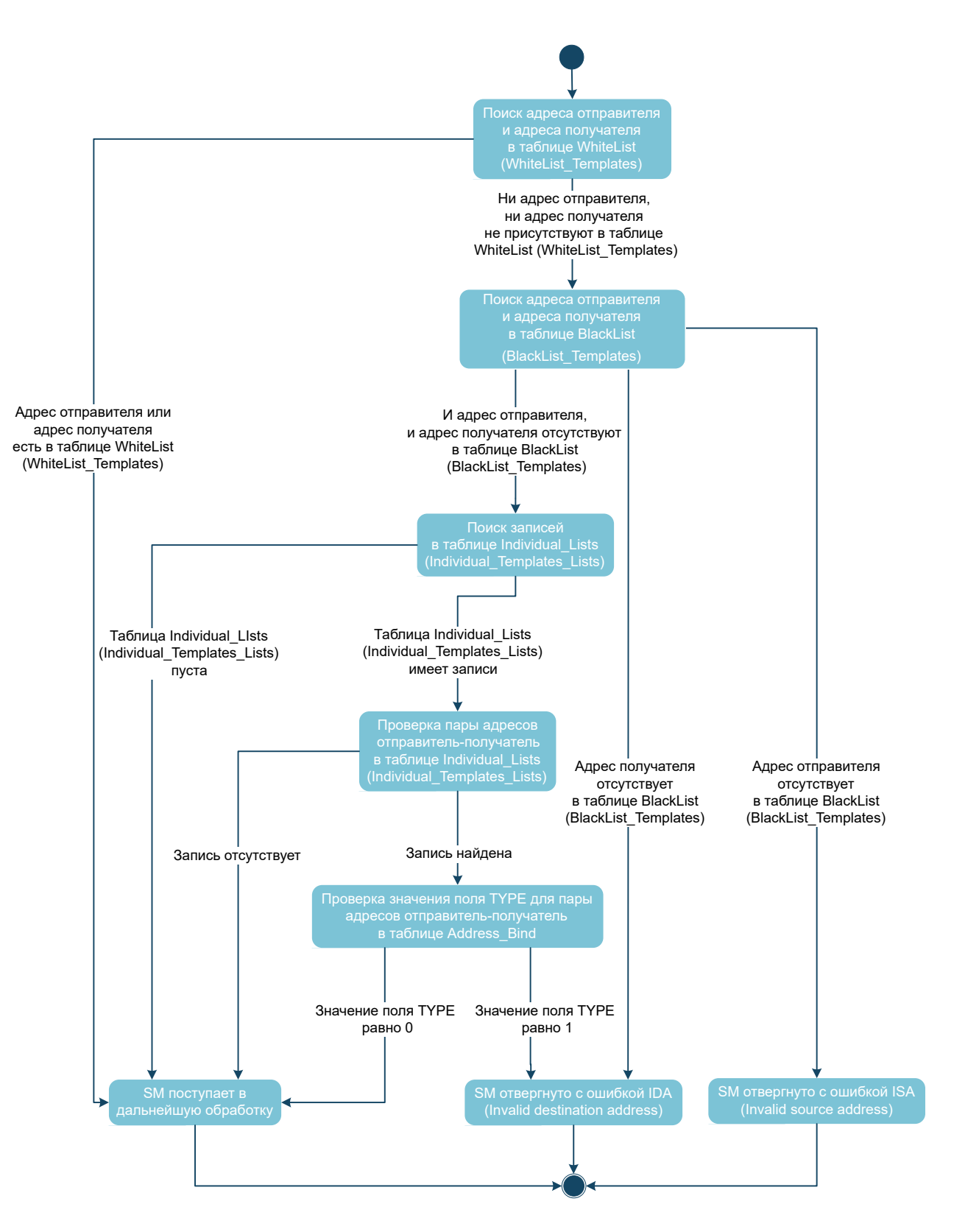

*Рис. 5. Алгоритм установки запрета или разрешения на отправку и прием SM между различными адресами*

В этом режиме запрещено отправлять или получать сообщения всем абонентам и SMPP-клиентам, номера которых внесены явно в таблицу BLACKLIST или по маске в таблицу BLACKLIST\_TEMPLATES. Если же номера отсутствуют в таблицах BLACKLIST (BLACKLIST\_TEMPLATES), осуществляется проверка на тип соответствия

в таблице ADDRESS\_BIND (TEMPLATES\_BIND). Если он равен '1', таким абонентам и SMPP-клиентам также запрещено отправлять или получать сообщения. При этом им разрешено отправлять или получать сообщения от абонентов и SMPP-клиентов из таблиц WHITELIST и WHITELIST\_TEMPLATES.

#### **5.13.2.3. Переменная** *Default Mode* **имеет значение '2'**

#### *Таблица 14*

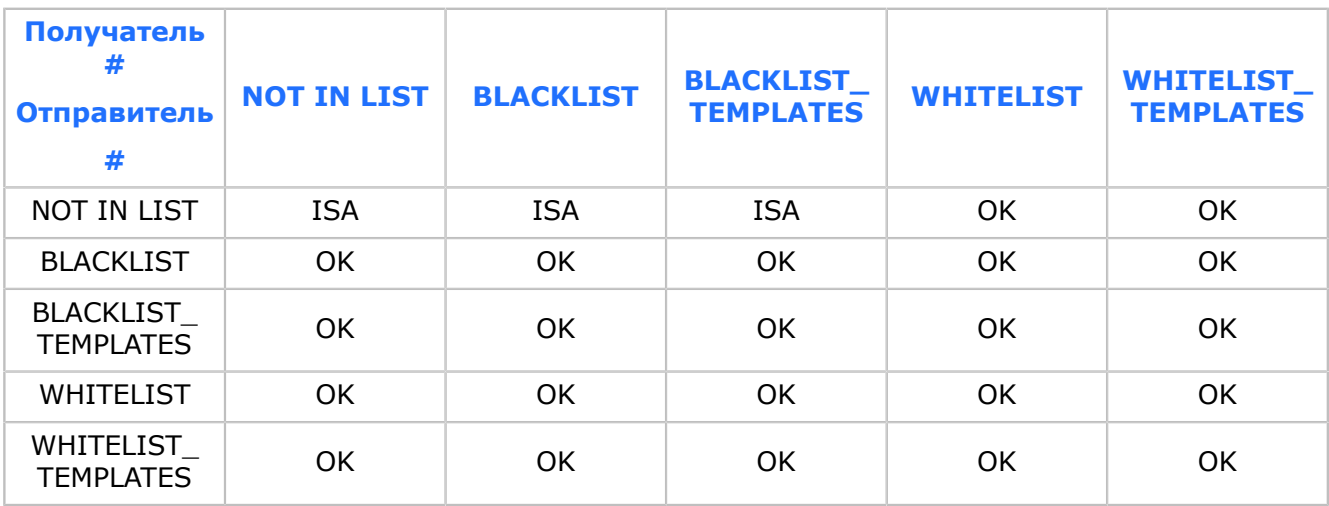

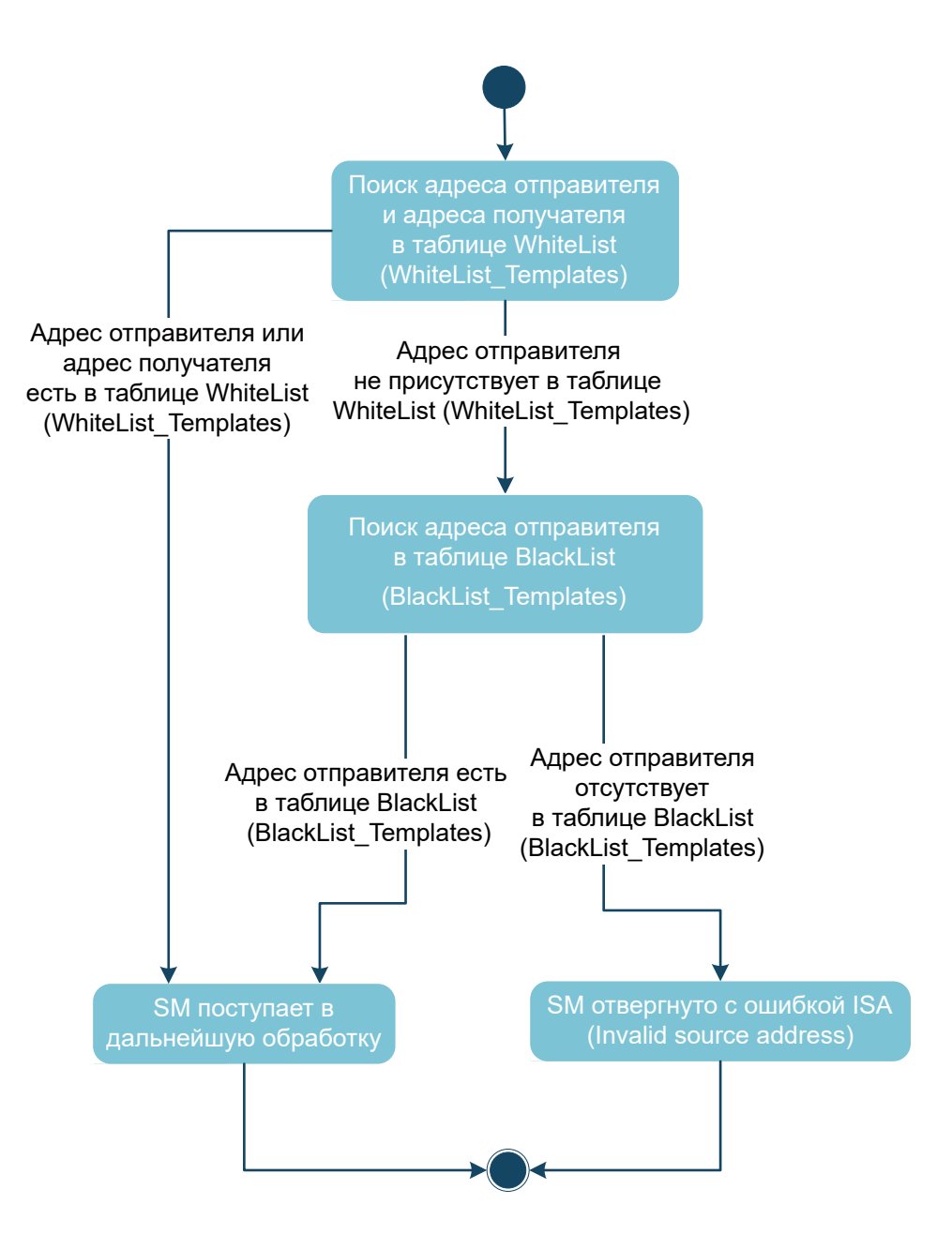

*Рис. 6. Алгоритм установки запрета или разрешения на отправку и прием SM между различными адресами*

В этом режиме запрещено отправлять сообщения всем абонентам и SMPP-клиентам, номера которых не внесены явно в таблицу BLACKLIST или по маске в таблицу BLACKLIST\_TEMPLATES базы данных. Но при этом им разрешено получать сообщения от абонентов и SMPP-клиентов, номера которых внесены явно в таблицу BLACKLIST или по маске в таблицу BLACKLIST\_TEMPLATES базы данных, а также отправлять или получать сообщения от абонентов и SMPP-клиентов из таблиц WHITELIST и WHITELIST\_TEMPLATES.

### **5.13.2.4. Переменная** *Default Mode* **имеет значение '3'**

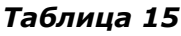

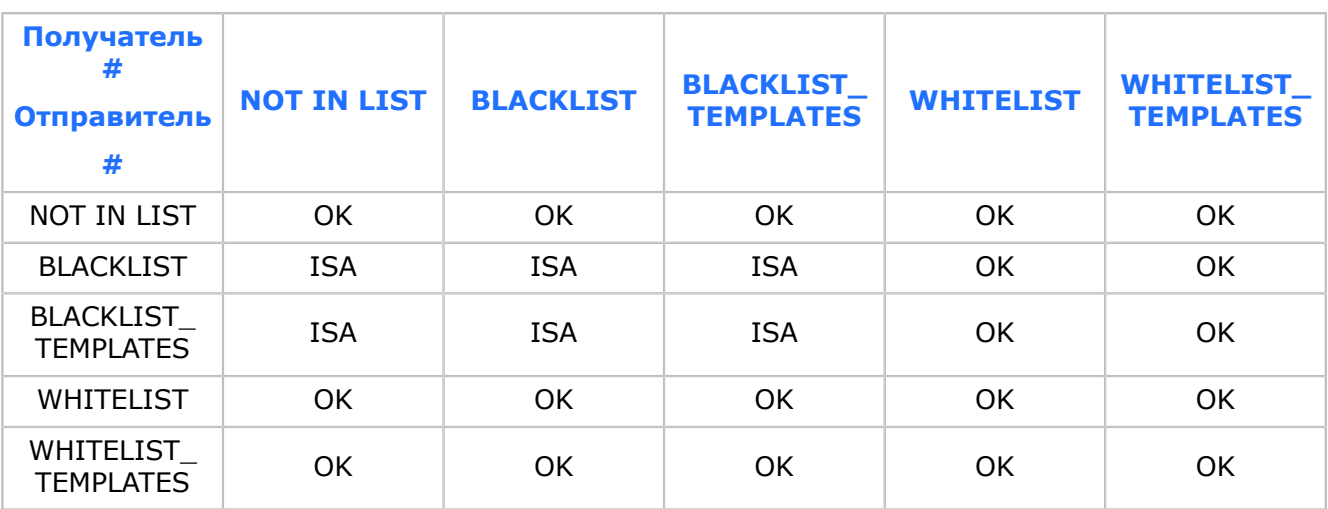

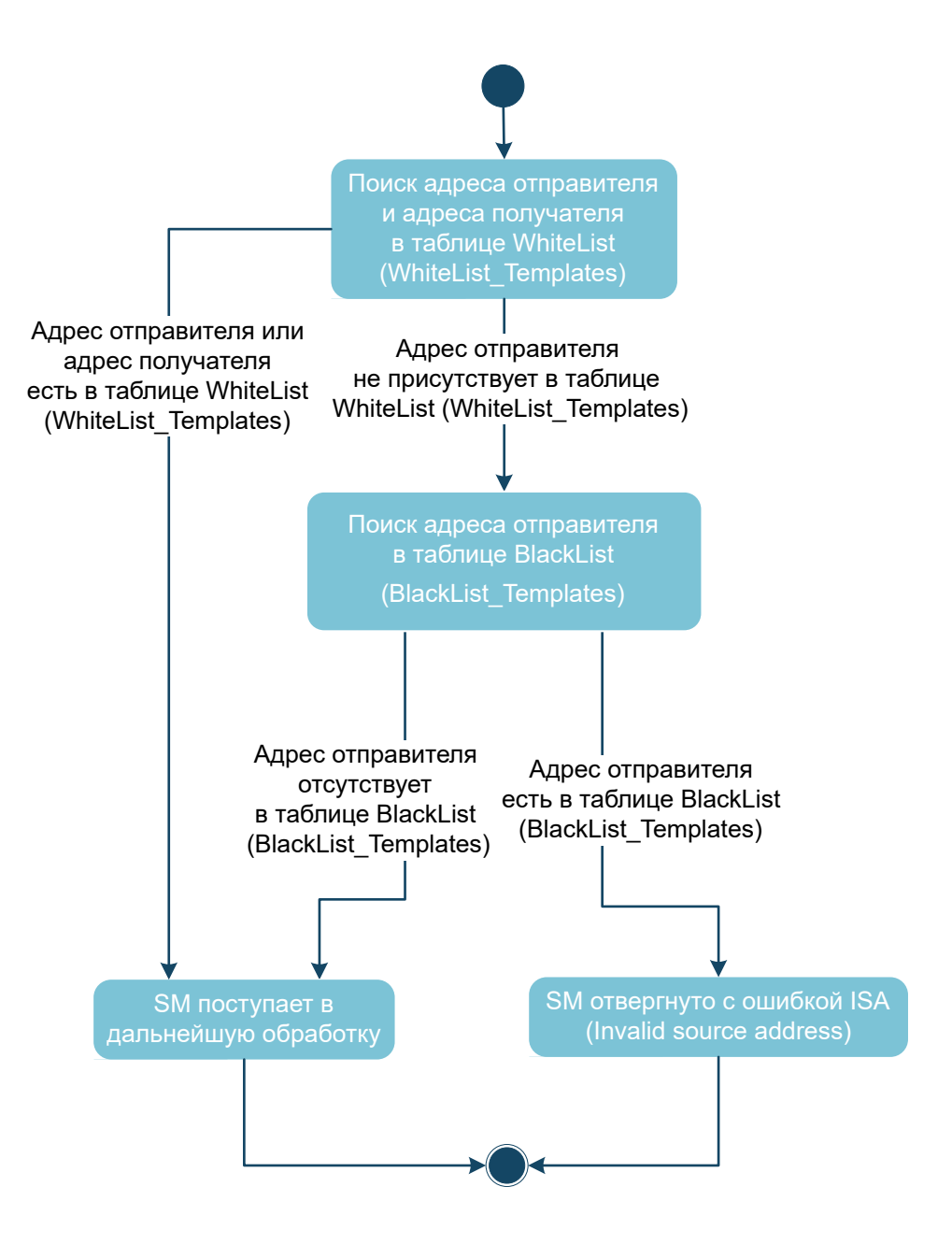

*Рис. 7. Алгоритм установки запрета или разрешения на отправку и прием SM между различными адресами*

В этом режиме запрещено отправлять сообщения всем абонентам и SMPP-клиентам, номера которых внесены явно в таблицу BLACKLIST или по маске в таблицу BLACKLIST\_TEMPLATES базы данных. Но при этом им разрешено получать сообщения от абонентов и SMPP-клиентов, номера которых не внесены явно в таблицу BLACKLIST или по маске в таблицу BLACKLIST\_TEMPLATES базы данных, а также отправлять или получать сообщения от абонентов и SMPP-клиентов из таблиц WHITELIST и WHITELIST\_TEMPLATES.

### <span id="page-59-0"></span>5.13.3. Управление кодировкой сообщений

*Настройте сервис MSConfig в группе Security/Providers/Sdp/Configuration/ MSConfig.*

Используя сервис MSConfig [*[1](#page-127-3)*], администратор SMSC может управлять кодировкой SM, отправляемых абонентам, как для определенных абонентов, так и для групп абонентов, заданных маской.

Настройте параметры MSConfig в группе Security/Providers/Sdp/Configuration/ MSConfig:

- *Enable*. Признак использования сервиса MSConfig. Допустимые значения:
	- ‒ True кодировка сообщений для каждого номера абонента определяется на основании содержания данного номера в таблицах mnSMSC SCSDP DB и значения переменной *Default Parameter Value*.
	- ‒ False кодировка сообщений для каждого номера абонента определяется только на основании значения переменной *Default Parameter Value*.
- *Default Parameter Value*. Идентификатор кодировки для сообщений, используемой по умолчанию. Т. е. это кодировка, используется, когда адрес абонента не внесен явно в таблицу MO\_DEFAULTS или по маске в таблицу MO\_DEFAULTS\_TEMPLATES, а также когда отключено использование сервиса MSConfig (переменная *Enable* имеет значение False). Допустимые значения:
	- ‒ Для сети стандарта D-AMPS (ANSI-136):
		- 1, 2, 3, 5 8 бит/символ, текст;
		- $4 16$  бит/символ, Unicode.
	- ‒ Для сети стандарта CDMA (IS-95):
		- $\bullet$  8  $-$  16 бит/символ, Unicode;
		- $12 6$  бит/символ, текст;
		- $69 7$  бит/символ, текст.

‒ Для сети стандарта GSM:

- $\bullet$  0 7 бит/символ, текст;
- $\bullet$  8  $-$  16 бит/символ, Unicode.

В SCSDP Library реализована функция, позволяющая возвращать значение кодировки по умолчанию, отличное от значения переменной *Default Parameter Value*. Данная функция необходима в том случае, когда SMSC одновременно обслуживает несколько сетей мобильной связи различных стандартов, например, GSM и CDMA, и имеет место разрыв соединения компонента с mnSMSC SCSDP DB.

Альтернативная кодировка по умолчанию в этом случае определяется по номеру абонента. Для этого администратор SMSC создает параметры, описывающие соответствие альтернативных кодировок регулярным выражениям адресов абонентов.

Регулярные выражения для альтернативных кодировок по умолчанию задайте в переменных предварительно созданных групп Security/Providers/Sdp/ Configuration/MSConfig/Regex Default Mode.

Имя создаваемых переменных должно иметь значение DCS. В значении укажите кодировку для сообщений, используемая по умолчанию для всех адресов, которые попадают в это регулярное выражение. Задайте значение переменной в виде регулярного выражения:

<ADDRESS>:<TON>:<NPI>

При установленной связи с mnSMSC SCSDP DB, переменные данной группы не учитываются.

Если адрес абонента попадает в несколько регулярных выражений, берется кодировка первая по алфавиту.

Порядок определения кодировки для каждого номера при разрыве связи компонента с mnSMSC SCSDP DB:

- Если адрес абонента попадает в регулярное выражение адресов в группе Security/Providers/Sdp/Configuration/MSConfig/RegexDefaultMode, то берется кодировка, соответствующая данному регулярному выражению;
- Если адрес абонента не попадает ни в одно из регулярных выражений адресов в группе Security/Providers/Sdp/Configuration/MSConfig/RegexDefaultMode, то берется кодировка, соответствующая значению параметра *Default Parameter Value*.

#### 5.13.4. Настройка периодичности обновления статистики компонента

*Настройте периодичность обновления статистики в группе Security/Providers/Sdp/ Configuration/Timeout.*

Задайте периодичность обновления статистики компонента в переменной *Gather* группы Security/Providers/Sdp/Configuration/Timeout. Периодичность указывается в секундах. Не рекомендуется выставлять значение данной переменной менее '10', чтобы сервис ATOMS Agent не загружал CPU на сервере приложения.

#### 5.13.5. Настройка параметров соединения с базой данных SCSDP

*Настройте параметры соединения с базой данных SCSDP в группе Security/ Providers/Sdp/Security/Providers/Database/.*

Настоящая версия SMSC поддерживает возможность переключения на резервную схему данных mnSMSC SCSDP DB, поэтому можно задать настройки как для основной, так и для резервной схем данных. В группе Security/Providers/Sdp/Security/ Providers/Database/Primary расположены параметры подключения к серверу, на котором установлена основная схема данных. В группе Security/Providers/Sdp/ Security/Providers/Database/<название группы для резервной БД> расположены параметры подключения к серверу, на котором установлена резервная схема данных.

При настройке подключения к базе данных mnSMSC SCSDP DB задайте значения параметров групп Security/Providers/Sdp/Security/Providers/Database/Primary (Secondary) [*[3](#page-127-1)*].

▪ *Instance*. Строка соединения с базой данных. Строка соединения может задаваться как алиас (TNS) схемы, так и полной строкой, прописанной в файле  $t$ nsnames.ora.

Изменение значения переменной вступает в силу при перезапуске системы.

▪ *Username*. Имя пользователя при подключении к схеме данных.

Изменение значения переменной вступает в силу при перезапуске системы.

▪ *Password*. Пароль пользователя при подключении к схеме данных.

Изменение значения переменной вступает в силу при перезапуске системы.

- *Oracode*. Перечень кодов ошибок Oracle, при возникновении которых SMSC считает, что связь с базой данных потеряна, и инициирует процесс восстановления связи с базой данных. Коды ошибок перечисляются через точку с запятой (';'). Если имеет место ошибка Oracle, код которой не содержится в значении данного параметра, то процесс восстановления связи с базой данных инициирован не будет.
- *Poolsize*. Количество сессий, которое устанавливает система со схемой данных mnSMSC SCSDP DB — пул сессий.

Изменение значения переменной вступает в силу при перезапуске системы.

▪ *Timeout*. Интервал времени, в секундах, между попытками восстановления соединения с базой данных mnSMSC SCSDP DB.

Изменение значения переменной вступает в силу при перезапуске системы.

- *Count*. Количество попыток восстановления соединения с основной схемой данных, по истечении которых начнется процесс установки соединения с резервной базой данных. Допустимые значения:
	- ‒ −1 бесконечное число попыток восстановления соединения с основной схемой данных;
	- $-0$  переключение на резервную схему данных сразу после первой неудачной попытки соединения с основной схемой;
	- ‒ больше 0 определенное число попыток восстановления связи с основной схемой данных перед переключением на резервную схему.

По истечении количества попыток соединения с основной схемой и при отсутствии резервной схемы SMSC продолжает попытки подключения к основной.

- Backup. Имя вложенной группы в Security/Providers/Sdp/Security/Providers/ Database, содержащей настройки соединения с резервной (основной) схемой данных mnSMSC SCSDP DB. После того как истекут попытки восстановления соединения с текущей схемой данных, может начаться процесс установки соединения с резервной схемой, параметры которой содержатся в группе MIB, имя которой определяется данной переменной. Если имя не указано, попытка соединения с резервной схемой осуществлена не будет.
- *Switch to Backup*. Вызов процедуры переключения на сервер резервной (основной) схемы данных. Допустимые значчения:
	- ‒ True система инициирует вызов процедуры переключения резервную (основную) схему данных, указанную в переменной *Backup*, а значение переменной *Switch to Backup* сбрасывается в False.
	- $-$  False система не инициирует вызов процедуры.

#### **5.13.5.1. Настройка переключения на резервную схему данных**

*Настройте переключения на резервную схему данных в группе Security/Providers/ Sdp/Security/Providers/Database/.*

Для настройки механизма переключения SMSC на резервную схему данных mnSMSC SCSDP DB или в случае возникновения ошибок при работе с основной схемой, выполните:

 $\bullet$  создайте вложенную группу с соответствующим именем, например, Secondary, в группе Security/Providers/Sdp/Security/Providers/Database/;

- в созданном разделе настройте параметры соединения с резервной схемой данных [*[3](#page-127-1)*];
- присвойте переменной *Backup* значение, соответствующее имени созданной группы для резервной схемы;
- **настройте переменную** *Count* на определенное, небесконечное количество попыток восстановления соединения с основной схемой данных перед переключением на резервную.

Процесс переключения на резервную схему данных:

- SMSC осуществляет попытки соединения с основной схемой данных, количество которых соответствует значению переменной *Count* [*[3](#page-127-1)*].
- Если попытки подключиться к основной схеме закончились неудачно, mnSMSC начинает устанавливать соединение с резервной схемой, параметры которой располагаются в группе с именем, соответствующим значению переменной *Backup*.

После восстановления и запуска основной схемы данных SMSC не произведет автоматического переключения с резервной схемы обратно на основную. Однако это переключение можно инициировать с помощью переменной *Switch to Backup* [*[3](#page-127-1)*].

## 5.14. Настройка преобразования текста SM

*Настройте преобразование текста сообщения в группе Security/Providers/ Transformer/Configuration.*

В состав mnSMSC Kernel входит компонент Bercut DCS Converter Library, реализующий взаимное преобразование текста SM между различными кодировками (DCS, Data Coding Scheme), а также между различными кодовыми страницами.

Общие настройки функционирования компонента Bercut DCS Converter Library содержатся в группе Security/Providers/Transformer/Configuration [*[3](#page-127-1)*]:

▪ *Log Level*. Уровень трассировки компонента SCSDP Library. Допустимые значения приведены в таблице. Изменение значения параметра вступает в силу без перезапуска приложения.

#### *Таблица 16*

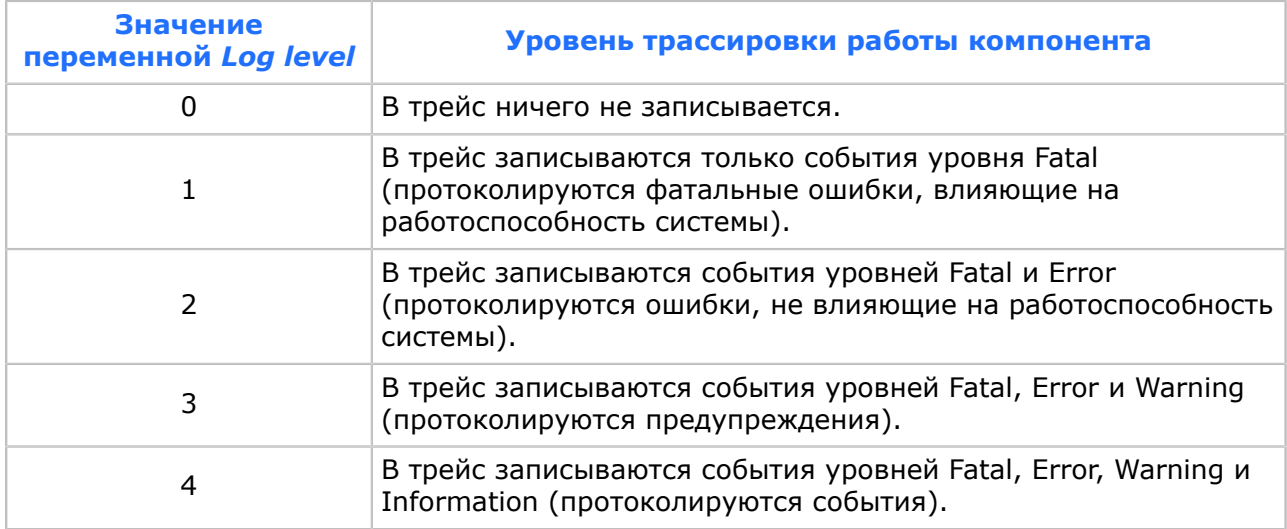

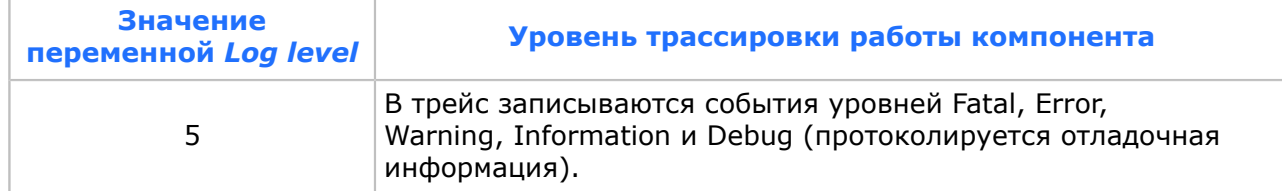

- *CDMA Binary Mode*. Режим восприятия компонентом сообщения с DCS равным '4' для сети CDMA. Допустимые значения:
	- ‒ 0 сообщение с DCS равным '4' воспринимается компонентом как бинарные данные и не подлежит преобразованию;
	- ‒ отличное от 0 сообщение с DCS равным '4' воспринимается компонентом как текст, 8 бит/символ, в кодовой странице, указанной в значении переменной. Допустимые значения кодовых страниц:
		- $\cdot$  1  $-$  WIN 1251;
		- $\bullet$  2  $-$  KOI8-R;
		- $3 ISO 8859 5;$
		- $\cdot$  4  $-$  UNICODE(ISO-1);
		- 5 BERCUT SMPP;
		- 6 GSM\_UNCOMPRESSED;
		- $7 ISO 8859 1.$

Переменная используется только для сетей стандарта CDMA. DCS равное '4' для компонента соответствует DCS равное '0' для сети CDMA.

- *Translit file*. Имя и полный путь к файлу, содержащему внешнюю таблицу транслитерации SM. Таблица является таблицей соответствия национальных символов и символов (сочетаний символов) латинского алфавита. Данный файл не является обязательным для работы компонента. Если данный файл не обнаружен при инициализации компонента, используется встроенная таблица транслитерации по умолчанию, удовлетворяющая ГОСТ 7.79-2000 и задающая транслитерацию для прописных и строчных букв русского алфавита в кодировке WIN-1251. Если возникает необходимость использования схемы транслитерации, отличной от схемы по умолчанию, можно использовать файл translit.txt, состоящий из текстовых строк, в каждой из которых задается преобразование для каждой конкретной буквы национального алфавита.
- *Ignore & Correct wrong lenth*. Признак корректировки длины текста до указанного значения без преобразования сообщения. Допустимые значения:
	- ‒ True корректировка длины текста выполняется;
	- ‒ False корректировка длины текста не выполняется.

При корректировке длины система логирует это действие в трейсе для уровня трассировки Warning.

## 5.15. Настройка правил преобразования адресов

*Настройте правила преобразования адресов в группе Security/Providers/ Translator/Configuration.*

В mnSMSC Kernel реализован компонент Amtk Converter, который может производить фильтрацию и преобразование адресов отправителей и получателей SM, типа номера

(TON — Type Of Number) и кода плана нумерации (NPI — Numbering Plan Indicator), а так же фильтрацию IMSI отправителей.

▪ *Log Level*. Уровень трассировки компонента Amtk Converter. Расположен в группе Security/Providers/Translator/Configuration. Допустимые значения приведены в таблице. Изменение значения параметра вступает в силу без перезапуска приложения.

#### *Таблица 17*

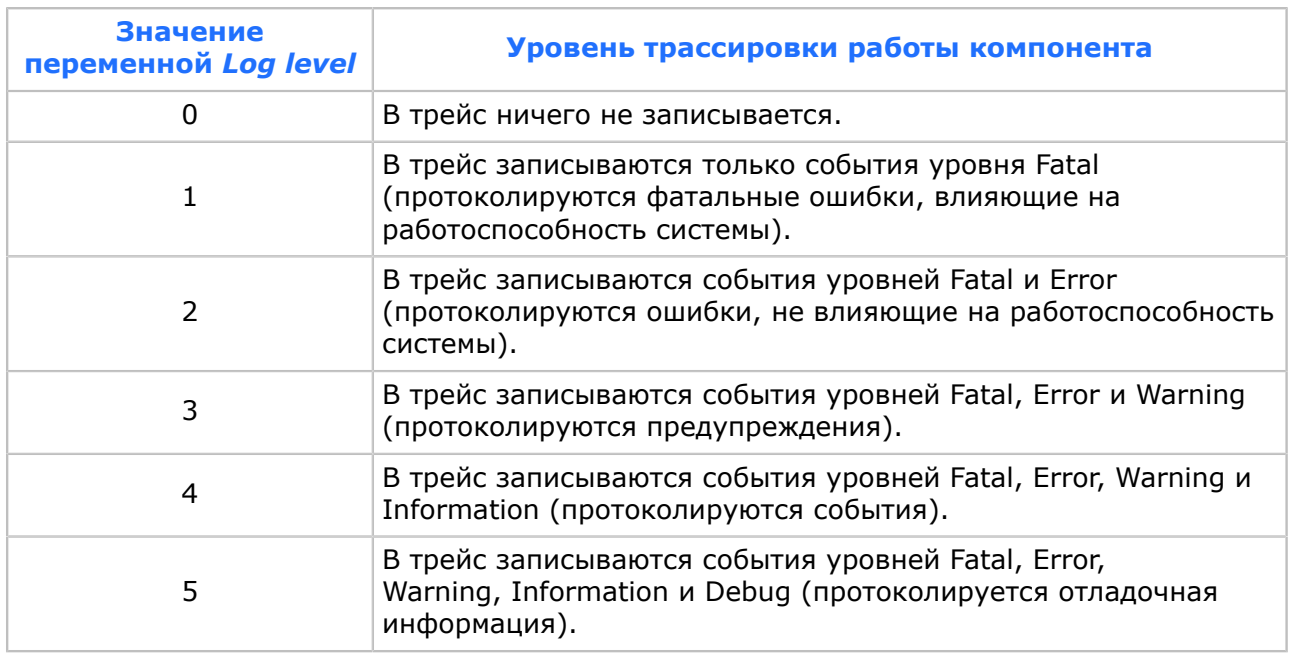

Для фильтрации и преобразования адресов используются специальные маски, каждая из которых состоит из двух частей, связанных между собой. Первая часть маски представляет собой шаблон адресов. Вторая часть маски представляет собой правило преобразования адресов, попадающих в шаблон, расположенный в первой части маски. Для фильтрации IMSI отправителя левая и правая части одинаковы.

При поступлении сообщения SMSC проверяет адреса отправителя и получателя сообщения по соответствующим шаблонам масок трансляции адресов.

Если при проверке адреса отправителя не было найдено подходящего шаблона, сообщение будет отвергнуто SMSC, а отправитель получит ошибку Invalid source address. Если при проверке адреса получателя не было найдено подходящего шаблона, сообщение будет отвергнуто SMSC, а отправитель получит ошибку Invalid destination address. Если в процессе проверки были найдены шаблоны для адресов отправителя и получателя, то осуществляется их преобразование в соответствии с правилами. Если при проверке IMSI отправителя не было найдено подходящего шаблона, сообщение будет отвергнуто SMSC.

Каждая маска представляет собой MIB-переменную, создаваемую администратором SMSC в специальных группах.

Администратор может задавать глобальные маски в группах:

- $\blacksquare$  Маски фильтрации и преобразования адресов отправителей SM группа  $\texttt{Security}/\texttt{String}$ Providers/Translator/Configuration/Tables/Source.
- $\blacksquare$  Маски фильтрации и преобразования адресов получателей SM группа Security/ Providers/Translator/Configuration/Tables/Destination.

 $\blacksquare$  Маски фильтрации IMSI отправителей SM — группа Security/Providers/ Translator/Configuration/Tables/Source IMSI.

Использование глобальных масок при отсутствии настроек для систем включается флагом *UseGlobalTablesOnNoSystem* [*[3](#page-127-1)*].

Также администратор может задать отдельные маски в аналогичных группах для отдельных систем. Группы с названиями систем размещаются в группе Security/ Providers/Translator/Configuration/Systems [*[3](#page-127-1)*]. В каждой группе с названием системы могут размещаться группы с названиями Source, Destination, Source IMSI.

С помощью специальных флагов администратор настраивает:

- *UseGlobalTablesOnNoTable*. Использование глобальных настроек преобразования адресов в случае отсутствия в группе системы таблицы масок адресов.
- *UseGlobalTablesOnNoTemplates*. Использования глобальных настроек преобразования адресов в случае, если в настройках системы не найдена подходящая маска фильтрации.

Если указанные группы не содержат ни одной переменной, то транслятор адресов пропускает любые адреса отправителей и получателей. При добавлении переменных в эти разделы транслятор начинает пропускать только те адреса, которые проходят по созданным маскам.

Имя создаваемых переменных имеет формат:

<INDEX>\_<DESCRIPTION>

где <INDEX> — цифровой индекс, обязательная часть имени маски; <DESCRIPTION> символьное описание, необязательная часть имени маски.

Значение содержит маску фильтрации или преобразования адресов отправителей или получателей SM. Формат переменных:

 $(\text{STON}\_1), \text{NPI}\_1)$  <ADDRESS  $1> = (\text{STON}\_2), \text{NPI}\_2)$  <ADDRESS 2>

где (<TON 1>, <NPI 1>) <ADDRESS 1> — первая часть маски, шаблон для адресов до преобразования;  $\langle$  TON 2>,  $\langle$ NPI 2>)  $\langle$  ADDRESS 2> — вторая часть маски, правило преобразования адресов, попадающих в шаблон, расположенный в первой части маски.

Учитывая специфику сортировки переменных по именам приложением MIB Explorer, а также для возможности более гибко использовать доступный диапазон индексов масок, рекомендуется нумеровать индексы масок, начиная с 10000 с шагом 10.

Кроме того, можно провести проверку по Dest-маскам адреса получателя при формировании отчета о доставке. Для этого установите значение переменной *Translate DA for SR* в True. Переменная находится в группе Security/Providers/Translator [*[3](#page-127-1)*]. Более подробная информация о правилах преобразования в [*[1](#page-127-3)*].

## 5.16. Настройка параметров подключения SMPP-клиентов

*Настройте параметры подключения SMPP-клиентов в группе Security/Users/Clients.*

Настройки соединения с SMPP-клиентами содержатся в группе Security/Users/ Clients [*[3](#page-127-1)*]:

▪ *Allowed IPs*. Список IP-адресов, с которых разрешено подключение SMPP-клиентов к mnSMSC. Задайте значение параметра регулярным выражением:

<IP\_ADDRESS\_1>:<PORT\_1>|<IP\_ADDRESS\_2>:<PORT\_2>|...|<IP\_ADDRESS\_N>:<PORT\_N>

где IP ADDRESS — IP-адрес соответствующего SMPP-клиента, PORT — номер порта, по которому происходит подключение соответствующего SMPP-клиента.

Для того чтобы разрешить доступ SMPP-клиентам со всех IP-адресов, задайте значение '.\*'. Для того чтобы разрешить доступ SMPP-клиентам со всех портов конкретного IP-адреса, задайте параметру значение '<IP\_ADDRESS>:.\*'. Проверка на наличие IP-адреса, с которого подключается SMPP-клиент, осуществляется при подключении SMPP-клиента. SMPP-клиенты с IP-адресами, не заданными в данной переменной, не смогут подключиться к mnSMSC Kernel. При этом в трейс будет выведена ошибка вида:

[Smpp client unable to connect due to allowed ip address…]

▪ *Port*. Номер порта для подключения SMPP-клиентов к mnSMSC Kernel.

- *Start*. Признак запуска SMPP-сервера для подключения SMPP-клиентов при отсутствии соединения mnSMSC Kernel с мобильной сетью (с mnSMSC Gateway). Допустимые значения:
	- ‒ True SMPP-клиенты могут подключаться к mnSMSC Kernel независимо от того, подключен mnSMSC Gateway к mnSMSC Kernel или нет. При этом запускается сервер для SMPP-клиентов.
	- ‒ False SMPP-клиентам запрещено подключаться к mnSMSC Kernel до тех пор, пока с mnSMSC Kernel не установит логическое соединение mnSMSC Gateway, и сервер для SMPP-клиентов не запускается. Если во время работы при значении данной переменной False отключить mnSMSC Gateway, сервер для SMPP-клиентов остановится после физического отключения mnSMSC Gateway от mnSMSC Kernel, что приведет к отключению всех SMPP-клиентов. При подключении mnSMSC Gateway при тех же условиях будет произведен запуск сервера для SMPP-клиентов.

## 5.17. Настройка параметров подключения mnSMSC Gateway

*Настройте параметры подключения mnSMSC Gateway в группе Security/Users/Gates.*

Настройки соединения с mnSMSC Gateway содержатся в группе Security/Users/Gates [*[3](#page-127-1)*]:

▪ *Allowed IPs*. Список IP-адресов, с которых разрешено подключение mnSMSC Gateway к mnSMSC Kernel. Задайте значение параметра регулярным выражением:

<IP\_ADDRESS\_1>:<PORT\_1>|<IP\_ADDRESS\_2>:<PORT\_2>|...|<IP\_ADDRESS\_N>:<PORT\_N>

где IP ADDRESS — IP-адрес соответствующего mnSMSC Gateway, PORT — номер порта, по которому происходит подключение соответствующего mnSMSC Gateway.

Для того чтобы разрешить доступ mnSMSC Gateway со всех IP-адресов, задайте значение '.\*'. Для того чтобы разрешить доступ mnSMSC Gateway со всех портов конкретного IP-адреса, задайте параметру значение '<IP\_ADDRESS>:.\*'. Проверка на наличие IP-адреса, с которого подключается mnSMSC Gateway, осуществляется при подключении mnSMSC Gateway. mnSMSC Gateway с IP-адресами, не заданными в данной переменной, не смогут подключиться к mnSMSC. При этом в трейс будет выведена ошибка вида:

[Gate unable to connect due to allowed ip address…]

- *Port*. Номер порта для подключения mnSMSC Gateway к mnSMSC Kernel.
- *WaitXon*. Признак ожидания пакета XON от mnSMSC Gateway перед началом доставки SM в мобильную сеть. Допустимые значения:
	- $-$  True  $-$  mnSMSC Kernel не начинает доставку SM на mnSMSC Gateway после подключения его к mnSMSC Kernel до тех пор, пока от mnSMSC Gateway не будет получен специальный пакет XON;
	- ‒ False mnSMSC Kernel начинает доставку SM на mnSMSC Gateway сразу после его подключения к mnSMSC Kernel.
- *MMS Ordering*. Режим работы с mnSMSC Gateway в части маршрутизации сообщений. Допустимые значения:
	- ‒ True для маршрутизации используется адрес получателя сообщения. Распределение исходящих сообщений между экземплярами mnSMSC Gateway производится на основании адреса получателя, при этом mnSMSC Kernel обеспечивает равномерность распределения сообщений и гарантирует постоянство ассоциации «адрес получателя-экземпляр mnSMSC Gateway» в условиях неизменного количества подключенных экземпляров mnSMSC Gateway;
	- ‒ False маршрутизация сообщений на mnSMSC Gateway выполняется по стратегии FT или LB, установленной администратором системы для данной FTLB группы.

## 5.18. Синхронизация SMSC

*Для синхронизации подсистемы выставите значение переменой Update в True в группе Status&Control/System.*

В процессе работы системы SMSC администратор системы может изменять параметры SMPP-клиентов, а также создавать или удалять диапазоны для SMPP-клиентов с помощью подсистемы mnSMSC Back Office [*[4](#page-127-4)*]. Эти изменения фиксируются в базе данных mnSMSC DB Direction. Для того чтобы эти изменения вступили в силу без перезапуска, предназначен механизм синхронизации приложения mnSMSC Kernel с базой данных.

Выполните синхронизацию приложения с базой данных:

- после изменения параметров типа системы (*System Type*);
- после изменения любых параметров SMPP-клиента (*System ID*, *Password* и т.д);
- после создания диапазона для SMPP-клиента (*Range*);
- после изменения параметров диапазона SMPP-клиента (*Range*);
- после удаления диапазона SMPP-клиента (*Range*).

Полная синхронизация приложения — это синхронизация подсистемы маршрутизации ядра и настроек всех SMPP-клиентов с базой данных. Данный тип синхронизации не рекомендуется использовать, если mnSMSC Kernel находится под нагрузкой и к нему подключено более 10 SMPP-клиентов.

Вызов процедуры синхронизации подсистемы маршрутизации ядра и настроек всех SMPP-клиентов с базой данных осуществляется при помощи переменной *Update*. Переменная расположена в группе Status&Control/System [*[3](#page-127-1)*]. Для запуска процедуры измените значение переменной на False. Значение True говорит о том, что последняя синхронизация окончилась успешно. Значение False говорит о том, что последняя синхронизация окончилась неудачно или синхронизация осуществляется в данный момент.

#### 5.18.1. Принудительное отключение SMPP-клиента

*Измените значение переменной Enable на False в группе Status&Control/System/ <SYSTEM\_ID>:<SESSION\_STATE>.*

Администратор системы SMSC может в отключить любой SMPP-клиент от mnSMSC Kernel. Для этого измените значение переменной *Enable* на False в группе Status&Control/System/<SYSTEM\_ID>:<SESSION\_STATE> [*[3](#page-127-1)*]. При значении True SMPP-клиент не будет принудительно отключен от mnSMSC Kernel.

# 6. Запуск и останов системы

## 6.1. Запуск и останов системы с помощью baStart Stop Manager

*Настройте подсистему SSM в группе mnSMSC/Startup.*

Для запуска и останова системы SMSC используйте подсистему SSM (baStart Stop Manager), входящую в состав системы удаленного администрирования и мониторинга Bercut ATOMS. Информация об установке и администрировании подсистемы SSM представлена в [*[6](#page-127-5)*].

Для корректной работы SSM выполните:

- 1. Откройте MIB-дерево компонента, автоматический запуск которого требуется настроить [*[7](#page-127-6)*].
- 2. В группе mnSMSC создайте вложенную группу с именем Startup.
- <span id="page-69-2"></span>3. В группе Startup создайте следующие обязательные переменные:

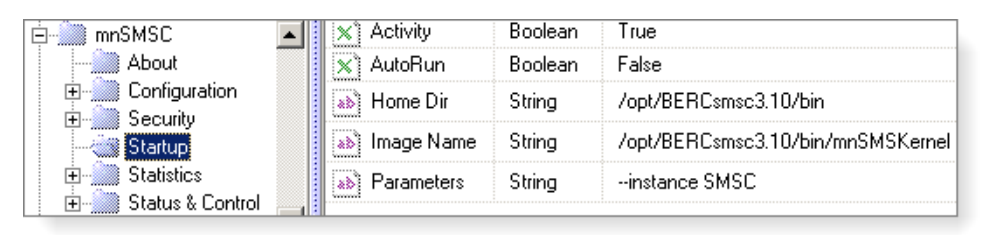

*Рис. 8. MIB-переменные группы Startup*

#### *Таблица 18. Описание обязательных MIB-параметров*

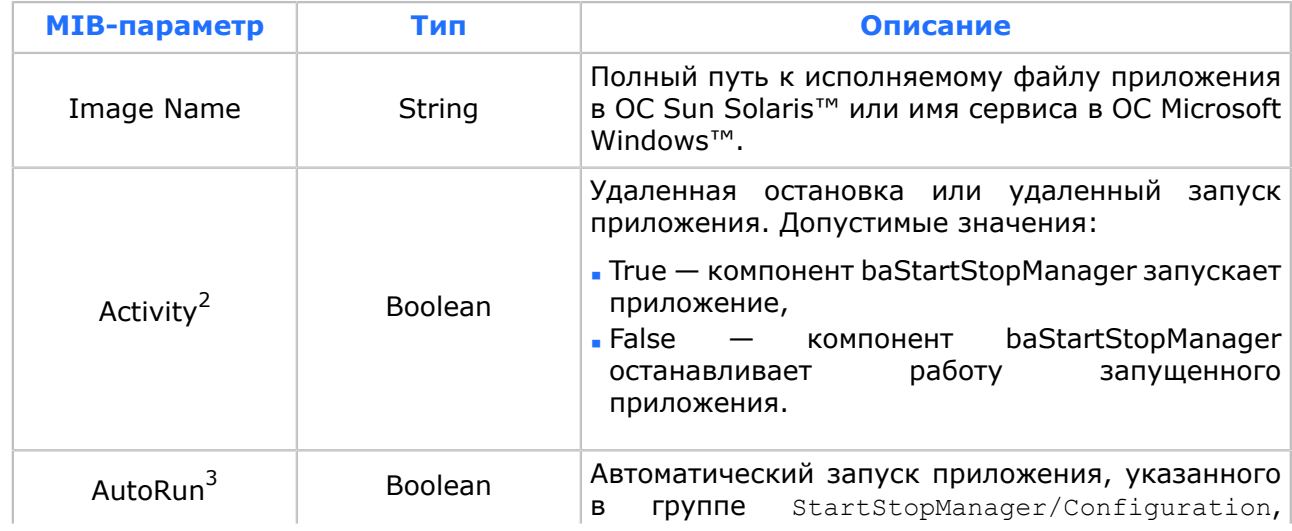

<span id="page-69-0"></span>2 Если после запуска приложения с помощью переменной *Activity* будет произведена остановка его работы без участия baStartStopManager, то приложение будет вновь запущено, вне зависимости от значения переменной *AutoRun*

<span id="page-69-1"></span>3 Значение переменной *AutoRun* не влияет на автоматический запуск приложения в последующей работе данного приложения. Оно используется baStartStopManager

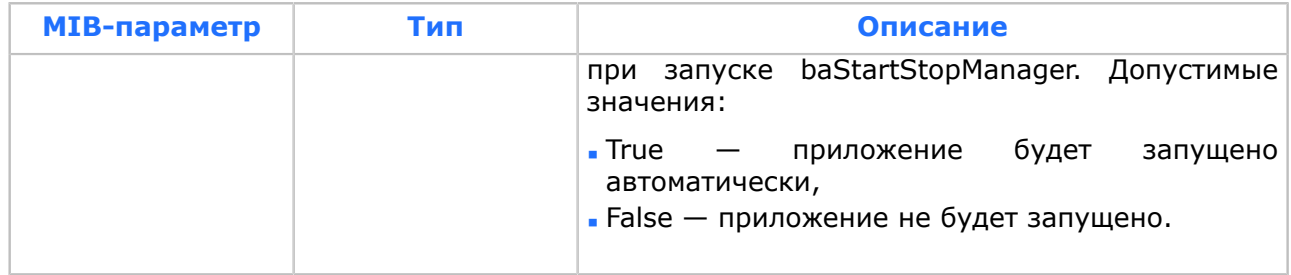

#### *Таблица 19. Описание дополнительных MIB-параметров*

| MIB-параметр             | Тип           | Описание                                                                                                    |  |  |
|--------------------------|---------------|----------------------------------------------------------------------------------------------------|--|--|
| Stop Wait Time           | Dword         | Тайм-аут<br>ожидания останова приложения, в<br>секундах.                                                                                                    |  |  |
| Parameters               | <b>String</b> | Параметры, которые использует приложение,<br>отвечающее за старт системы.                                                                                                    |  |  |
| Depends                  | <b>String</b> | Список приложений, которые должны быть<br>запущены до запуска данного<br>приложения.<br>Элементы данного списка разделяются символом<br>۷.,                                                                                                    |  |  |
| <b>Startup Timeout</b>   | Dword         | Время,<br>секундах,<br>отведенное<br>на<br>в<br>инициализацию контролируемого приложения.<br>Пo.<br>истечении<br>данного<br>периода<br>времени<br>считается, что приложение запущено и может<br>выполнять свои функции.                                                                    |  |  |
| No Starting              | Boolean       | требуется<br>Приложению<br>не<br>времени<br>на<br>инициализацию. Допустимые значения:<br>$\overline{\phantom{a}}$ True $\overline{\phantom{a}}$ запуск приложения означает окончание<br>его инициализации,<br>$\blacksquare$ False — приложению требуется<br>время<br>на<br>инициализацию. |  |  |
| Try Count                | Dword         | Количество попыток запуска приложения. Если<br>приложение А зависит от приложения В, то,<br>если приложение В не удалось запустить после<br>указанного числа попыток, приложение А будет<br>запущено без приложения В.                                                                     |  |  |
| Home Dir                 | String        | Домашний каталог контролируемого приложения.<br>переменная не задана, то домашний<br>Если<br>каталог будет совпадать с каталогом запуска<br>baStartStopManager. Переменная<br>имеет силу<br>только для приложений, работающих под ОС Sun<br>Solaris <sup>™</sup> .                         |  |  |
| Target Name <sup>4</sup> | String        | Имя процесса, за которым ведется наблюдение.                                                                                                    |  |  |

только при его запуске, после чего baStartStopManager на значение данной переменной не реагирует.

<span id="page-70-0"></span><sup>4</sup> Некоторые приложения запускаются с помощью скриптов, имена которых отличаются от имени приложения. Если переменная задана некорректно, то будет запущено бесконечное количество основных приложений. Например, переменная Image Name указывает на некоторый скрипт, а переменная Target Name указывает на приложение B, но на самом деле данный скрипт запускает

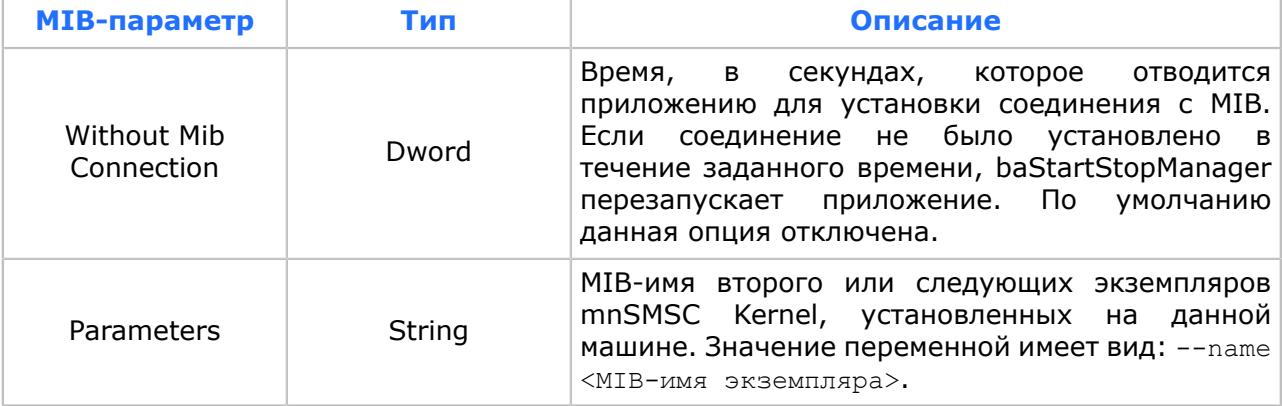

*Примечание. О завершении инициализации приложения может также свидетельствовать появление переменной Running группы mnSMSC/ Status&Control/ (тип Boolean), равной True, в группе контролируемого приложения.*

- *Примечание. MIB-дерево второго или следующего экземпляров mnSMSC Kernel появляются после запуска этого экземпляра вручную ([6.2\)](#page-72-0) или при помощи копирования первого экземпляра. MIB-имя экземпляра задается в переменной Parameters группы Startup [\(Рис. 8\)](#page-69-2).*
- 4. В разделе Configuration папки компонента baStartStopManager (*[Рис. 8](#page-69-2)*) на том же сервере создать новую переменную с произвольным именем типа STRING. В качестве значения данной переменой необходимо указать путь к папке в MIB, соответствующей компоненту.

| StartStopManager<br>$\overline{\phantom{a}}$  | SMSC            | String | /mnSMSC |
|-----------------------------------------------|-----------------|--------|---------|
| About<br><br>******************************** | . .             |        |         |
| ntiquration!                                  | ,,,,            |        |         |
| Status & Control<br>                          | w.<br>$\cdot$ . |        |         |

*Рис. 9. MIB-переменные группы StartStopManager*

Если перед именем переменной возник знак '−' (минус), значит:

- компонент не настроен для работы с SSM или настройка выполнена неверно,
- компонент удален.

Для вступления в силу настроек перезапустите компонент.

После выполнения указанных действий запуск SMSC может контролироваться с помощью SSM.

приложение A. При этом baStartStopManager запустит скрипт, после чего не обнаружит запущенного приложения B, вновь запустит тот же скрипт и т. д.
## 6.2. Запуск и останов системы вручную под управлением ОС Sun Solaris™ и ОС Linux

*Зайдите на сервер под пользователем bercut и запустите или остановите сервис mnSMSC Kernel соответствующей командой.*

Для осуществления ручного запуска компонента mnSMSC Kernel выполните:

1. Зайдите на сервер по telnet-интерефейсу под пользователем bercut.

2. Перейдите в директорию, в которую был переписан установочный пакет системы:

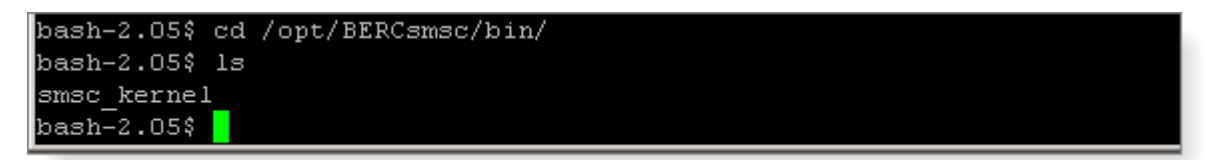

3. Запустите компонент mnSMSC Kernel командой:

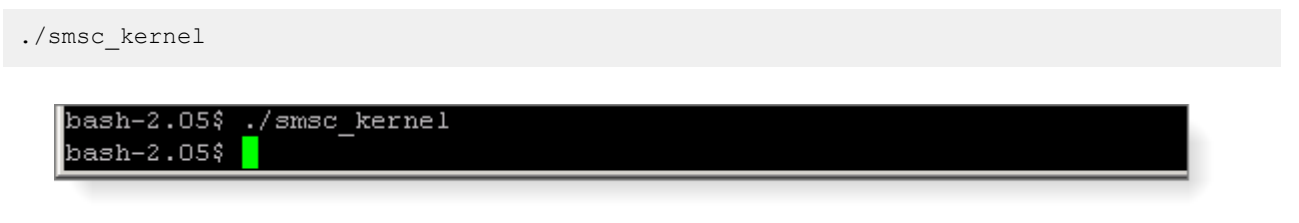

Для осуществления ручного останова компонента mnSMSC Kernel выполните команду:

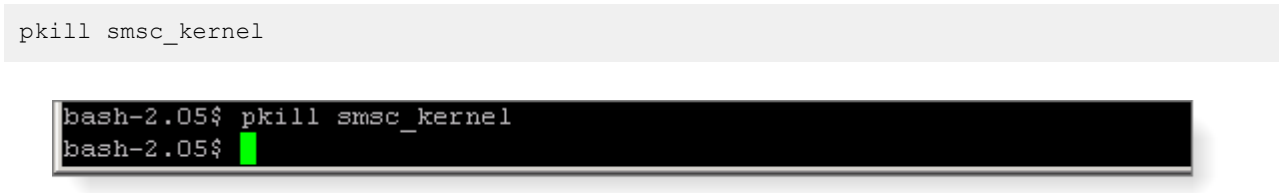

Для осуществления ручного запуска второго и более экземпляров mnSMSC Kernel на одной машине в командной строке используется ключ -M. MIB-имя каждого из экземпляров приложения передается в параметре  $-\text{name}=\langle \text{max B} \rangle$ .

# 7. Резервирование данных и восстановление

Для предотвращения критических ситуаций и быстрого восстановления работоспособности системы после возможных сбоев в результате ошибочных действий или последствий непредвиденных обстоятельств администратору SMSC необходимо проводить регулярные процедуры резервирования критических настроек системы SMSC.

# 7.1. Резервное копирование на платформе Sun Solaris™

*Выполните резервирование ПО и настроек MIB из соответствующий директории.*

После установки дистрибутивов программного обеспечения, оперативных исправлений или отдельных файлов создайте их резервную копию.

Резервируйте настройки MIB программного обеспечения после каждого изменения.

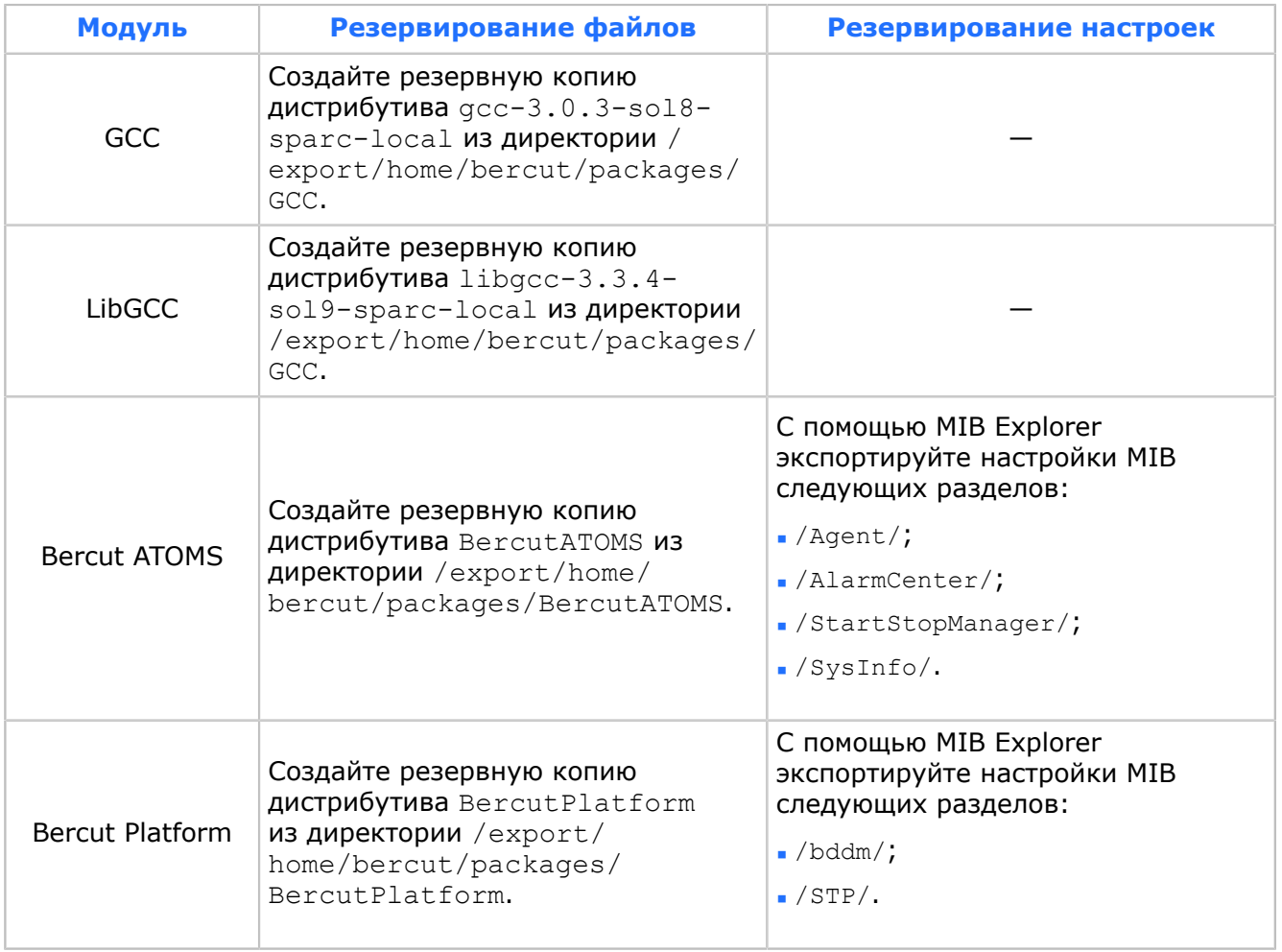

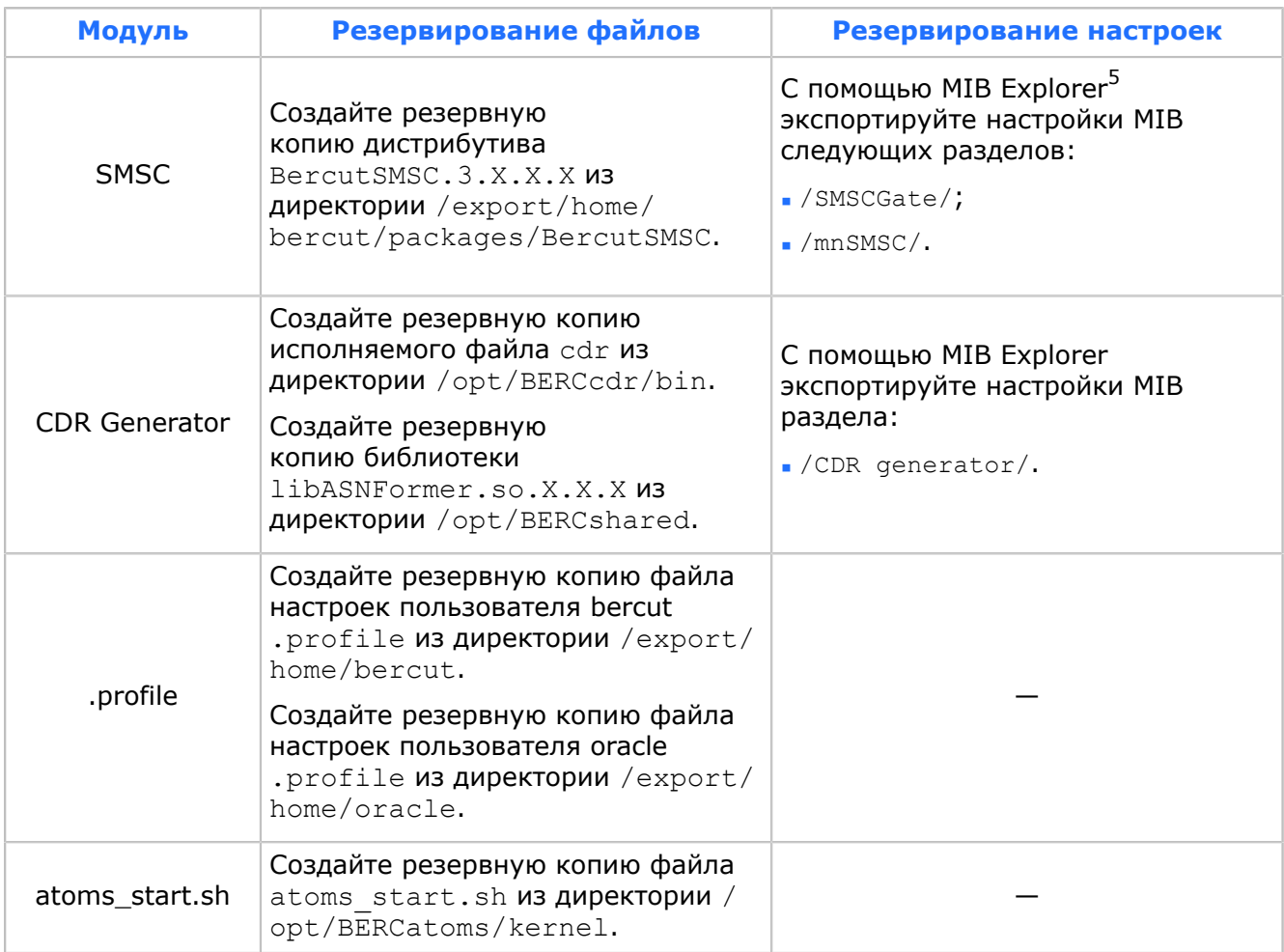

# 7.2. Восстановление на платформе Sun Solaris™

*Скопируйте резервную копию дистрибутива в соответствующую директорию и установите приложение.*

Восстановите дистрибутивы программного обеспечения, оперативных исправлений или отдельных файлов в случае выхода из строя оборудования и переноса модулей на другой сервер.

Восстановите MIB-настройки программного обеспечения в случае потери данных.

При восстановлении программного обеспечения придерживайтесь требований по эксплуатации системы в руководствах администратора соответствующих компонентов.

#### *Таблица 21*

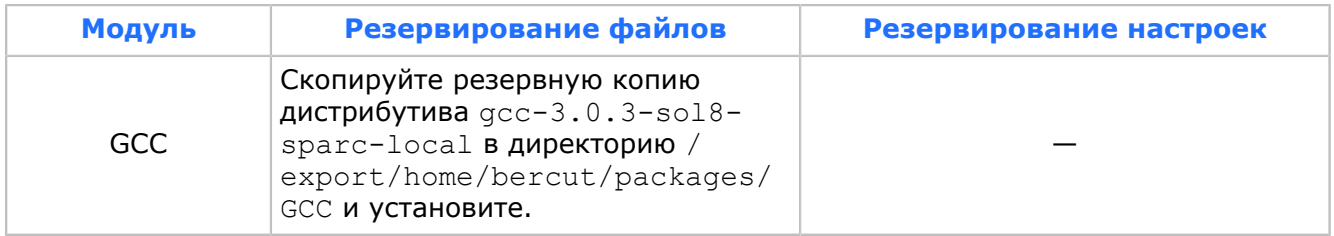

<span id="page-74-0"></span><sup>5</sup> При экспорте настроек с помощью Bercut MIB Explorer версии ниже 2.2 не выгружаются переменные типа *password*.

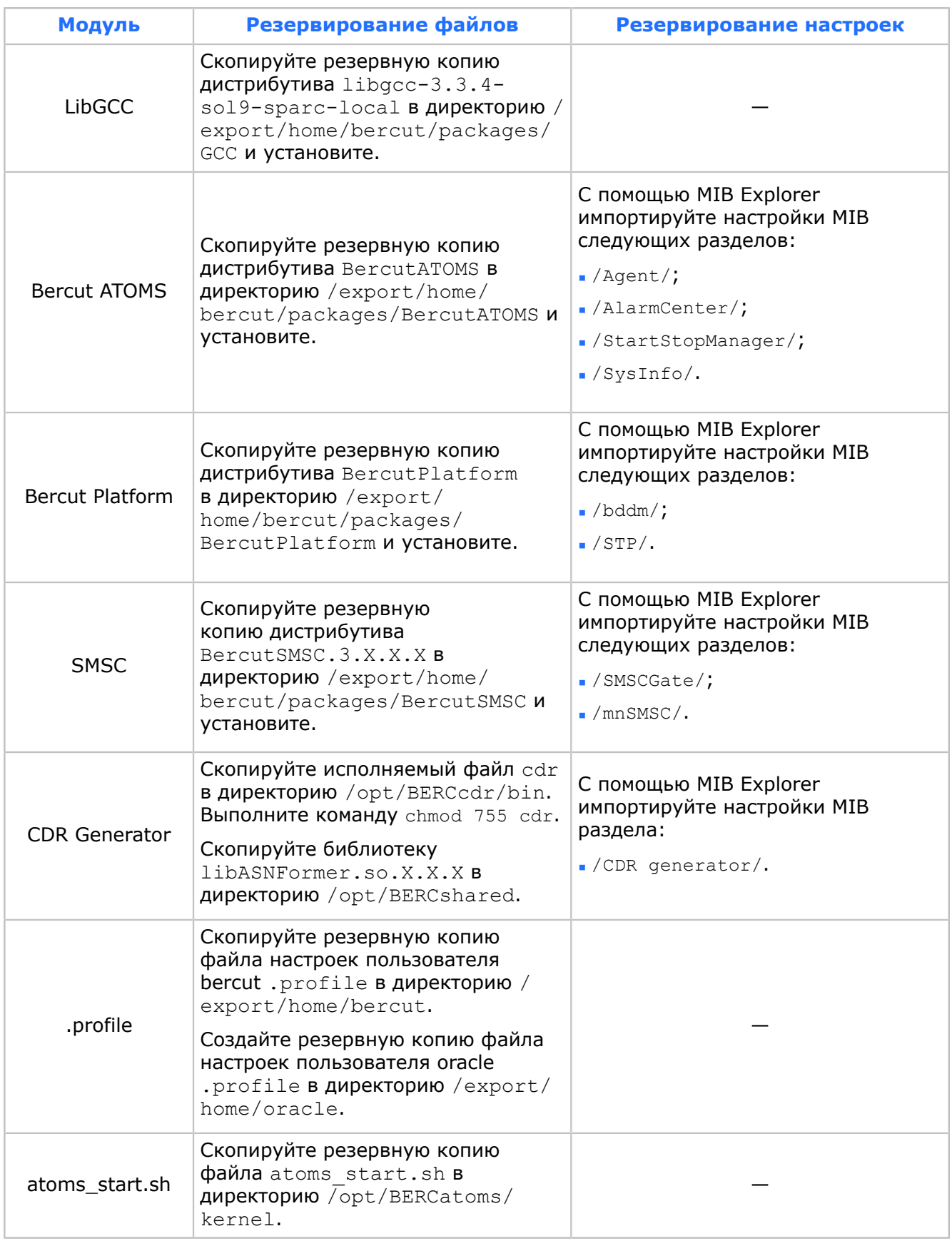

# 7.3. Резервное копирование баз данных

*Выполните резервирование данных с помощью стандартной утилиты EXP.*

Резервируйте данные баз данных перед проведением любых работ, которые могут повлиять на дальнейшую работоспособность сервера базы данных.

#### *Таблица 22*

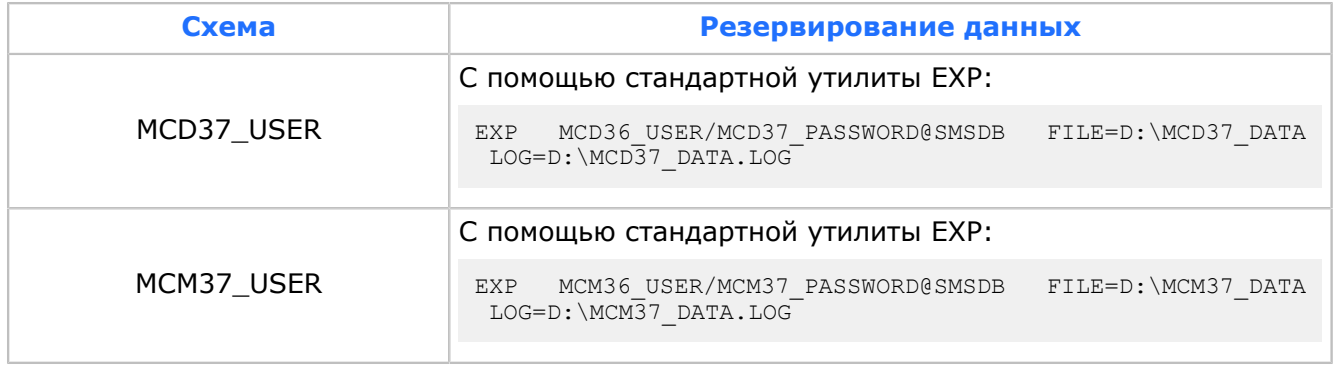

# 7.4. Восстановление баз данных

*Восстановите данные с помощью стандартной утилиты IMP.*

Восстановите данные после выхода из строя оборудования и переноса баз данных на другой сервер.

Перед восстановлением данных на новом сервере выполните:

- установите Oracle Server;
- создайте базу данных;
- создайте табличные пространства, пользователей и назначьте права.

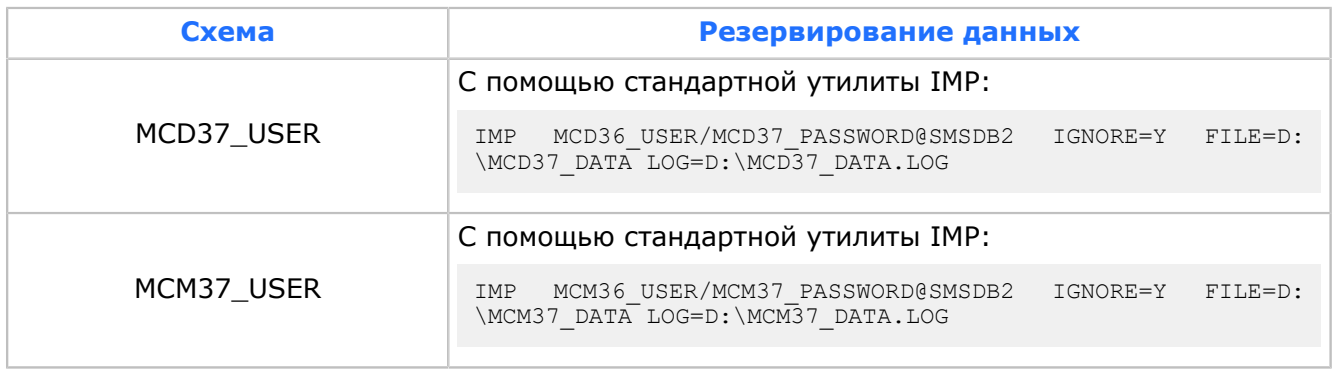

# 7.5. Резервное копирование прикладного программного обеспечения

*Выполните резервирование ПО из соответствующий директории.*

Выполняйте резервирование дистрибутивов программного обеспечения, оперативных исправлений или отдельных файлов после их установки на сервер.

Резервируйте настройки MIB программного обеспечения после каждого изменения.

#### *Таблица 24*

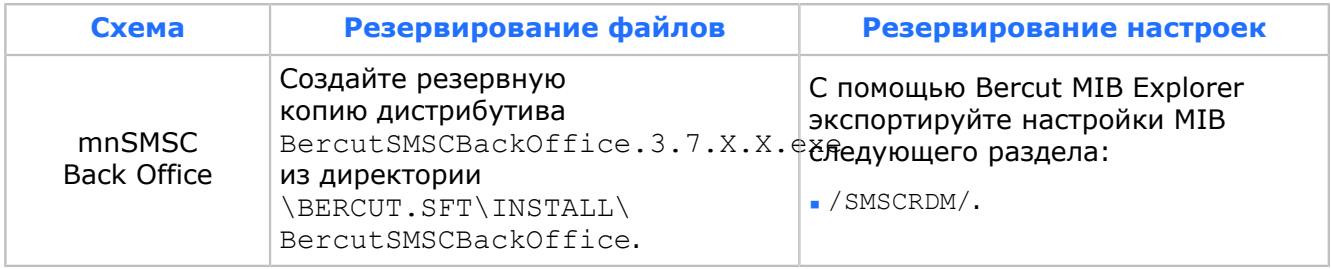

# 7.6. Восстановление прикладного программного обеспечения

*Скопируйте резервную копию дистрибутива в соответствующую директорию и установите приложение.*

Восстановите дистрибутивы программного обеспечения, оперативных исправлений или отдельных файлов в случае выхода из строя оборудования и переноса модулей на другой сервер.

Восстановите MIB-настройки программного обеспечения в случае потери данных.

При восстановлении программного обеспечения придерживайтесь требований по эксплуатации системы в руководствах администратора соответствующих компонентов.

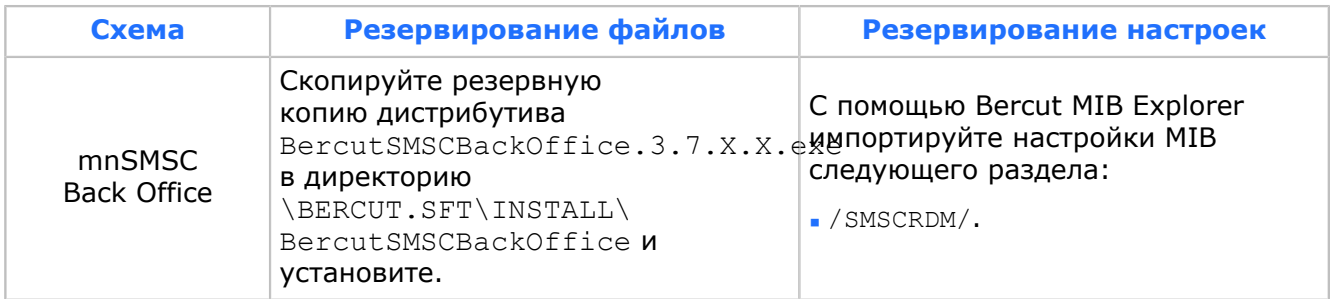

# 8. Производительность системы

*Производительность системы зависит от вычислительной мощности серверов и типа масштабирования.*

Производительность системы измеряется количеством коротких сообщений, отправляемых SMSC, за одну секунду. Скорость отправки сообщений во многом зависит от вычислительной мощности серверов, на которых установлено программное обеспечение, а также от типа используемого масштабирования.

Пример расчета производительности<sup>[6](#page-78-0)</sup>:

*Примечание. Здесь приведены минимальные требования к комплектации серверов относительно соответствующего количества транзакций, обрабатываемых в секунду.*

### **До 250 mps**

Уровень SEL:

Sun Fire T1000, CPU 1 GHz (6 cores), RAM 2 Gb, HDD 2 x 146 Gb. Количество серверов  $-1.$ 

Уровень DBL:

Sun Fire T2000, CPU 1 GHz (4 cores), RAM 8 Gb, HDD 4 x 73 Gb. Количество серверов  $-2.$ 

### **До 500 mps**

Уровень SEL:

Sun Fire T1000, CPU 1 GHz (6 cores), RAM 2 Gb, HDD 2 x 73 Gb. Количество серверов  $-2.$ 

Уровень DBL:

Sun Fire T2000, CPU 1 GHz (4 cores), RAM 8 Gb, HDD 4 x 73 Gb. Количество серверов — 2. Sun StorEdge 3510, Single Raid, HDD 12 x 73 Gb 15K RPM. Количество серверов — 1.

### **До 750 mps**

Уровень SEL:

Sun Fire T1000, CPU 1 GHz (6 cores), RAM 2 Gb, HDD 2 x 73 Gb. Количество серверов  $-3.$ 

Уровень DBL:

Sun Fire T2000, CPU 1 GHz (4 cores), RAM 8 Gb, HDD 4 x 73 Gb. Количество серверов  $-2.$ 

Sun StorEdge 3510, Single Raid, HDD 12 х 73 Gb 15К RPM. Количество серверов  $-2$ .

### **До 1000 mps**

Уровень SEL:

<span id="page-78-0"></span><sup>6</sup> Приведенные данные носят информационный характер. Данные приведены только для уровней SEL и DBL системы SMSC. Данные приведены без учета резервирования.

Sun Fire T1000, CPU 1 GHz (6 cores), RAM 2 Gb, HDD 2 x 73 Gb. Количество серверов  $-4.$ 

### Уровень DBL:

Sun Fire T2000, CPU 1 GHz (4 cores), RAM 8 Gb, HDD 4 x 73 Gb. Количество серверов  $-2.$ Sun StorEdge 3510, Single Raid, HDD 12 x 73 Gb 15K RPM . Количество серверов — 2.

# 9. Масштабирование системы

*Масштабирование позволяет увеличить общую производительность системы и решить задачи резервирования.*

Структура SMSC состоит из 7 основных уровней [*[1](#page-127-0)*]:

- $\overline{\phantom{a}}$  SAL (Service Access Layer) уровень доступа к услуге.
- $\cdot$  SEL (Service Execution Layer) уровень выполнения услуги.
- $\cdot$  DBL (Database Layer) уровень базы данных услуги.
- $\overline{P}$  CDR (Call Data Record) уровень тарификации услуги.
- $\cdot$  LBR (Load Balancing Router) уровень распределения нагрузки.
- $\cdot$  BO (Back Office) уровень администрирования услуги.
- $\cdot$  O&M (Operations and Maintenance) уровень эксплуатации и технического обслуживания услуги.

SMSC данной версии поддерживает горизонтальное масштабирование на уровнях SEL, SAL и DB.

Масштабирование на уровне SEL — увеличение числа mnSMSC Kernel — позволяет повысить общую производительность системы в несколько раз.

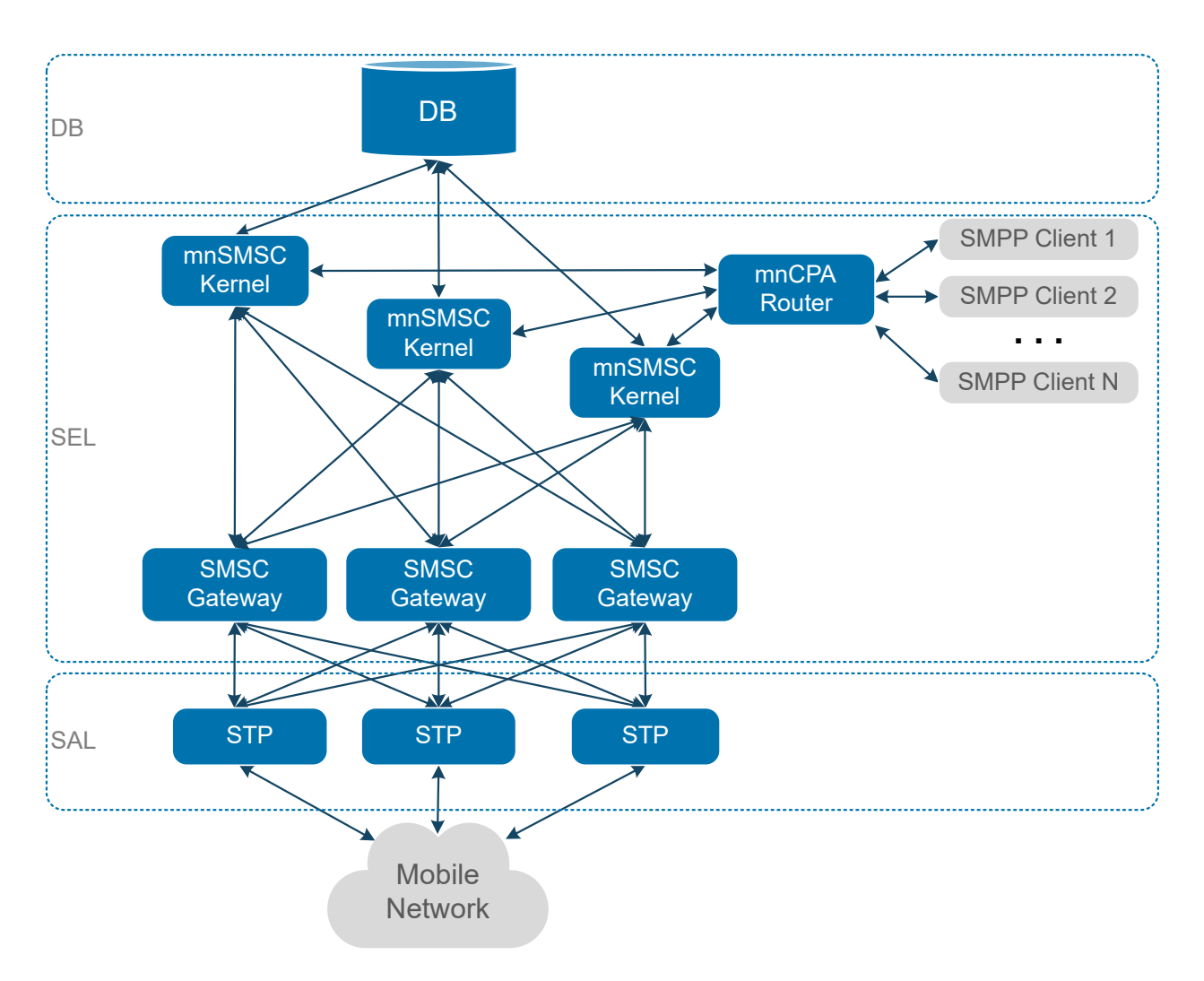

*Рис. 10. Пример схемы масштабирования на уровне SEL*

Каждое ядро в данном случае может быть подключено к нескольким шлюзам (mnSMSC Gateway). Благодаря этому SMSC может обслуживать несколько мобильных сетей с различными стандартами, например: GSM, CDMA, D-AMPS. Внешние клиентские приложения (ESME) подключаются к системе CPA Router, которая соединяется с каждым экземпляром mnSMSC Kernel.

При масштабировании на SEL-уровне также решается задача резервирования: при неисправности одного из серверов SEL нагрузка будет автоматически распределена между остальными.

Масштабирование на уровне DBL достигается:

- Разнесением баз данных mnSMSC DB Direction и mnSMSC DB Message;
- Наличием нескольких баз данных.

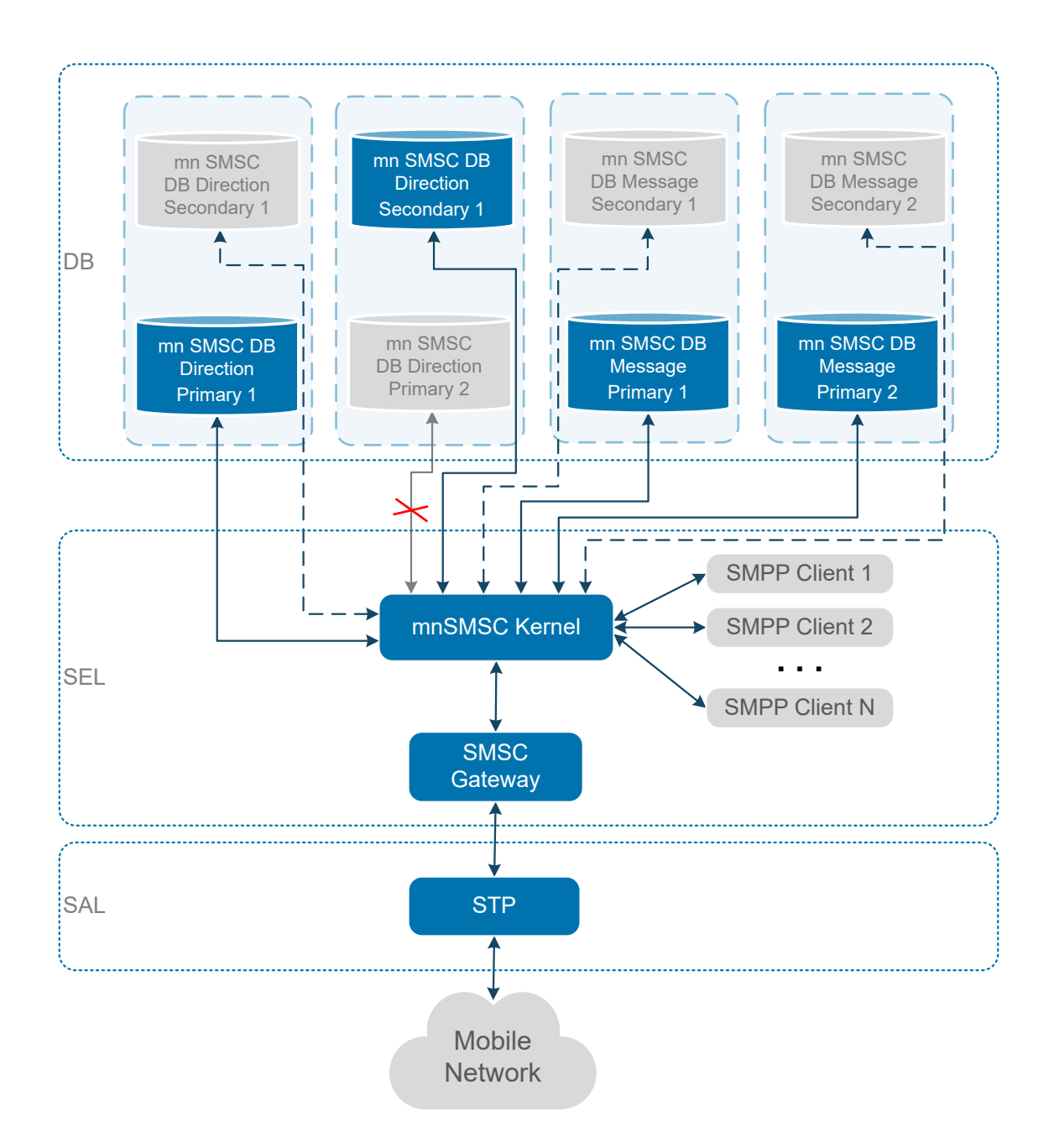

*Рис. 11. Пример схемы масштабирования на уровне DBL*

Во всех решениях с производительностью до 50 сообщений в секунду допускается установка mnSMSC DB Direction и mnSMSC DB Message на одном сервере.. Более производительные решения должны включать в свой состав раздельные серверы для каждой из баз. Для дальнейшего масштабирования уровня DBL можно увеличить вычислительную мощность или количество серверов баз данных.

Использование резервной базы данных позволяет сохранить информацию в БД и обеспечить бесперебойную работу системы. В ситуации экстренной остановки основной базы данных существует возможность переключения на резервную базу без обязательного автоматического переключения на основную базу.

# 10. Техническое обслуживание и мониторинг

# 10.1. Техническое обслуживание

*Выполняйте требования технического обслуживания.*

Для обеспечения корректной работы подсистемы SMSC выполняйте следующие требования к периодическому техническому обслуживанию:

- Постоянно контролируйте загрузку процессора. Допускается суммарная нагрузка с учетом всех активных приложений не более 80%. Контроль осуществляется с помощью подсистемы Alarm-Center [*[8](#page-127-1)*] системы ATOMS.
- Постоянно контролируйте объем дискового пространства. Свободный объем не должен быть меньше 20% от общего объема диска. Контроль осуществляется с помощью подсистемы Alarm-Center [*[8](#page-127-1)*] системы ATOMS.
- Контролируйте климатические условия в помещении, где установлена система. Температура должна находиться в диапазоне от +5 до +50#, влажность — в диапазоне от 10 до 90%.
- Контролируйте работоспособность аппаратного обеспечения при помощи системных журнальных файлов. При возникновении критических ситуаций используйте следующие журнальные файлы:
	- ‒ журнал событий (при работе в среде ОС Windows и использовании Prom PC).
	- ‒ журнал событий и iLO (при работе в среде ОС Windows и использовании HP-серверов).
	- ‒ /var/adm/messages, messages.0, messages.1, messages.2, messages.3 (при работе в среде ОС Solaris). Для вывода результата выполнения команды **prtdiag –v** в файл необходимо выполнить команду **prtdiag –v > output\_file\_name**.

Проводите обновление операционной системы по мере выпуска официальных обновлений продукта производителем операционной системы.

*Внимание! Проводить обновление операционной системы без согласования с Bercut Ltd. запрещено.*

# 10.2. Мониторинг системы

*Для мониторинга работы SMSC используйте MIB-группы About, Statistics, Status&Control.*

Для наблюдения за состоянием подключения компонентов системы и для получения статистической или служебной информации о текущей работе системы используйте переменные следующих групп дерева MIB:

- About,
- Statistics,
- Status&Control.

Система SMSC кроме штатных средств управления и мониторинга предоставляет данные для централизованного администрирования распределенными телекоммуникационными системами с помощью системы ATOMS.

Для этого в системе SMSC реализованы группы стандартизованных статистических переменных.

Эти переменные предоставляют набор данных, необходимых для работы системы ATOMS. Обращение системы ATOMS к MIB-группам и сбор статистических данных выполняются с помощью DSM-описаний систем и компонентов. Описания создаются для каждого объекта управления и мониторинга. Для системы SMSC предусмотрены следующие описания:

- Описание системы SMSC (System\_mnSMSC-3.X.xml).
- Описание компонента mnSMSC Kernel (Component mnSMSC Kernel-3.X.xml).

В файле System\_mnSMSC-3.7.xml существуют две обобщенные переменные: *InTotal* и *OutTotal*. Они показывают суммарные значения по всем компонентам mnSMSC Kernel системы за определенный период времени: суммарное количество принятых SM от всех SMPP-клиентов (*InTotal*) и суммарное количество принятых ответов на отправленные короткие сообщения от всех SMPP-клиентов (*OutTotal*).

### 10.2.1. Информация о системе

*В MIB-группах About и Status&Control доступна информация о системе.*

Информация о системе SMSC содержится в переменных:

- *Version* группы About. Информация о версии системы [*[3](#page-127-2)*].
- *Active* группы Status&Control. Активность компонента [*[3](#page-127-2)*]. Допустимые значения:
	- $-1$  компонент активен,
	- $-0$  компонент неактивен.
- **Success группы** Configuration/Identity. Информация о корректности последнего останова системы [*[3](#page-127-2)*].

Механизм установки значения данной переменной следующий: в момент запуска системы значение переменной устанавливается в False. При успешном останове системы значение переменной изменяется на True. Т. е. при некорректном завершении работы системы значение переменной будет False. Перед следующим запуском системы осуществляется анализ значения переменной:

- ‒ Если значение равно True, первое сообщение после старта системы будет иметь идентификатор, равный значению переменной *Previous* группы Configuration/ Identity (*[5.3](#page-25-0)*);
- ‒ Если значение равно False, первое сообщение после старта системы будет иметь идентификатор, равный сумме значений переменных *Previous* и *Increment* группы Configuration/Identity (*[5.3](#page-25-0)*).

Таким образом обеспечивается уникальная генерация идентификаторов SM, когда систем некорректно завершила работу. Последний идентификатор SM сохраняется в переменной *Previous*.

- *StartTime* группы Status&Control. Время последнего старта компонента [*[3](#page-127-2)*].
- *StopTime* группы Status&Control. Время последней остановки компонента [*[3](#page-127-2)*].
- *AvailabilityIndicator* группы Status&Control. Состояние системы [*[3](#page-127-2)*]. Допустимые значения:
	- ‒ 0 работа компонента завершена корректно;
	- $-1 -$  аварийный останов компонента;
- ‒ 2 компонент запущен, однако не может предоставить сервисные функции из-за отсутствия связей со взаимодействующими элементами, неправильной конфигурации и т.д.;
- ‒ 3 компонент функционирует в штатном режиме, сервисные функции полностью доступны.

## 10.2.2. Информация о лицензионном ограничении

*Информация о лицензионном ограничении доступна в группе Configuration/Licence.*

Сведения о текущих лицензионных ограничениях и режиме работы SMSC доступны в переменных группы Configuration/Licence [*[3](#page-127-2)*]:

- *Mode*. Tекущий режим лицензирования приложения. Допустимые значения, определяемые заданной лицензией (*[5.4](#page-25-1)*):
	- $-$  Licenced приложение работает в режиме Complete;
	- $-$  Licenced light  $-$  приложение работает в режиме Light.
- *Value*. Значение лицензионного ограничения для исходящих сообщений.
- *Incoming value*. Значение лицензионного ограничения для входящих сообщений. 'Unlimited', соответствующее неограниченному количеству входящих сообщений.
- *Licensed period*. Временной интервал, в секундах, за который учитывается количество обработанных входящих сообщений при лицензионном контроле.
- *Delivery Schema is changeable*. Флаг использования расширенной схемы доставки. Допустимые значения:
	- ‒ False использование стандартной схемы доставки (профиль по умолчанию),
	- ‒ True означает использование расширенной схемы доставки, т.е для первой неудачной попытки доставки осуществляется вычисление профиля доставки. При этом для остальных попыток используется уже вычисленный профиль.

## 10.2.3. Информация о работе mnSMSC Kernel

*Информация о работе mnSMSC Kernel доступна в группе Statistics/Kernel.*

Информация о работе mnSMSC Kernel доступна в переменных группы Statistics/ Kernel [*[3](#page-127-2)*].

- *Gather*. Период времени сбора статистической информации (группа Configuration/Timeout, *[5.10](#page-33-0)*). Статистическую информацию о работе mnSMSC Kernel можно разделить:
	- ‒ на информацию о количестве пакетов (*[10.2.3.1](#page-85-0)*);
	- ‒ на информацию о размерах очередей и запущенных обработчиках;
	- ‒ на информацию о состоянии HWM.

### <span id="page-85-0"></span>**10.2.3.1. Информация о количестве пакетов**

*Информация о количестве пакетов доступна в группе Statistics/Kernel.*

Информация об общем количестве отправленных и полученных сообщений отображается в переменных:

- *FastTotal*. Общее количество сообщений в очереди, обрабатываемой менеджером заданий, за период сбора статистики. Очередь содержит ответы на отправленные короткие сообщения, а также запросы ENQUIRE\_LINK и ответы на них.
- *DlvTotal*. Общее количество отправленных SM на всех SMPP-клиентов за период сбора статистики.
- *DlvTotalMax*. Максимальное количество отправленных SM на всех SMPP-клиентов за секунду в течение периода сбора статистики.
- *InTotal*. Общее количество полученных SM от всех SMPP-клиентов за период сбора статистики.
- *InTotalMax*. Максимальное количество принятых SM от всех SMPP-клиентов за секунду в течение периода сбора статистики.

Информация об отправленных и полученных SM, во время обработки которых произошла ошибка, отображается в переменных:

- *DlvFail*. Количество отправленных SM за период сбора статистики, во время обработки которых произошла ошибка.
- *DlvFailMax*. Максимальное количество отправленных SM за секунду в течение периода сбора статистики, во время обработки которых произошла ошибка.
- *InFail*. Количество принятых SM за период сбора статистики, во время обработки которых произошла ошибка.
- *InFailMax*. Максимальное количество принятых SM за секунду в течение периода сбора статистики, во время обработки которых произошла ошибка.

Информация об успешно отправленных и полученных SM от всех SMPP-клиентов отображается в переменных:

- *InSuccess*. Количество успешно принятых SM за период сбора статистики.
- *InSuccessMax*. Максимальное количество успешно принятых SM за секунду в течение периода сбора статистики.
- *DlvSuccess*. Количество успешно отправленных SM за период сбора статистики.
- *DlvSuccessMax*. Максимальное количество успешно отправленных SM за секунду в течение периода сбора статистики.

Информация об общем количестве принятых ответов отображается в переменных:

- *OutTotal*. Общее количество принятых ответов на отправленные короткие сообщения от всех SMPP-клиентов за период сбора статистики.
- *OutTotalMax*. Максимальное количество принятых ответов на отправленные короткие сообщения от всех SMPP-клиентов за секунду в течение периода сбора статистики.

Информация о принятых ответах на отправленные короткие сообщения от всех SMPP-клиентов отображается в переменных:

- *OutConst*. Количество принятых ответов на отправленные короткие сообщения с постоянной ошибкой доставки за период сбора статистики.
- *OutConstMax*. Максимальное количество принятых ответов на отправленные короткие сообщения с постоянной ошибкой доставки за секунду в течение периода сбора статистики.
- *OutTemp*. Количество принятых ответов на отправленные короткие сообщения с временной ошибкой доставки за период сбора статистики.
- *OutTempMax*. Максимальное количество принятых ответов на отправленные короткие сообщения с временной ошибкой доставки за секунду в течение периода сбора статистики.
- *OutSuccess*. Количество принятых ответов на отправленные короткие сообщения без ошибки за период сбора статистики.
- *OutSuccessMax*. Максимальное количество принятых ответов на отправленные короткие сообщения без ошибки за секунду в течение периода сбора статистики.

Информация об общем количестве созданных отчетов о доставке отображается в переменных:

- *PlTotal*. Общее количество созданных отчетов о доставке на всех SMPP-клиентов за период сбора статистики.
- *PlTotalMax*. Максимальное количество созданных отчетов о доставке на всех SMPP-клиентов за секунду в течение периода сбора статистики.

Информация об отчетах о доставке на всех SMPP-клиентов, при создании которых произошла ошибка, отображается в переменных:

- *PlFail*. Количество отчетов о доставке за период сбора статистики, при создании которых произошла ошибка.
- *PlFailMax*. Максимальное количество отчетов о доставке за секунду в течение периода сбора статистики, при создании которых произошла ошибка.

Информация об успешно созданных отчетах о доставке на всех SMPP-клиентов отображается в переменных:

- *PlSuccess*. Количество успешно созданных отчетов о доставке за период сбора статистики.
- *PlSuccessMax*. Максимальное количество успешно созданных отчетов о доставке за секунду в течение периода сбора статистики.

Информация о полученных оповещениях при появлении абонента в сети на всех SMPP-клиентов отображается в переменных:

- **InAlertTotal. Общее количество оповещений о появлении абонента в сети за период** сбора статистики.
- *InAlertTotalMax*. Максимальное количество оповещений о появлении абонента в сети за секунду в течение периода сбора статистики.
- **· InAlertFailure. Количество оповещений о появлении абонента в сети за период сбора** статистики, при обработке которых произошла ошибка.
- *InAlertFailureMax*. Максимальное количество оповещений о появлении абонента в сети в сети за секунду в течение периода сбора статистики, при обработке которых произошла ошибка.
- *InAlertSuccess*. Количество успешно полученных оповещений о появлении абонента в сети за период сбора статистики.
- *InAlertSuccessMax*. Максимальное количество успешно полученных оповещений о появлении абонента в сети за секунду в течение периода сбора статистики.
- *AlertSubscriptions*. Текущее количество подписок на услугу оповещения при появлении абонента в сети. При работе в Complete-режиме значение переменной показывает количество созданных за текущий сеанс работы mnSMSC Kernel подписок.

### **10.2.3.2. Информация о размерах очередей и запущенных обработчиках**

*Информация о размерах очередей и запущенных обработчиках доступна в группе Statistics/Kernel.*

#### Информация о взаимодействии с mnSMSC Gateway отображается в переменных:

- *QueueRespGate*. Размер очереди ответов от mnSMSC Gateway на отправленные сообщения момент вывода статистики.
- *WorkerGate*. Количество потоков приложения, обрабатывающих очередь ответов от mnSMSC Gateway на отправленные сообщения, на момент вывода статистики.

Информация о взаимодействии с SMPP-клиентами отображается в переменных:

- *QueueRespSmpp*. Размер очереди ответов от SMPP-клиентов на отправленные сообщения момент вывода статистики.
- *UnpackSubmitMulti*. Количество распакованных адресов из списка рассылки за интервал вывода статистики.
- *UnpackSubmitMultiMax*. Максимальное количество распакованных адресов в секунду за интервал вывода статистики.
- *WorkerSmpp*. Количество потоков приложения, обрабатывающих очередь ответов от SMPP-клиентов на посланные сообщения, на момент вывода статистики.

#### **10.2.3.3. Информация о количестве входящих сообщений согласно лицензии**

*Информация о количестве входящих сообщений согласно лицензии доступна в группе Statistics/Kernel.*

Информация о количестве принятых и отвергнутых по лицензии входящих сообщений отображается в переменных:

- *LicAccept*. Количество принятых по лицензии входящих сообщений за период сбора статистики.
- *LicAcceptMax*. Максимальное количество принятых по лицензии входящих сообщений за секунду в течение периода сбора статистики.
- *LicReject*. Количество отвергнутых по лицензии входящих сообщений за период сбора статистики.
- *LicRejectMax*. Максимальное количество отвергнутых по лицензии входящих сообщений за секунду в течение периода сбора статистики.
- *LicTotal*. Суммарное количество принятых и отвергнутых входящих сообщений за период сбора статистики.
- *LicTotalMax*. Максимальное суммарное количество принятых и отвергнутых входящих сообщений за секунду в течение периода сбора статистики.

#### **10.2.3.4. Информация о состоянии HWM**

*Информация о состоянии HWM доступна в группе Statistics/Kernel.*

Информация о нахождении SMSC в состоянии HWM отображается в переменных:

- *HwmGate*. Значение True означает, что размер очереди ответов от nmSMSC Gateway достиг HWM.
- *HwmSmpp*. Значение True означает, что размер очереди ответов от SMPP-клиентов достиг HWM.

Информация о переполнении исходящей очереди отображается в переменной *Gate Overload*. Значение True означает, что исходящая очередь хотя бы одного из mnSMSC Gateway превысила значение переменной *Gateway Max Loading* группы Configuration/Manage [*[3](#page-127-2)*]. При этом все входящие сообщения на SMSC отклоняются.

## 10.2.4. Информация о взаимодействии с SMPP-клиентами и mnSMSC Gateway

*Информация о работе SMPP-клиентов и mnSMSC Gateway доступна в группе Statistics/Systemid/.*

Информация о работе SMPP-клиентов и mnSMSC Gateway отображается в переменных группы Statistics/Systemid/<имя SMPP-клиента>:<SESSION\_STATE> [*[3](#page-127-2)*]. Каждая группа создается автоматически при подключении SMPP-клиента или mnSMSC Gateway к mnSMSC. Имя группы состоит из частей:

- <имя SMPP-клиента>. Уникальный идентификатор (system\_id) SMPP-клиента;
- <SESSION STATE>. Состояние сессии между SMPP-клиентом и mnSMSC. Возможные значения состояния сессии:
	- ‒ TX SMPP-клиент подключен к mnSMSC Kernel как передатчик (transmitter);
	- $RX$  SMPP-клиент подключен к mnSMSC Kernel как приемник (receiver);
	- ‒ TRX SMPP-клиент подключен к mnSMSC Kernel как приемопередатчик (transceiver).

MIB-переменные:

**•** *Gather***.** Период времени сбора статистической информации (группа<br>Configuration/Timeout, 5.10). Статистическую информацию о данном Configuration/Timeout, [5.10](#page-33-0)). SMPP-клиенте или mnSMSC Gateway можно разделить на:

информацию о количестве пакетов;

информацию о размерах очередей и запущенных обработчиках.

▪ *Active*. Tекущее состояние подключения SMPP-клиента (mnSMSC Gateway) к mnSMSC Kernel. Допустимые значения:

True — логическое соединение успешно установлено,

False — не установлено.

▪ *IPAddress*. Адрес, с которого SMPP-клиент (mnSMSC Gateway) подключен к mnSMSC Kernel. Адрес имеет следующий формат:

<IP\_ADDRESS>:<PORT>

где IP ADDRESS — IP-адрес SMPP-клиента (mnSMSC Gateway), PORT — номер порта, с которого подключен SMPP-клиент (mnSMSC Gateway).

▪ *Xoff*. Признак нахождения mnSMSC Gateway в состоянии XOFF. Переменная существует только для mnSMSC Gateway. Допустимые значения:

True — mnSMSC Gateway находится в состоянии XOFF и доставка сообщений на него приостановлена,

False — mnSMSC Gateway находится в состоянии XON.

#### **10.2.4.1. Информация о количестве пакетов**

*Информация о количестве пакетов доступна в группе Statistics/Systemid/.*

Информация об общем количестве отправленных или полученных сообщений данного SMPP-клиента (mnSMSC Gateway) отображается в MIB-переменных:

▪ *DlvTotal*. Общее количество отправленных SM за период сбора статистики.

- *DlvTotalMax*. Максимальное количество отправленных SM за секунду в течение периода сбора статистики.
- *InTotal*. Общее количество полученных SM за период сбора статистики.
- *InTotalMax*. Максимальное количество принятых SM за секунду в течение периода сбора статистики.

Информация об отправленных или полученных SM, во время обработки которых произошла ошибка, данного SMPP-клиента (mnSMSC Gateway) отображается в переменных:

- *DlvFail*. Количество отправленных SM за период сбора статистики, во время обработки которых произошла ошибка.
- *DlvFailMax*. Максимальное количество отправленных SM за секунду в течение периода сбора статистики, во время обработки которых произошла ошибка.
- *InFail*. Количество принятых SM за период сбора статистики, во время обработки которых произошла ошибка.
- *InFailMax*. Максимальное количество принятых SM за секунду в течение периода сбора статистики, во время обработки которых произошла ошибка.

Информация об успешно отправленных или полученных SM от данного SMPP-клиента (mnSMSC Gateway) отображается в переменных:

- *InSuccess*. Количество успешно принятых SM за период сбора статистики.
- *InSuccessMax*. Максимальное количество успешно принятых SM за секунду в течение периода сбора статистики.
- *DlvSuccess*. Количество успешно отправленных SM за период сбора статистики.
- *DlvSuccessMax*. Максимальное количество успешно отправленных SM за секунду в течение периода сбора статистики.

Информация об общем количестве принятых ответов от данного SMPP-клиента (mnSMSC Gateway) отображается в переменных:

- *OutTotal*. Общее количество принятых ответов на отправленные короткие сообщения за период сбора статистики.
- *OutTotalMax*. Максимальное количество принятых ответов на отправленные короткие сообщения за секунду в течение периода сбора статистики.

Информация о принятых ответах на отправленные короткие сообщения от данного SMPP-клиента (mnSMSC Gateway) отображается в переменных:

- *OutConst*. Количество принятых ответов на отправленные короткие сообщения с постоянной ошибкой доставки за период сбора статистики.
- *OutConstMax*. Максимальное количество принятых ответов на отправленные короткие сообщения с постоянной ошибкой доставки за секунду в течение периода сбора статистики.
- *OutTemp*. Количество принятых ответов на отправленные короткие сообщения с временной ошибкой доставки за период сбора статистики.
- *OutTempMax*. Максимальное количество принятых ответов на отправленные короткие сообщения с временной ошибкой доставки за секунду в течение периода сбора статистики.
- *OutSuccess*. Количество принятых ответов на отправленные короткие сообщения без ошибки за период сбора статистики.
- *OutSuccessMax*. Максимальное количество принятых ответов на отправленные короткие сообщения без ошибки за секунду в течение периода сбора статистики.

Информация об общем количестве созданных отчетов о доставке на данного SMPP-клиента (mnSMSC Gateway) отображается в переменных:

▪ *PlTotal*. Общее количество созданных отчетов о доставке за период сбора статистики.

▪ *PlTotalMax*. Максимальное количество созданных отчетов о доставке за секунду в течение периода сбора статистики.

Информация об отчетах о доставке на данного SMPP-клиента (mnSMSC Gateway), при создании которых произошла ошибка, отображается в переменных:

- *PlFail*. Количество отчетов о доставке за период сбора статистики, при создании которых произошла ошибка.
- *PlFailMax*. Максимальное количество отчетов о доставке за секунду в течение периода сбора статистики, при создании которых произошла ошибка.

Информация об успешно созданных отчетах о доставке на данного SMPP-клиента (mnSMSC Gateway) отображается в переменных:

- *PlSuccess*. Количество успешно созданных отчетов о доставке за период сбора статистики.
- *PlSuccessMax*. Максимальное количество успешно созданных отчетов о доставке за секунду в течение периода сбора статистики.

Информация о полученных оповещениях при появлении абонента в сети на данного SMPP-клиента (mnSMSC Gateway) отображается в переменных:

- *InAlertTotal*. Общее количество оповещений о появлении абонента в сети за период сбора статистики.
- *InAlertTotalMax*. Максимальное количество оповещений о появлении абонента в сети за секунду в течение периода сбора статистики.
- *InAlertFailure*. Количество оповещений о появлении абонента в сети за период сбора статистики, при обработке которых произошла ошибка.
- *InAlertFailureMax*. Максимальное количество оповещений о появлении абонента в сети в сети за секунду в течение периода сбора статистики, при обработке которых произошла ошибка.
- *InAlertSuccess*. Количество успешно полученных оповещений о появлении абонента в сети за период сбора статистики.
- *InAlertSuccessMax*. Максимальное количество успешно полученных оповещений о появлении абонента в сети за секунду в течение периода сбора статистики.

Информация о полученных SM с некорректной длиной текста для данного SMPP-клиента отображается в переменных:

- *InCorrect wrong lenth*. Количество принятых SM с некорректной длиной текста за период сбора статистики.
- *InCorrect wrong lenth Max*. Максимальное количество принятых SM с некорректной длиной текста за секунду в течение периода сбора статистики.

### **10.2.4.2. Информация о размерах очередей и запущенных обработчиках**

*Информация о размерах очередей и запущенных обработчиках доступна в группе Statistics/Systemid/.*

Информация о размерах очередей и запущенных обработчиках отображается в MIB-переменных:

- *InQueueMsg*. Размер входящей очереди SM от данного SMPP-клиента (mnSMSC Gateway) на момент вывода статистики.
- *OutQueueMsg*. Размер исходящей очереди SM на данного SMPP-клиента на момент вывода статистики.
- *Executer*. Количество потоков, обрабатывающих входящую очередь сообщений от данного SMPP-клиента (mnSMSC Gateway), на момент вывода статистики.
- *FastQueueMsg*. Размер очереди SM, обрабатываемой менеджером заданий, на данного SMPP-клиента (mnSMSC Gateway). Эта очередь содержит ответы на

отправленные короткие сообщения, а также запросы ENQUIRE\_LINK и ответы на них.

- *AlertQueue*. Размер очереди оповещений о появлении абонента в сети.
- *UnpackSubmitMulti*. Количество распакованных адресов из списка рассылки за интервал вывода статистики.
- *UnpackSubmitMultiMax*. Максимальное количество распакованных адресов в секунду за интервал вывода статистики.

#### **10.2.4.3. Информация о количестве входящих сообщений согласно лицензии**

*Информация о количестве входящих сообщений согласно лицензии доступна в группе Statistics/Systemid/.*

Информация о количестве принятых и отвергнутых по лицензии входящих сообщений отображается в MIB-переменных:

- *LicAccept*. Количество принятых по лицензии входящих сообщений от данного SMPP-клиента за период сбора статистики.
- *LicAcceptMax*. Максимальное количество принятых по лицензии входящих сообщений от данного SMPP-клиента за секунду в течение периода сбора статистики.
- *LicReject*. Количество отвергнутых по лицензии входящих сообщений от данного SMPP-клиента за период сбора статистики.
- *LicRejectMax*. Максимальное количество отвергнутых по лицензии входящих сообщений от данного SMPP-клиента за секунду в течение периода сбора статистики.
- *LicTotal*. Суммарное количество принятых и отвергнутых входящих сообщений от данного SMPP-клиента за период сбора статистики.
- *LicTotalMax*. Максимальное суммарное количество принятых и отвергнутых входящих сообщений от данного SMPP-клиента за секунду в течение периода сбора статистики.

## 10.2.5. Информация о взаимодействии с БД

*Информация о взаимодействии с БД доступна в группе Statistics/Database/.*

Информация о взаимодействии со схемами данных mnSMSC DB Message и mnSMSC DB Direction отображается в переменных группы Statistics/Database/<имя схемы данных> [*[3](#page-127-2)*].

▪ *Gather*. Период времени, за который собирается статистическая информация (группа Configuration/Timeout, *[5.10](#page-33-0)*). Статистическую информацию о взаимодействии с БД можно разделить на:

Информацию о количестве пакетов;

Информацию о размерах очередей и запущенных обработчиках;

▪ *Active*. Текущее состояние подключения данной БД к mnSMSC Kernel. Допустимые значения:

True — соединение успешно установлено,

False — соединение не установлено.

Посмотреть, с какой из схем данных (резервной или основной) установлено соединение, можно в переменных:

 $\overline{\phantom{a}}$  SchemeDirection — значение Primary указывает, что установлено соединение с основной схемой данных mnSMSC DB Direction, значение Secondary — с резервной;  $\cdot$  SchemeMessage — значение Primary указывает, что установлено соединение с основной схемой данных mnSMSC DB Message, значение Secondary — с резервной.

#### **10.2.5.1. Информация о количестве пакетов**

*Информация о количестве пакетов доступна в группе Statistics/Database/.*

Информация об общем количестве принятых SM, прошедших через данную БД, отображается в переменных:

- *InTotal*. Общее количество полученных SM за период сбора статистики.
- *InTotalMax*. Максимальное количество принятых SM за секунду в течение периода сбора статистики.

Информация об отправленных или полученных SM, прошедших через данную БД, во время обработки которых произошла ошибка, отображается в переменных:

- *InFail*. Количество принятых SM за период сбора статистики, во время обработки которых произошла ошибка.
- *InFailMax*. Максимальное количество принятых SM за секунду в течение периода сбора статистики, во время обработки которых произошла ошибка.

Информация об успешно отправленных или полученных SM, прошедших через данную БД, отображается в переменных:

- *InSuccess*. Количество успешно принятых SM за период сбора статистики.
- *InSuccessMax*. Максимальное количество успешно принятых SM за секунду в течение периода сбора статистики.

Информация об общем количестве созданных отчетов о доставке, прошедших через данную БД, отображается в переменных:

- *PlTotal*. Общее количество созданных отчетов о доставке за период сбора статистики.
- *PlTotalMax*. Максимальное количество созданных отчетов о доставке за секунду в течение периода сбора статистики.

Информация об отчетах о доставке, прошедших через данную БД, при создании которых произошла ошибка, отображается в переменных:

- *PlFail*. Количество отчетов о доставке за период сбора статистики, при создании которых произошла ошибка.
- *PlFailMax*. Максимальное количество отчетов о доставке за секунду в течение периода сбора статистики, при создании которых произошла ошибка.

Информация об успешно созданных отчетах о доставке, прошедших через данную БД, отображается в переменных:

- *PlSuccess*. Количество успешно созданных отчетов о доставке за период сбора статистики.
- *PlSuccessMax*. Максимальное количество успешно созданных отчетов о доставке за секунду в течение периода сбора статистики.

#### **10.2.5.2. Информация о размерах очередей сообщений и пуле соединений**

*Информация о размерах очередей сообщений и пуле соединений доступна в группе Statistics/Database/.*

Информация о взаимодействии с mnSMSC DB Direction отображается в переменных:

▪ *PoolDirection*. Размер пула соединений на момент вывода статистики.

▪ *UsageDirection*. Количество используемых соединений из пула соединений с на момент вывода статистики.

Информация о взаимодействии с mnSMSC DB Message отображается в переменных:

- *PoolMessage*. Размер пула соединений на момент вывода статистики.
- *UsageMessage*. Количество используемых соединений из пула соединений с на момент вывода статистики.
- *QueueFlusher*. Размер очереди сообщений и истории сообщений для сохранения в базе данных на момент вывода статистики.
- *Flusher*. Количество запущенных потоков TFlusher.

## 10.2.6. Информация о менеджере заданий

*Информация о менеджере заданий доступна в группе Statistics/Task Manager/.*

Информация о менеджере заданий отображается в переменных группы Statistics/ Task Manager/ [*[3](#page-127-2)*]:

- *Loading*. Средняя загрузка потоков за интервал времени, заданный в переменной *Moving Average Interval* (*[5.6](#page-30-0)*).
- *Task Count*. Суммарное количество задач во всех очередях менеджера.
- *Thread Count*. Количество потоков обработчиков, запущенных на данный момент.

## 10.2.7. Информация о работе SDP

*Информация о работе SDP доступна в группе Security/Providers/Sdp/.*

Информация о компоненте SCSDP Library отображается в группе Security/Providers/ Sdp/:

Группа Security/Providers/Sdp/About [*[3](#page-127-2)*]:

▪ *Version*. Информация о версии используемого компонента Bercut SCSDP Library.

Группа Security/Providers/Sdp/Status & Control [*[3](#page-127-2)*]:

- *Active*. Активность компонента. Допустимые значения:
	- $1 -$  компонент активен,
	- 0 компонент неактивен.
- *ConnectionState*. Информация о состоянии соединения с mnSMSC SCSDP DB. Допустимые значения:

True — соединение установлено;

False — соединение не установлено.

Статистическую информацию о текущем сеансе работы компонента SCSDP Library отражают переменные группы Security/Providers/Sdp/Statistics [*[3](#page-127-2)*]:

- *Poolsize*. Размер пула соединений компонента с базой данных mnSMSC SCSDP DB на момент вывода статистической информации.
- *Poolusage*. Используемый размер пула соединений компонента с базой данных mnSMSC SCSDP DB на момент вывода статистической информации.
- *Scheme*. Имя используемой на текущий момент схемы данных mnSMSC SCSDP DB.

## 10.2.8. Информация о версии компонента Bercut DCS Converter Library

*Информация о версии компонента Bercut DCS Converter Library доступна в группе Security/Providers/Transformer/.*

Информация о компоненте Bercut DCS Converter Library отображается в группе Security/Providers/Transformer/About [*[3](#page-127-2)*]:

▪ *Version*. Информация о версии используемого компонента Bercut DCS Converter Library.

## 10.2.9. Информация о работе компонента AMTK Converter

*Информация о работе компонента AMTK Converter доступна в группе Security/ Providers/Transformer/.*

Информация о компоненте компонента AMTK Converter отображается в группе Security/Providers/Translator/:

Группа Security/Providers/Translator/About [*[3](#page-127-2)*]:

▪ *Version*. Информация о версии используемого компонента AMTK Converter.

Группа Security/Providers/Translator/Status & Control [*[3](#page-127-2)*]:

- *Active*. Активность компонента. Допустимые значения:
	- 1 компонент активен,
	- 0 компонент неактивен.

## 10.2.10. Мониторинг функционирования и производительности системы при помощи Alarm Center

*Информация о Alarm Center доступна в группе mnSMSC/Status & Control.*

При мониторинге функционирования и производительности компонента при помощи Alarm Center [*[8](#page-127-1)*] контролю подлежат следующие параметры:

- *Active*. Активность компонента mnSMSC Kernel. Группа mnSMSC/Status & Control [*[3](#page-127-2)*].
- Свободный объем дискового пространства компьютера, на котором происходила установка компонента mnSMSC. Контролируется при помощи подсистемы SysInfo [*[10](#page-127-3)*] и не должен быть меньше 20% от общего объема диска.
- Загрузка процессора (допускается суммарная нагрузка с учетом всех активных приложений не более 80%). Контроль осуществляется при помощи подсистемы SysInfo [*[10](#page-127-3)*]. Версия подсистемы Alarm Center должна быть не ниже 3.0.

# Приложение 1. Тип ошибок сетей

*Ошибки, возникающие при работе системы SMSC в различных типах сетей.*

Существует два типа ошибок:

- T временная ошибка доставки (Temporary error);
- P постоянная ошибка доставки (Permanent error).

# П 1.1. Коды ошибок для сети SMPP

*Ошибки, возникающие при работе системы SMSC в сети SMPP.*

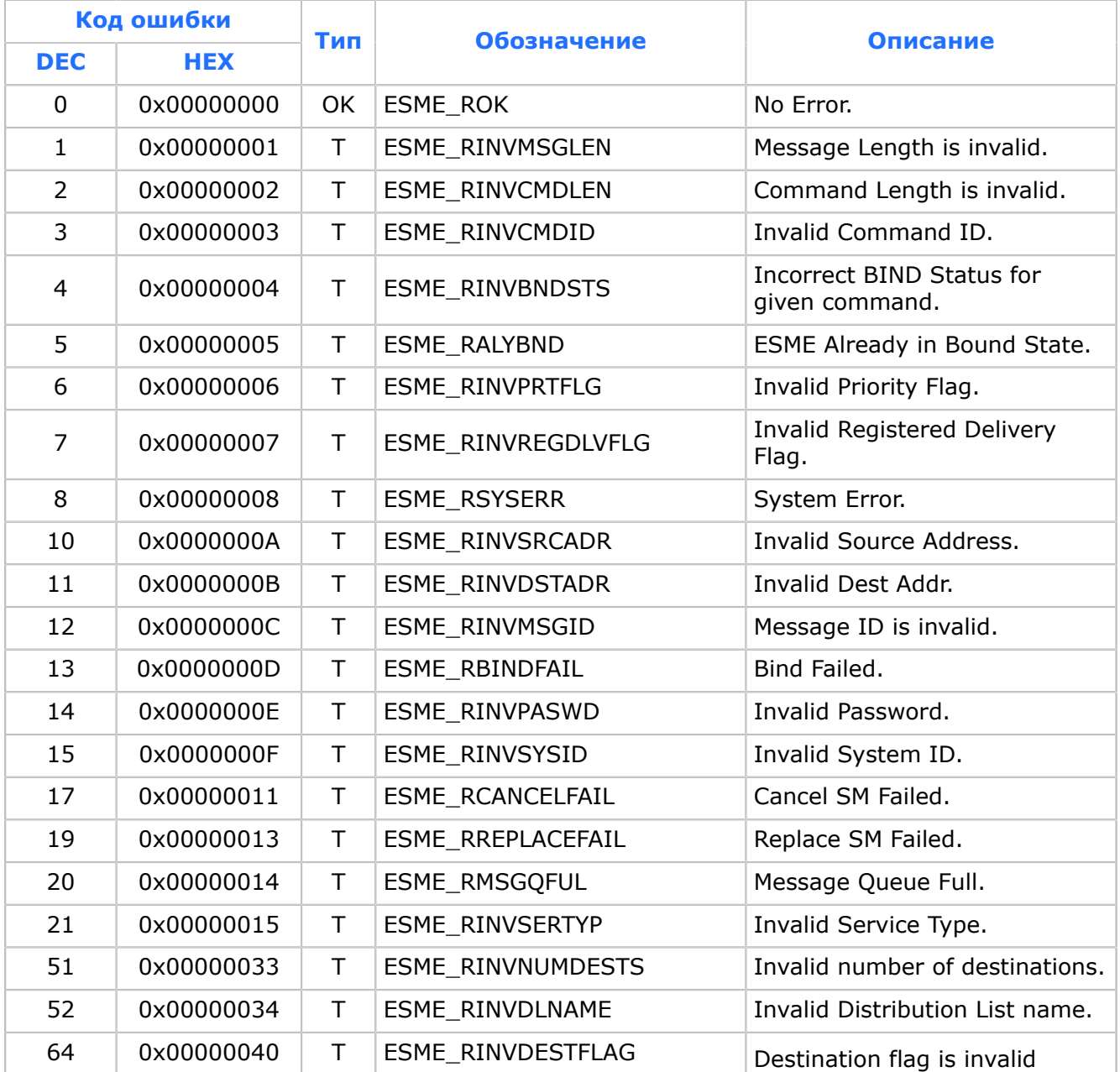

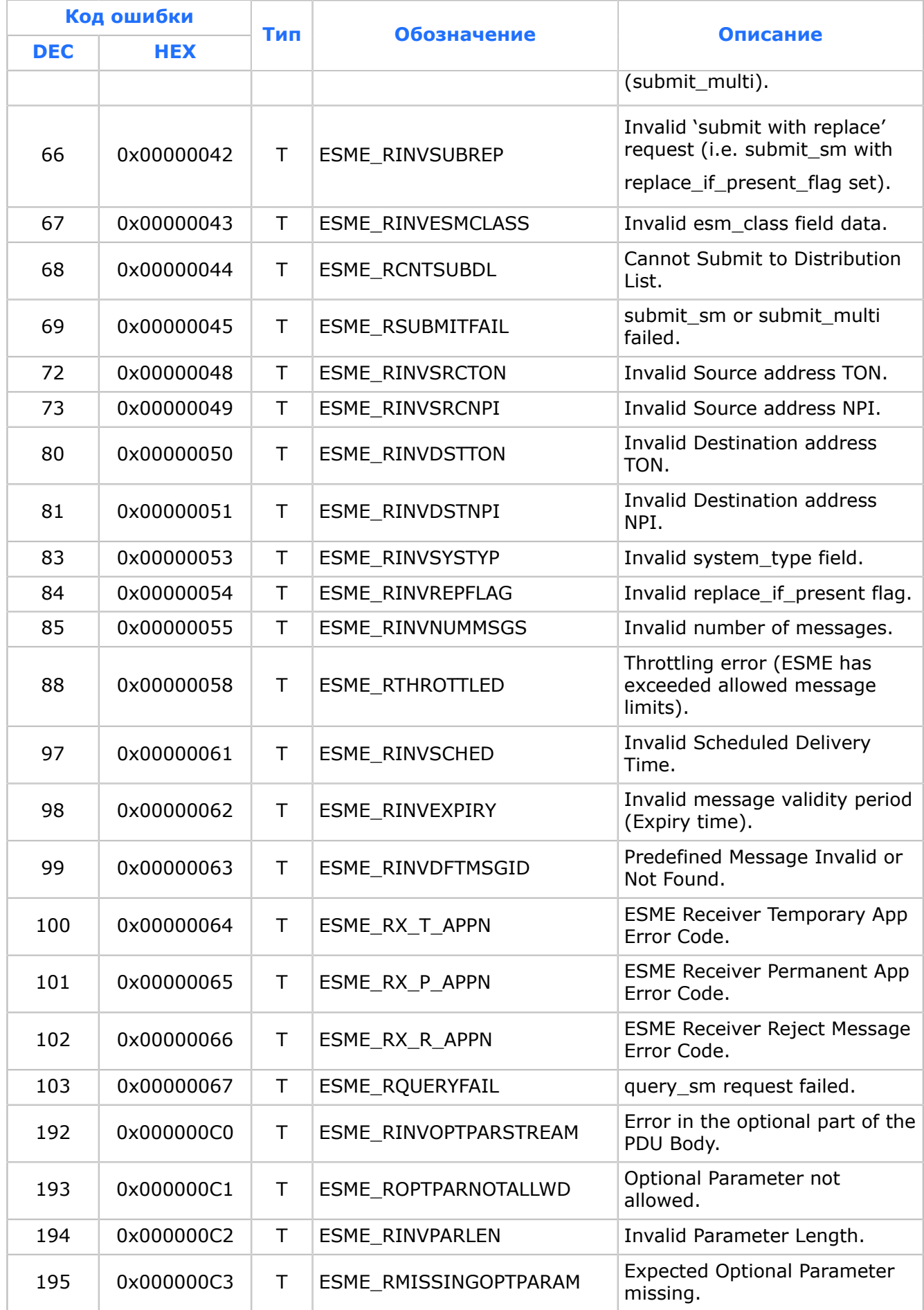

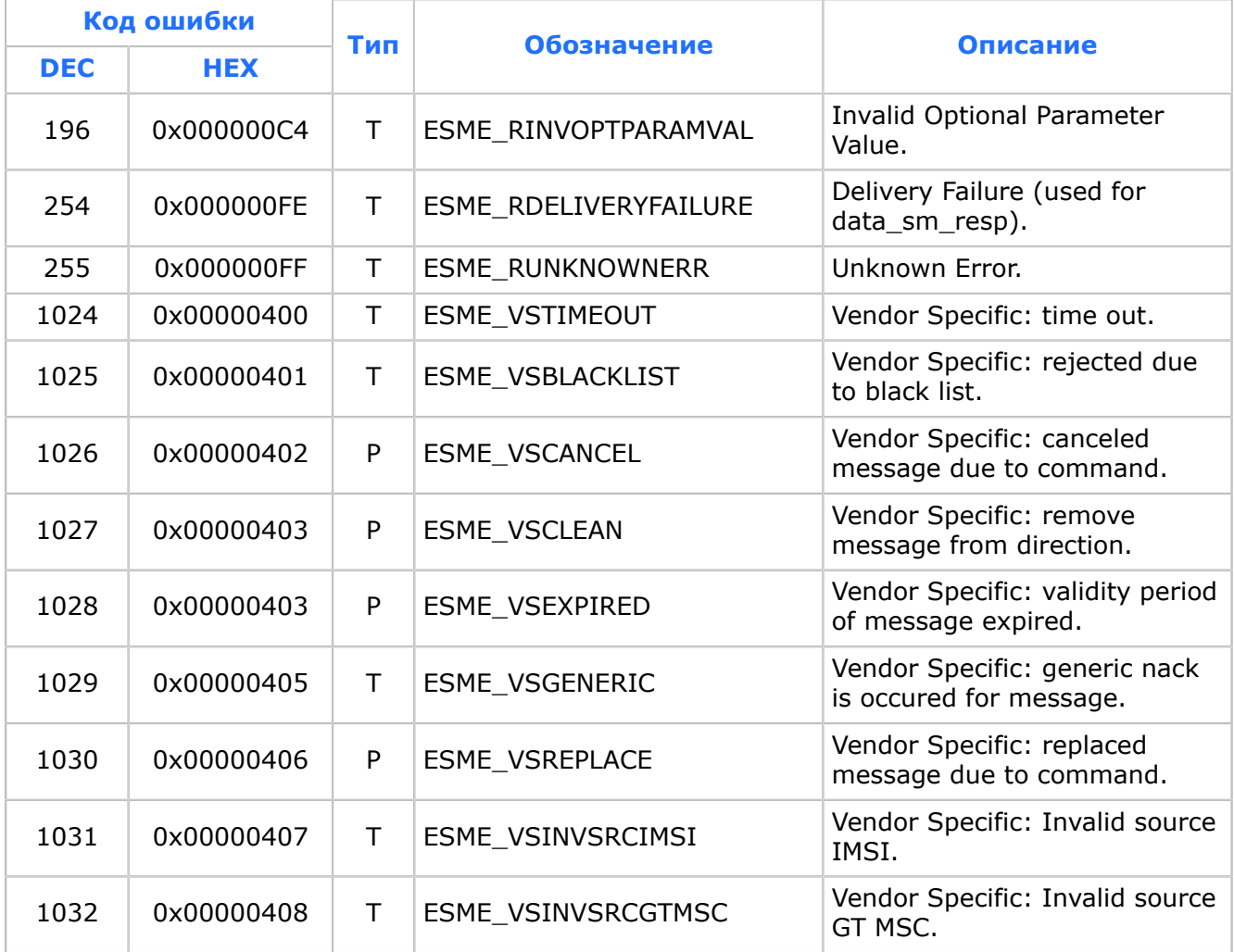

# П 1.2. Коды ошибок для сети GSM

*Ошибки, возникающие при работе системы SMSC в сети GSM.*

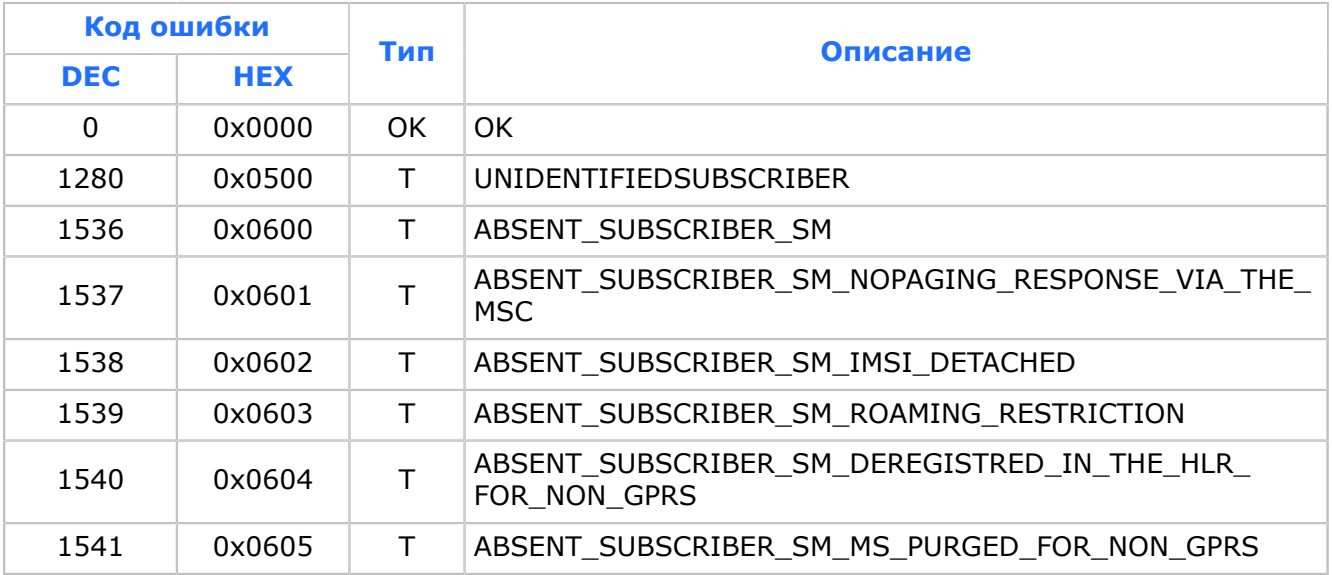

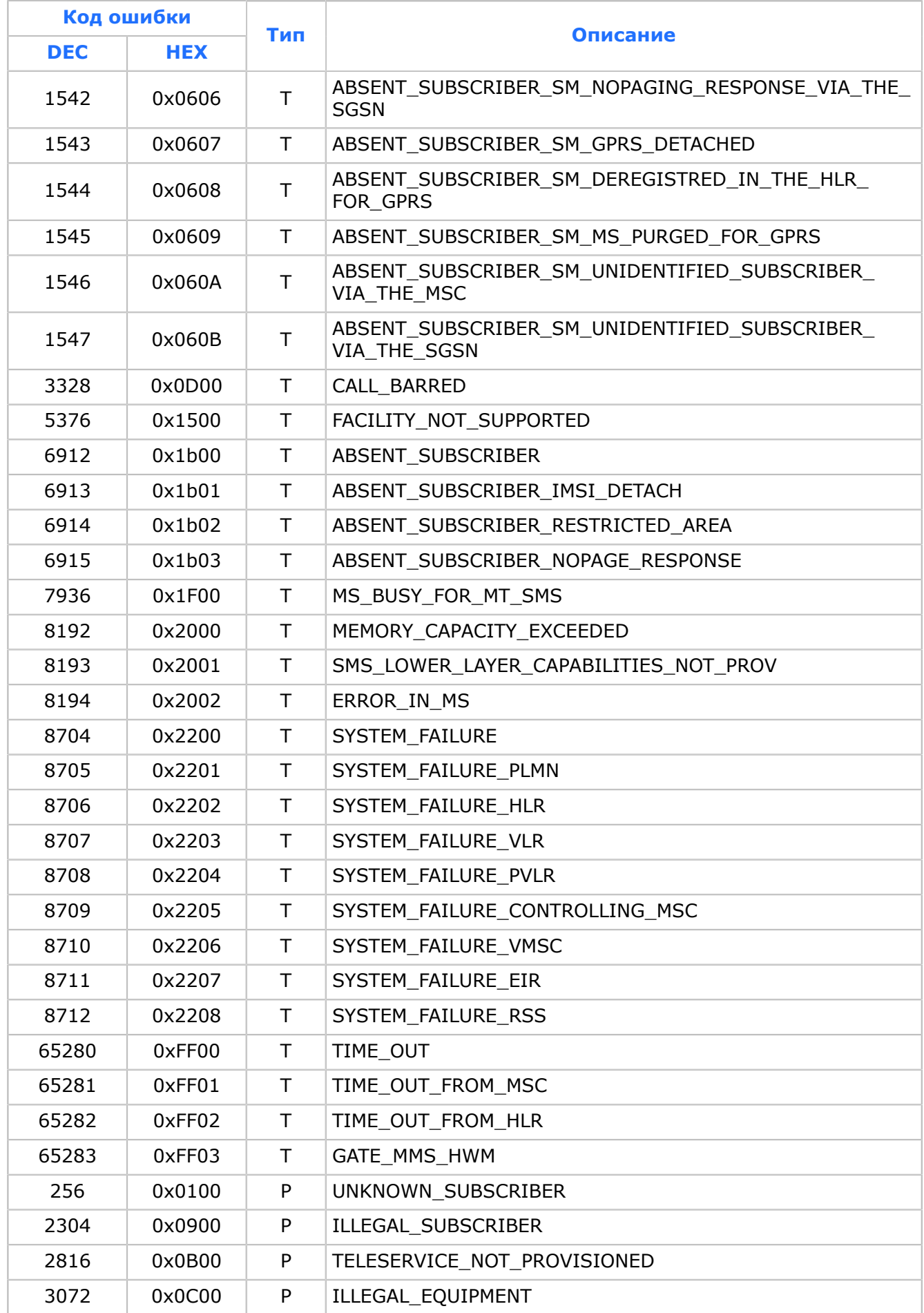

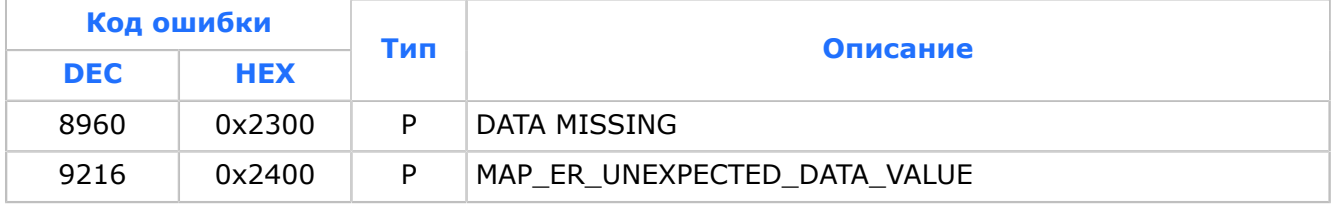

# П 1.3. Коды ошибок для сети CDMA (IS-95)

*Ошибки, возникающие при работе системы SMSC в сети CDMA.*

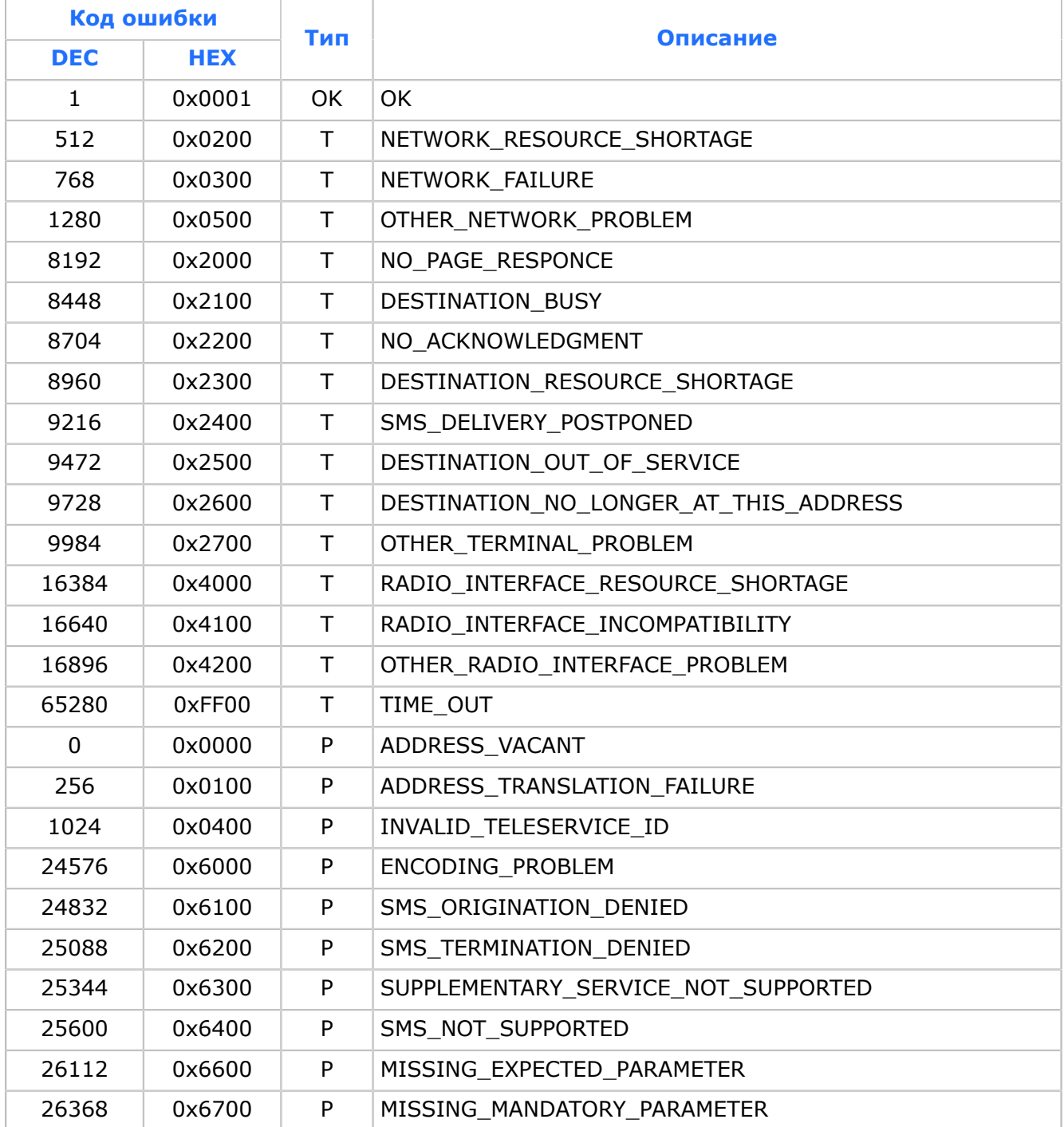

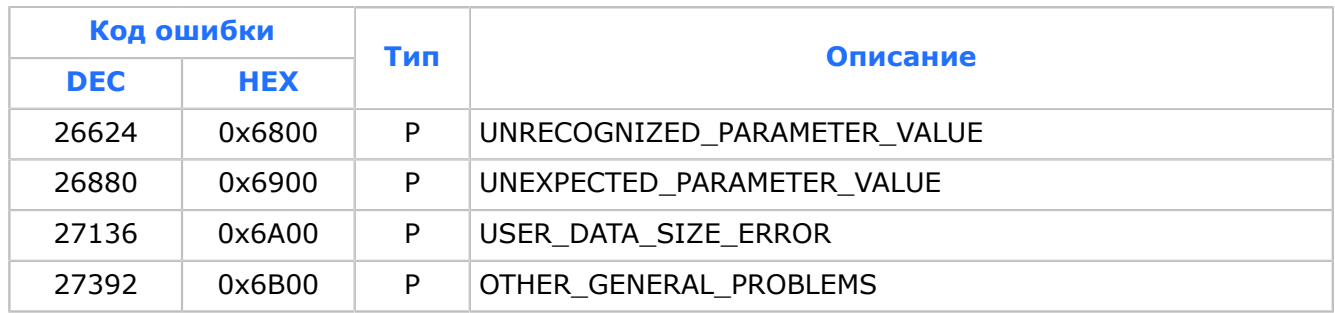

# П 1.4. Коды ошибок для сети D-AMPS (ANSI-136)

*Ошибки, возникающие при работе системы SMSC в сети D-AMPS.*

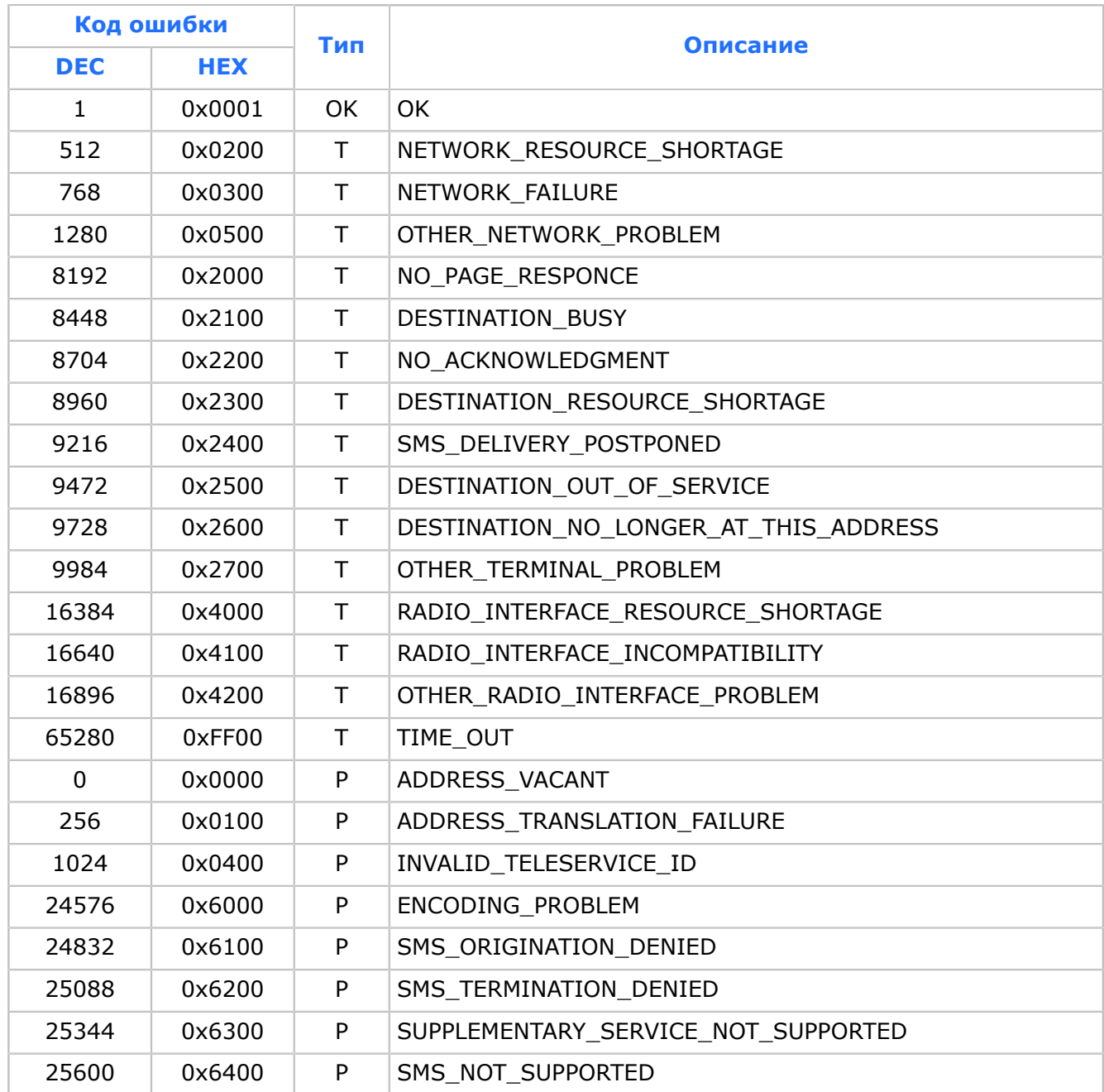

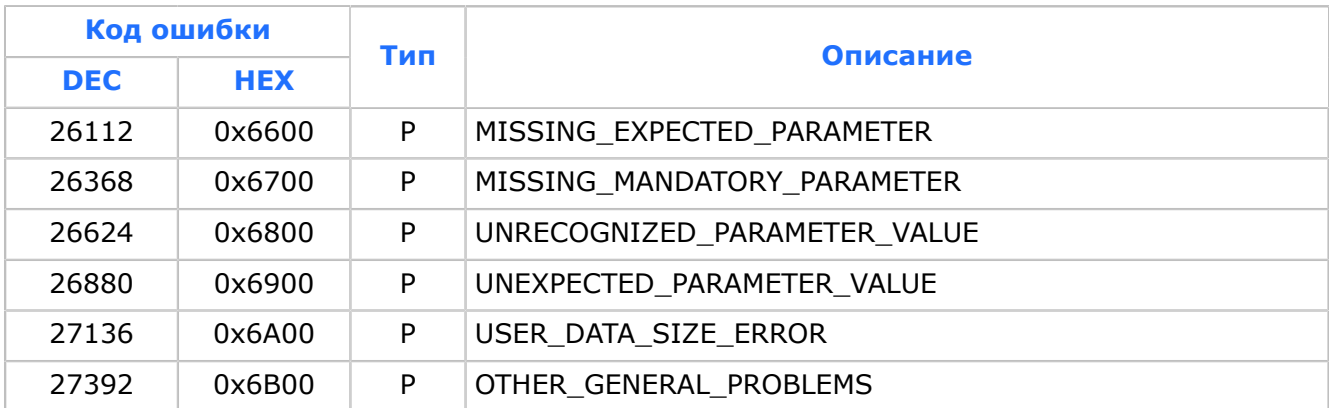

# Приложение 2. Рекомендуемая схема доставки сообщений

*Временны́е задержки перед следующей попыткой доставки сообщения, которые рекомендуется выставлять для различных ошибок доставки.*

Ошибки подразделяются на следующие типы:

- ОК ошибка доставки отсутствует, сообщение успешно доставлено;
- $\cdot$  T временная ошибка доставки (Temporary error), следующая попытка доставки сообщения будет предпринята через временной интервал, соответствующий задержке, выставленной для данной временной ошибки;
- $\cdot$  P постоянная ошибка доставки (Permanent error), попытки доставки сообщения более предприниматься не будут, сообщение переходит в финальное состояние.

#### *Таблица 30. Схема доставки для сети GSM*

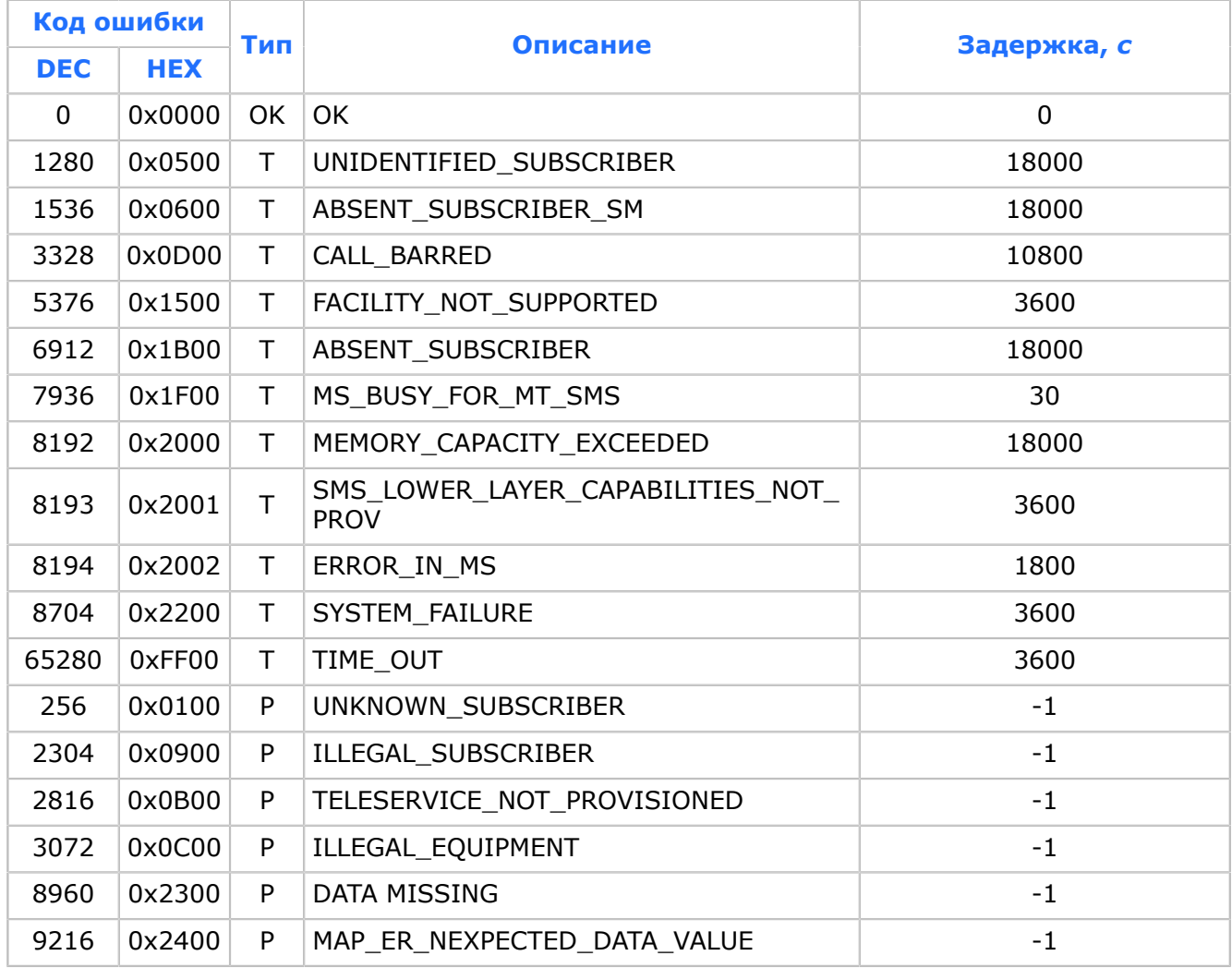

# Приложение 3. Значения TON и NPI

*Возможные значения параметров TON и NPI.*

- TON (Type Of Number) тип номера;
- $\cdot$  NPI (Numbering Plan Indicator) код плана нумерации.

#### *Таблица 31. Значения TON*

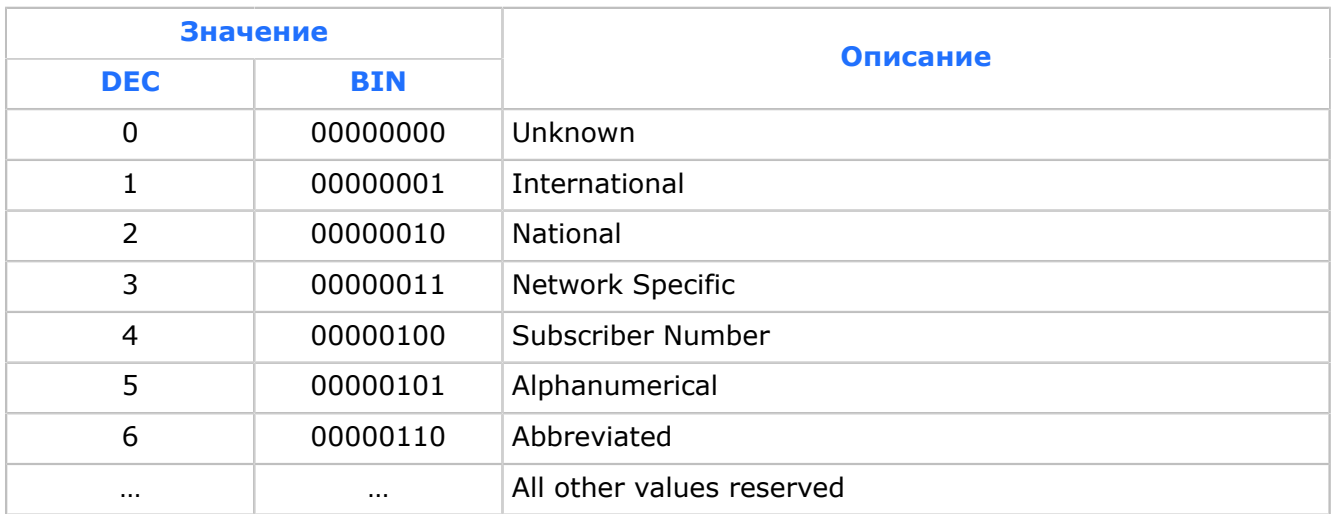

#### *Таблица 32. Значения NPI*

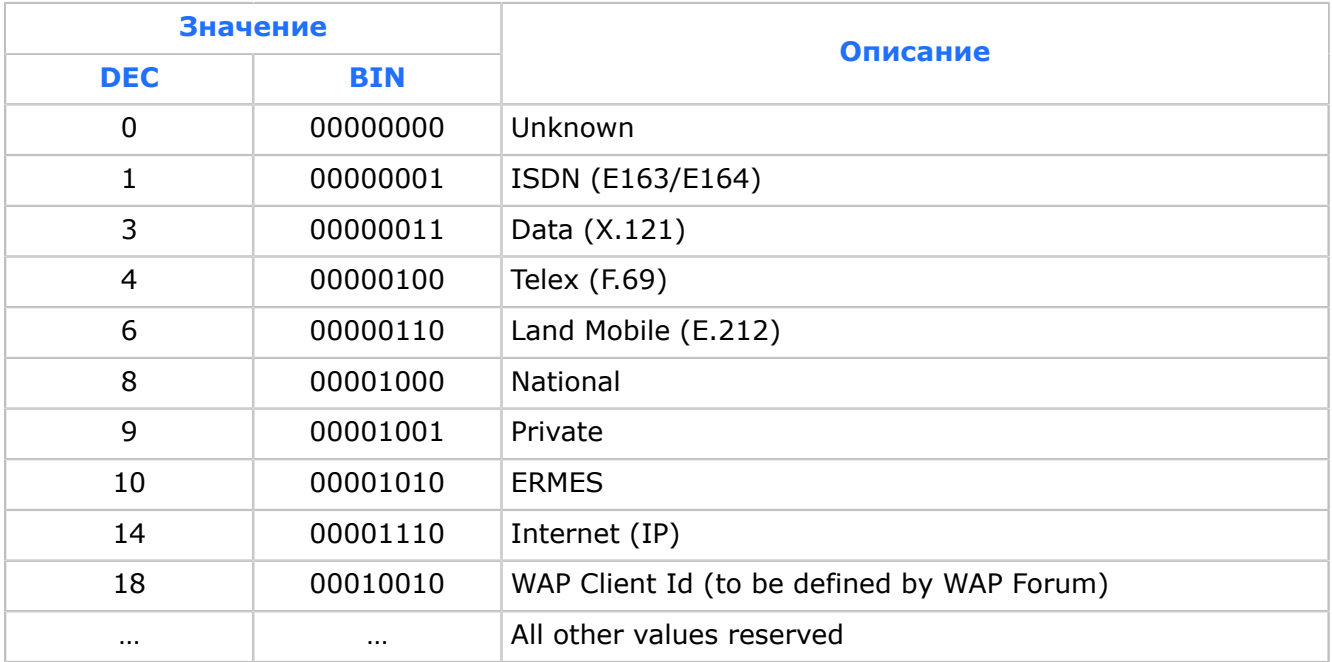

# Приложение 4. Структура CDR-записей

*Описание структуры CDR-записей, которые формируются в процессе работы системы SMSC в зависимости от настройки событий генерации CDR-записей для приложения mnSMSC Kernel.*

#### ASN1-описание CDR-записей SMSC (файл BerSmscCdr.asn1)

```
BerSmscCdr DEFINITIONS ::= BEGIN
EXPORTS BercutMsgCdr;
IMPORTS
 AddrTon, AddrNpi, AddrString, ExtAddress, DateTime FROM BerCommonTypes;
BercutMsgCdr ::= [PRIVATE 5] IMPLICIT SEQUENCE 
{<br>sourceParameters
sourceParameters SourceParameters,
 destinationParameters DestinationParameters,
 statusReportRequested [1] IMPLICIT BOOLEAN,
 deliveryStatus [2] IMPLICIT INTEGER,
smDirection SmDirection,
 cdrType CDRType OPTIONAL,
 sessionId OCTET STRING OPTIONAL,
messageId [3] IMPLICIT OCTET STRING OPTIONAL,<br>
partNumber             INTEGER OPTIONAL,
 partNumber INTEGER OPTIONAL,<br>serviceId 141 IMPLICIT INTE
serviceId [4] IMPLICIT INTEGER OPTIONAL,<br>referenceNumber [7] IMPLICIT INTEGER OPTIONAL,
                      [8] \begin{tabular}{l} \bf 1/J & \bf 1MFDLO11 & \bf 1MFDLO12 \\ \bf 1(T) & \bf 1MFDLO11 & \bf 1MFGER & \bf 0PTIONAL, \\ \bf 1(T) & \bf 0TTONIMI \\ \bf 1(T) & \bf 0TTONIMI \\ \bf 1(T) & \bf 1(T) & \bf 0TTONIMI \\ \bf 1(T) & \bf 1(T) & \bf 1(T) & \bf 1(T) & \bf 1(T) \\ \bf 1(T) & \bf 1(T) & \bf 1(T) & \bf 1(T) & \bf 1(T) \\ \bf 1(T) & \bf 1(T) & \bf 1(T) & \bf 1 partTotal [8] IMPLICIT INTEGER OPTIONAL,
 errorId [9] IMPLICIT INTEGER OPTIONAL,
serviceID [10] IMPLICIT OCTET STRING OPTIONAL,
 providerID [11] IMPLICIT OCTET STRING OPTIONAL,
 transportID [12] IMPLICIT OCTET STRING OPTIONAL,
pPS_NAME [13] IMPLICIT OCTET STRING OPTIONAL,<br>pPS_SESSION_ID [14] IMPLICIT OCTET STRING OPTIONAL.
pPS_SESSION_ID [14] IMPLICIT OCTET STRING OPTIONAL,<br>pPS_RESULT CODE [15] IMPLICIT INTEGER OPTIONAL,
 pPS_RESULT_CODE [15] IMPLICIT INTEGER OPTIONAL,
 recType [16] IMPLICIT INTEGER OPTIONAL,
 priority [17] IMPLICIT INTEGER OPTIONAL,
 filterLabel [18] IMPLICIT PrintableString OPTIONAL,<br>extension                                 ANY OPTIONAL
                           ANY OPTIONAL
}
SourceParameters ::= [PRIVATE 10] IMPLICIT SEQUENCE 
{<br>sourceServiceTvpe
sourceServiceType ServiceType,
 sourceAddrTon AddrTon,
 sourceAddrNpi AddrNpi,
sourceAddr AddrString,
 submittedMessageDcs MessageDcs,<br>acceptedDateTime DateTime,
acceptedDateTime DateTime,<br>sourceMSC ExtAddress OPTIONAL,
 sourceMSC ExtAddress OPTIONAL,
 imsi [15] AddrString OPTIONAL,
 regionID RegionID OPTIONAL,
 networkId [19] IMPLICIT INTEGER OPTIONAL,
 cell_net [20] IMPLICIT INTEGER OPTIONAL,
 cell_net_name [21] IMPLICIT PrintableString OPTIONAL,
 extension ANY OPTIONAL 
}
DestinationParameters ::= [PRIVATE 11] IMPLICIT SEQUENCE 
{
  destinationServiceType ServiceType,
 destinationAddrTon AddrTon,
destinationAddrNpi AddrNpi,
 destinationAddr AddrString,
 deliveredMessageDcs MessageDcs,
deliveredDateTime DateTime,
deliveredDateTime DateTime,<br>destinationMSC ExtAddress OPTIONAL,<br>imsi [15] AddrString OPTIONAL,
            [15] AddrString OPTIONAL,
 destinationParameters [16] RequestParameters OPTIONAL,
```

```
 chargeLevel [17] IMPLICIT INTEGER OPTIONAL,
 cost [18] IMPLICIT OCTET STRING OPTIONAL,
networkId [19] IMPLICIT INTEGER OPTIONAL,<br>ownerID [20] IMPLICIT PrintableSt
 ownerID [20] IMPLICIT PrintableString OPTIONAL,
                   ANY OPTIONAL
}
RequestParameters ::= [16] IMPLICIT PrintableString (SIZE (1..100))
ServiceType ::= [1] IMPLICIT PrintableString (SIZE (1..12))
MessageDcs ::= [5] IMPLICIT OCTET STRING (SIZE (1))
SmDirection ::= [3] IMPLICIT ENUMERATED 
{
mo(0),
mt(1),
sr(2)}
CDRType ::= [6] IMPLICIT ENUMERATED 
{
 sms(0).
 ussd(1)
}
RegionID ::= [18] IMPLICIT OCTET STRING (SIZE (1..40))
END –BercutSmscCdr
```
При формировании CDR-записи часть параметров импортируется из файла BerCommonTypes.asn1. ASN1-описание:

```
BerCommonTypes
DEFINITIONS ::=
BEGIN
EXPORTS
ExtAddress,
UTCTime,
Duration;
-- Addressing
 ExtAddress ::= [1] IMPLICIT SEQUENCE {
 pc_or_gt CHOICE {
       \overline{p}c \overline{[5]} IMPLICIT INTEGER (0..16777215),<br>address Address
                           address Address
      } OPTIONAL,
                   ssn Ssn OPTIONAL
    }
    Address ::= [0] IMPLICIT SEQUENCE {
 addrTon AddrTon,
 addrNpi AddrNpi,
     addrString AddrString,<br>subAddress PrintableSt
                       PrintableString (SIZE (1..40)) OPTIONAL,
      ttype [1] IMPLICIT INTEGER OPTIONAL,
      extension OCTET STRING OPTIONAL,
       ...
    }
    AddrString ::= [4] IMPLICIT PrintableString (SIZE (1..40))
    AddrTon ::= [2] IMPLICIT ENUMERATED {
      unknown (0),
      international (1),
     national (2),
      network (3),
     subscriber (4)
      alphanumeric (5),
      abbreviated (6)
    }
```

```
 AddrNpi ::= [3] IMPLICIT ENUMERATED {
     unknown (0),
 isdn (1),
 data (3),
     telex (4),
     lm-e212 (6),
     national (8),
      private (9),
     ermes (10),
     internet (14),
      wap (18)
    }
    Ssn ::= [4] IMPLICIT ENUMERATED {
     unknown (0),
    sccp-management (1),
 isup (3),
 omap (4),
     map (5),
 hlr (6),
 vlr (7),
     msc (8),
     eic (9),
      auc (10),
     isdn-ss (11),
     b-isdn (13),
      tcap-test (14)
    }
    UTCTime ::= [UNIVERSAL 23] IMPLICIT OCTET STRING
    DateTime ::= UTCTime
   Duration ::= INTEGER (0..2147483647) -- 32 bits max
    -- Duration in seconds.
END
```
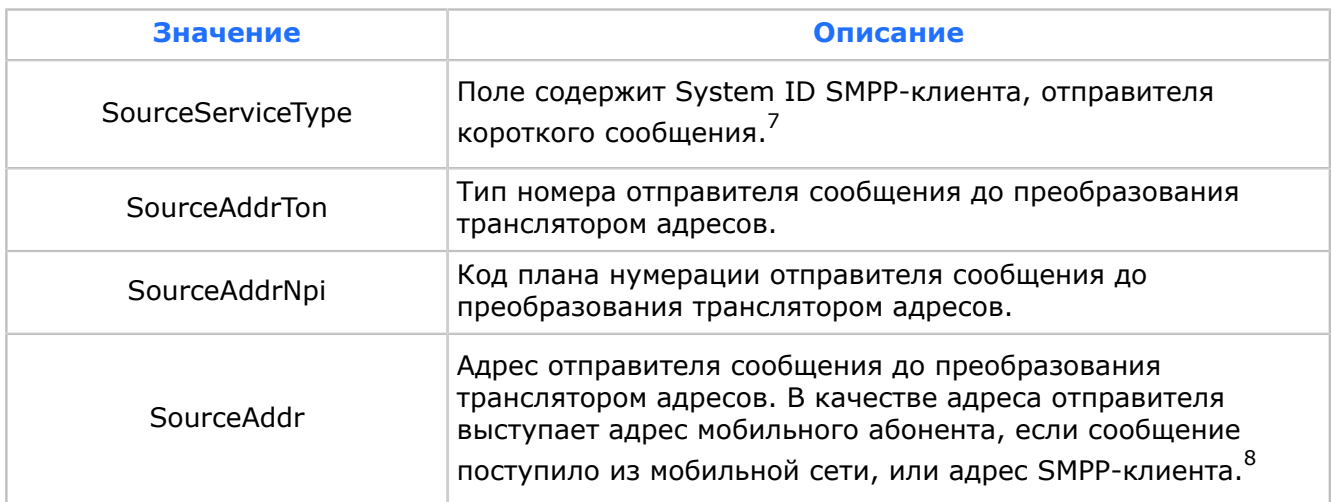

#### *Таблица 33. Поля CDR-записей*

<span id="page-107-1"></span><span id="page-107-0"></span>7 В CDR-записи, созданной по событию SR, данное поле имеет значение 'SMSC'. <sup>8</sup> Данное поле может быть пустым:

- **в CDR-записи, созданной по событиям MO и SMPP MO, если сообщение было** отвергнуто SMSC вследствие пустого адреса отправителя (только если значение /mnSMSC/Security/Providers/CDR Generator/Regime = 2);
- в CDR-записи, созданной по событию SR при переходе в финальное состояние отчета о доставке сообщения, отправленного на пустой адрес получателя — при условии, что сообщение не было отвергнуто SMSC вследствие пустого адреса получателя. Это возможно при некорректно настроенных масках трансляции адресов получателей.
| Значение                  | Описание                                                                                                    |  |  |  |  |  |  |
|---------------------------|----------------------------------------------------------------------------------------------------|--|--|--|--|--|--|
| SubmittedMessageDcs       | Кодовая схема - DCS (Data Coding Scheme) - текста<br>сообщения отправителя.                                                                                                    |  |  |  |  |  |  |
|                           | Дата и время поступления сообщения в SMSC в формате UTC<br>(Coordinated Universal Time) yymmddhhmmss+hhmm, rде                                                                                                    |  |  |  |  |  |  |
| AcceptedDateTime          | • $_{\rm YY}$ — две последние цифры года (00–99);<br>• mm – номер месяца в году $(01-12)$ ;<br>$-$ dd - номер дня в месяце $(01-31)$ ;<br>$-$ hh – часы (00-23);<br>• mm - минуты (00-59);<br>• ss - секунды (00-59) локального времени. |  |  |  |  |  |  |
|                           | После знака плюс (или минус) следует разница в часах и<br>минутах между локальным временем и GMT (Greenwich Mean<br>Time). $9$                                                                                                    |  |  |  |  |  |  |
| SourceMSC                 | Адрес MSC отправителя сообщения. <sup>10</sup>                                                                                                    |  |  |  |  |  |  |
| SourceIMSI                | IMSI отправителя сообщения. <sup>11</sup>                                                                                                    |  |  |  |  |  |  |
| SourceNetworkId           | Тип сети отправителя сообщения:<br>$\blacksquare$ 1 — сеть стандарта D-AMPS;<br>$\bullet$ 2 — сеть стандарта СDMA;<br>$\bullet$ 3 — сеть стандарта GSM;<br>$-4 -$ сеть SMPP.                                                             |  |  |  |  |  |  |
| DestinationServiceType    | Поле содержит System ID SMPP-клиента — получателя<br>короткого сообщения.                                                                                                    |  |  |  |  |  |  |
| <b>DestinationAddrTon</b> | Тип номера получателя сообщения после преобразования<br>транслятором адресов.                                                                                                    |  |  |  |  |  |  |
| DestinationAddrNpi        | Код плана нумерации получателя сообщения после<br>преобразования транслятором адресов.                                                                                                    |  |  |  |  |  |  |
| DestinationAddr           | Адрес получателя сообщения после преобразования<br>транслятором адресов. В качестве адреса получателя<br>выступает адрес мобильного абонента или адрес<br>SMPP-клиента. <sup>12</sup>                                                    |  |  |  |  |  |  |

<span id="page-108-0"></span><sup>&</sup>lt;sup>9</sup> В CDR-записи, созданной по событию SR, в данное поле заносится дата поступления в SMSC сообщения, для которого сгенерирован отчет о доставке. <sup>10</sup> Данное поле не заполняется:

- <span id="page-108-1"></span>**• в CDR-записи, созданной по событию SMPP MO;**
- в CDR-записи, созданной по событию SR, если получен отчет о доставке сообщения, адресованного SMPP-клиенту.
- <span id="page-108-2"></span> $11$  Данное поле заполняется только в CDR-записи, созданной по событию SR, если получен отчет о доставке сообщения, адресованного абоненту мобильной связи.
- <span id="page-108-3"></span> $12$  Данное поле может быть пустым в CDR-записи, созданной по событиям MO и SMPP MO, если сообщение было отвергнуто SMSC вследствие пустого адреса получателя (только если значение /mnSMSC/Security/Providers/CDR Generator/Regime = 2).

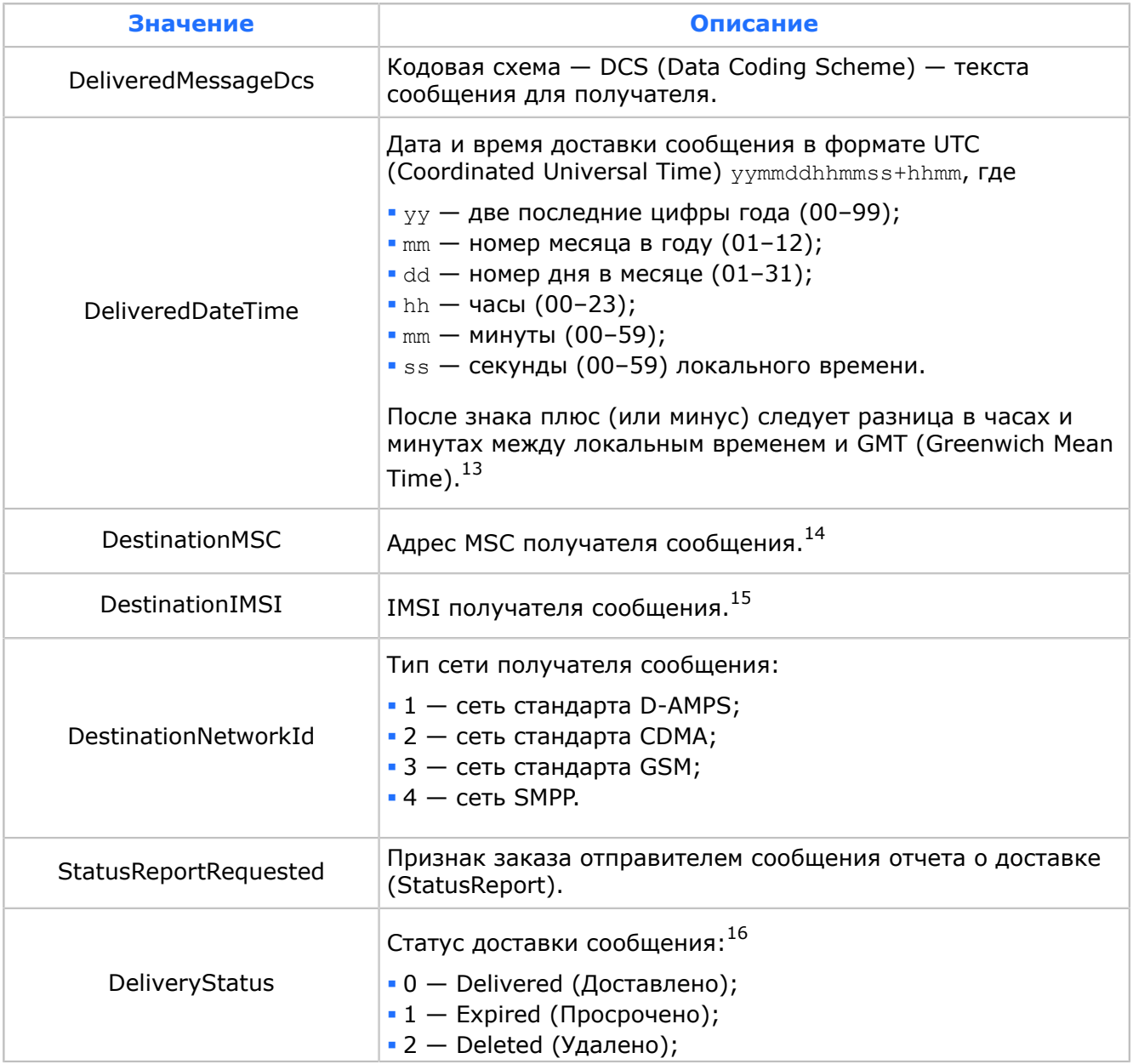

<span id="page-109-0"></span> $13$  Данное поле имеет значение, идентичное значению поля AcceptedDateTime:

- в CDR-записи, созданной по событию MO;
- **в CDR-записи, созданной по событию SMPP MO.**

<span id="page-109-1"></span><sup>14</sup> Данное поле заполняется только:

- в CDR-записи, созданной по событию MT;
- **в CDR-записи, созданной по событию SR, если доставлен отчет о доставке** сообщения, отправленного мобильным абонентом.

<span id="page-109-2"></span><sup>15</sup> Данное поле заполняется только:

- в CDR-записи, созданной по событию MT;
- **в CDR-записи, созданной по событию SR, если доставлен отчет о доставке** сообщения, отправленного мобильным абонентом.
- <span id="page-109-3"></span> $16$  Данное поле имеет значение '5' (В пути) в CDR-записях по событиям МО и SMPP MO, а также в CDR-записях, созданных по итогам неуспешной попытки доставки сообщения, после которой оно не перешло в финальное состояние.

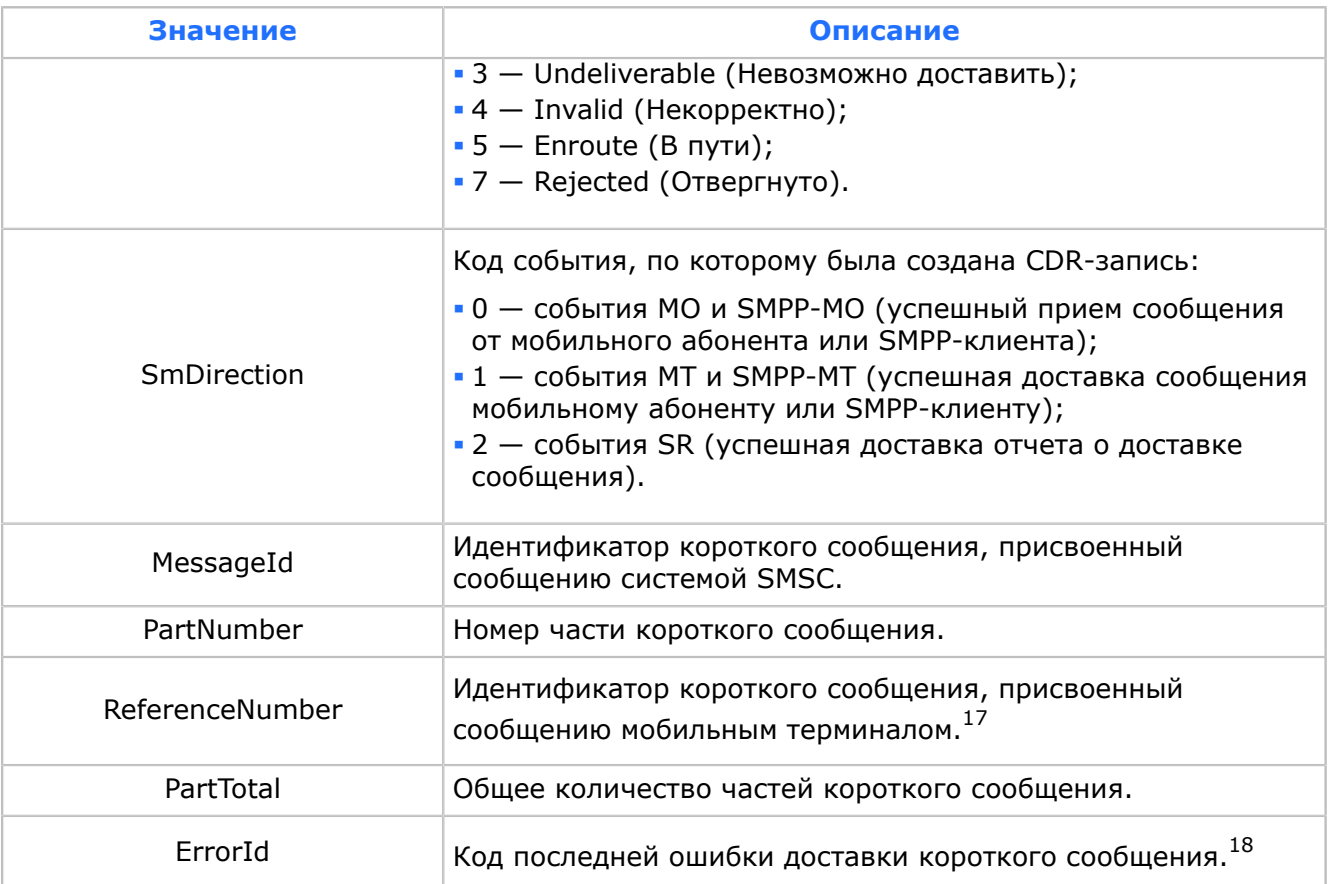

- *Примечание. С целью удобства сортировки CDR-записей в каждую запись система может включать идентификатор оператора абонента, отправившего сообщение (дополнительный параметр). В качестве такого идентификатора используется идентификатор сущность CELLULAR NETWORK — виртуальная сеть.*
- *Примечание. В системе реализовано сохранение в CDR-записи мнемоники абонента-получателя (ownerID) в случаях, когда она определена. Для этого в SMSC Back Office на странице Редактирование системы в области «Ограничения» поставьте флаг Использовать WHOISIT).*

### **Заполнение полей CDR-записей для каждого из событий генерации CDR-записей**

Условные обозначения в таблице:

- YES поле заполняется всегда;
- YES\* поле заполняется при соблюдении определенного условия. Условия заполнения таких полей приведены в таблице *[Поля CDR-записей](#page-107-0)*;
- $\bullet$  NO поле не заполняется никогда.

### *Таблица 34. Поля CDR-записей*

| Поле CDR-файла    | <b>Событие генерации CDR-записи</b> |           |                |                |            |  |  |  |  |
|-------------------|-------------------------------------|-----------|----------------|----------------|------------|--|--|--|--|
|                   | <b>MO</b>                           | <b>MT</b> | <b>SMPP MO</b> | <b>SMPP MT</b> | <b>SR</b>  |  |  |  |  |
| SourceServiceType | YES                                 | YES       | YES            | YES            | <b>YES</b> |  |  |  |  |

<span id="page-110-0"></span><sup>17</sup> Данное поле присутствует в CDR-записи только для сообщений, разбитых на части мобильным терминалом.

<span id="page-110-1"></span><sup>18</sup> Данное поле имеет значение '0' в CDR по событиям MO и SMPP MO.

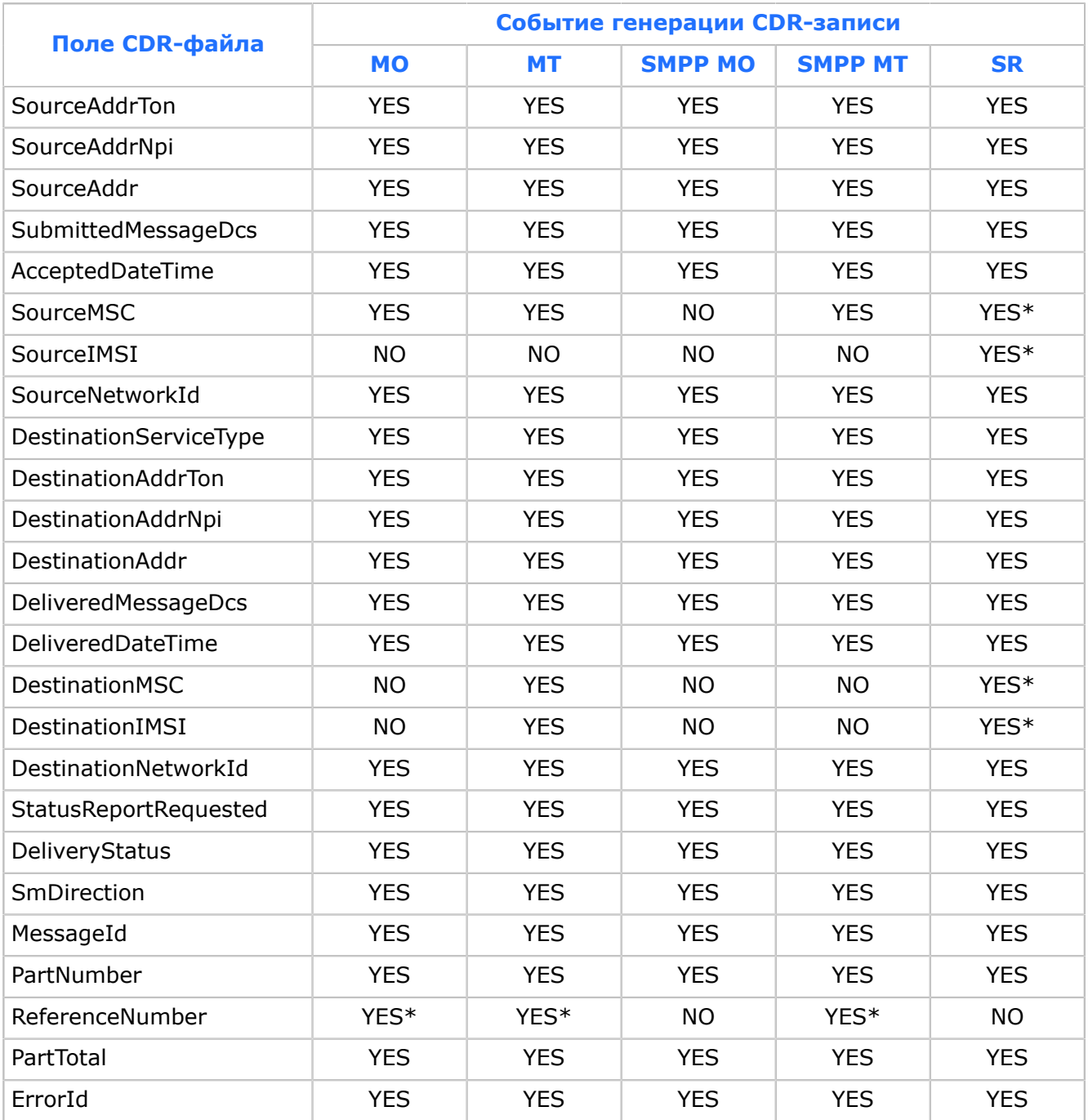

# <span id="page-112-0"></span>Приложение 5. Состав файлов компонентов системы SMSC

*Состав файлов компонентов системы SMSC приведен в таблицах.*

#### *Таблица 35. Состав файлов компонентов системы SMSC на платформе Sun Solaris™ и их расположение*

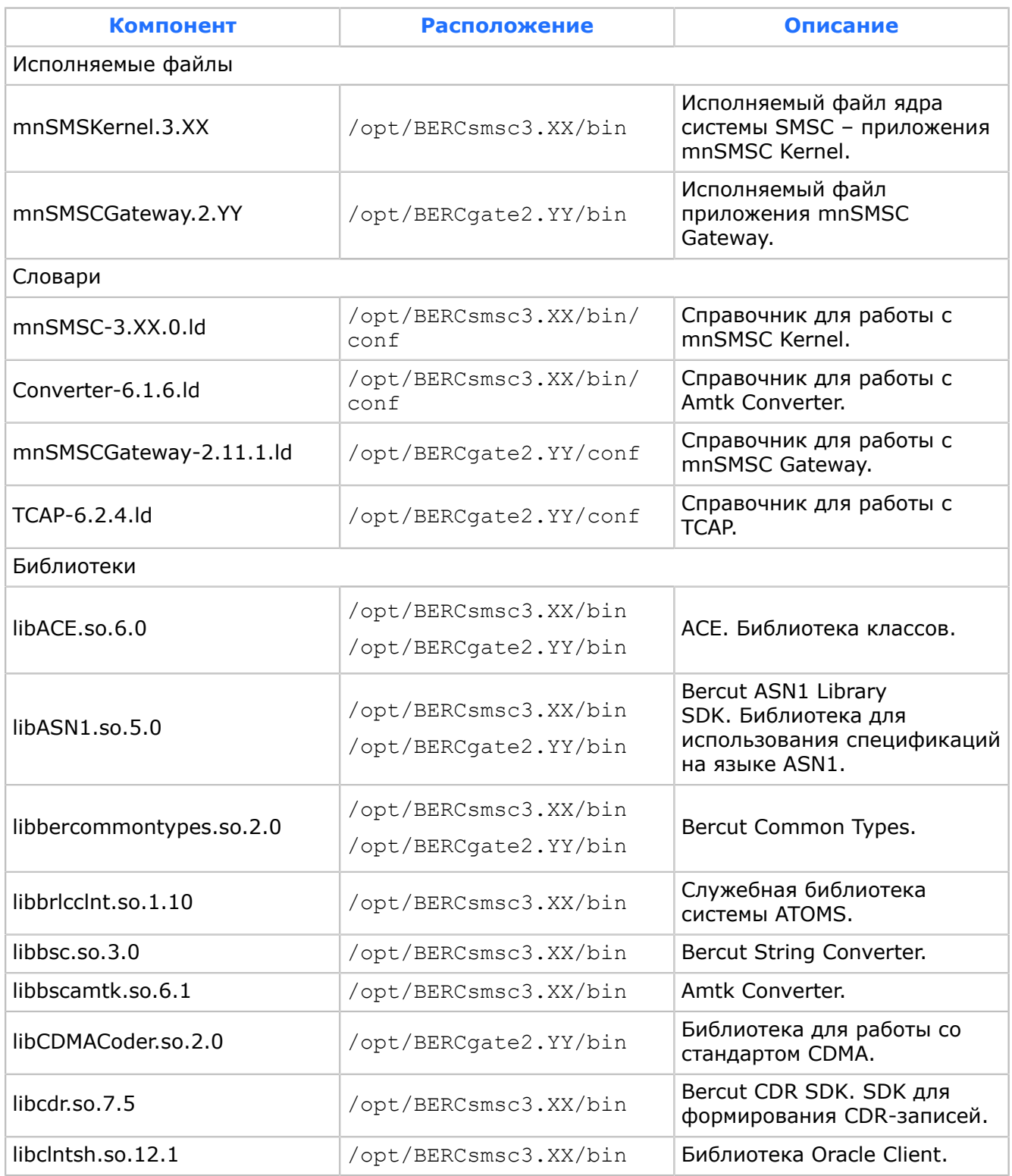

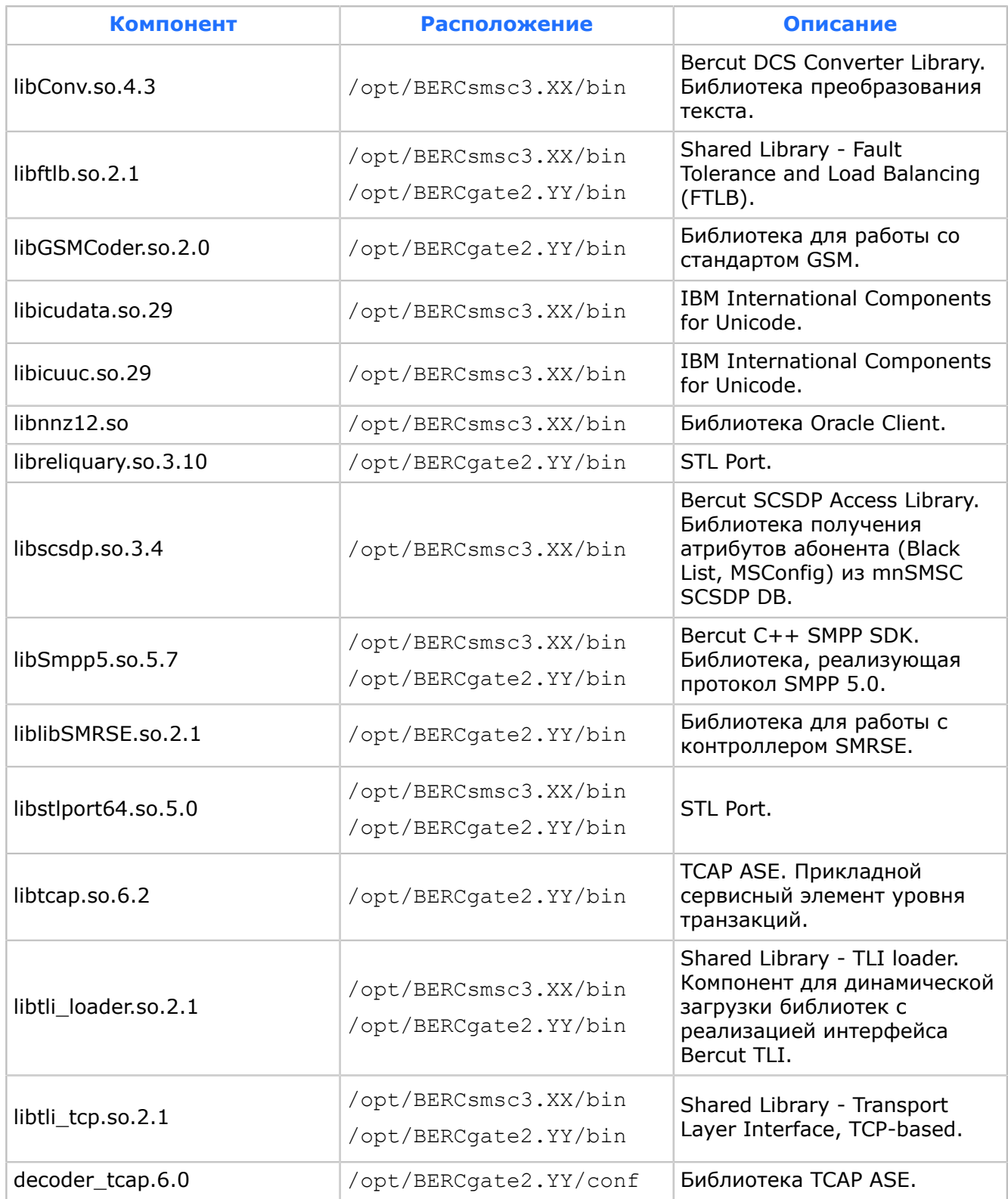

# Таблица 36. Состав скриптов баз данных системы SMSC и их расположение

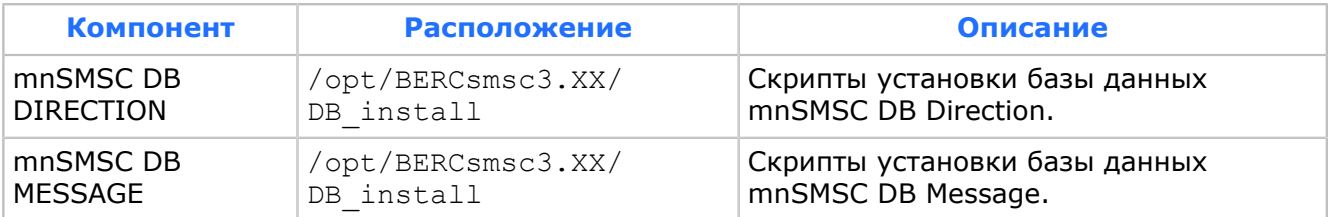

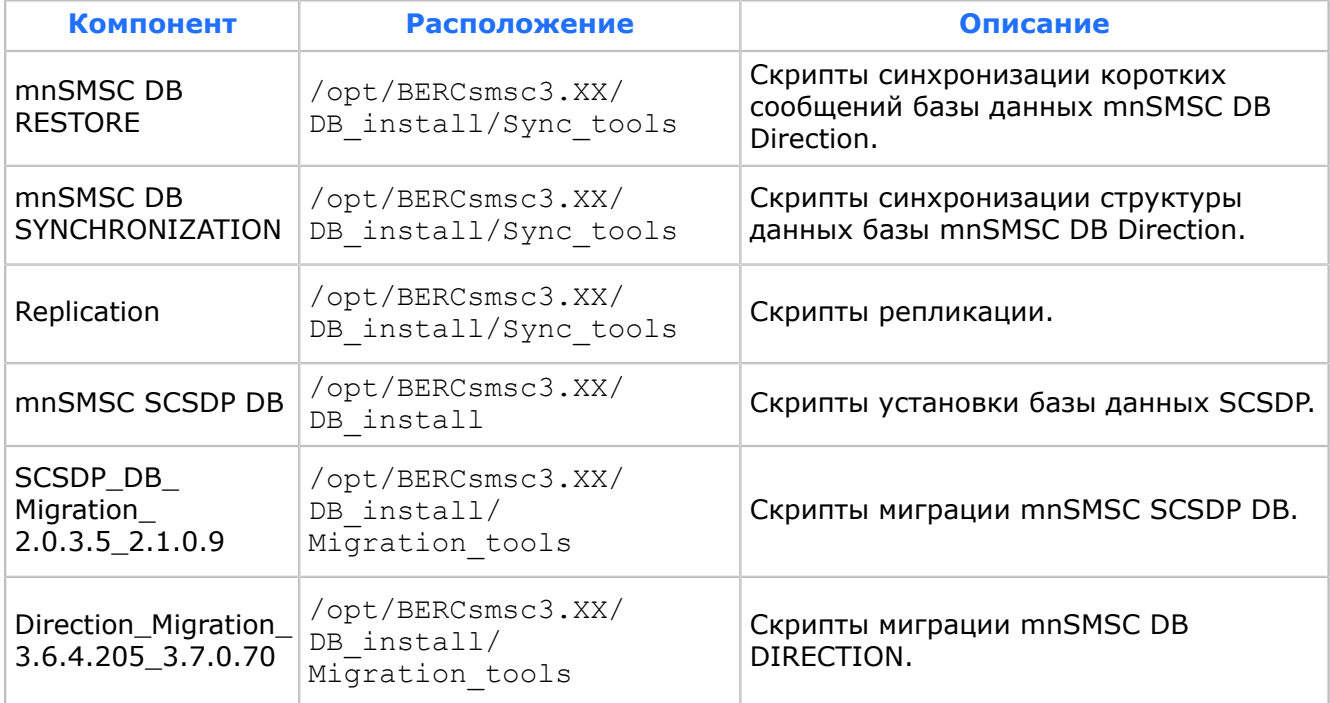

#### *Таблица 37. Состав файлов компонентов системы SMSC на платформе Microsoft Windows™ и их расположение*

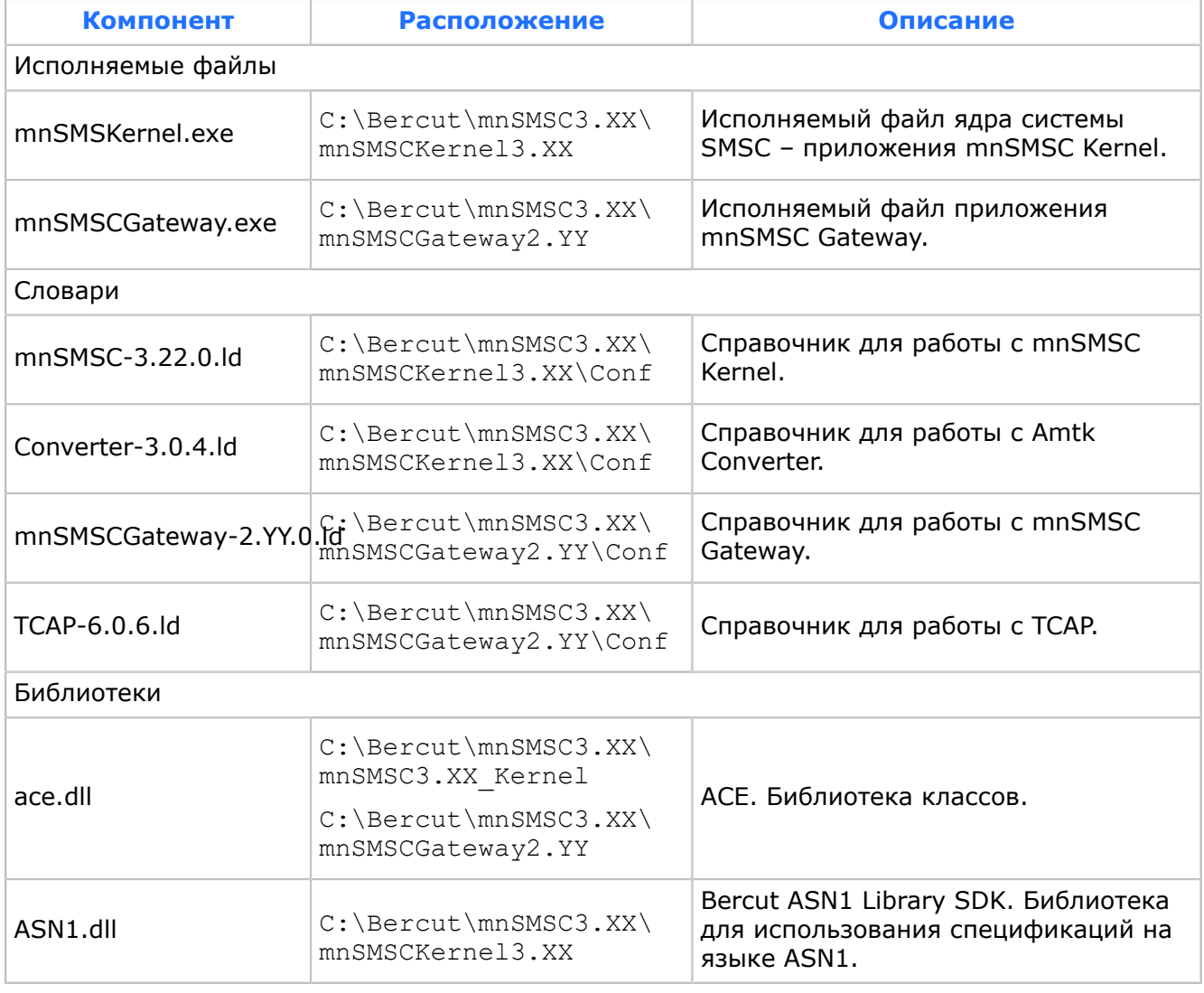

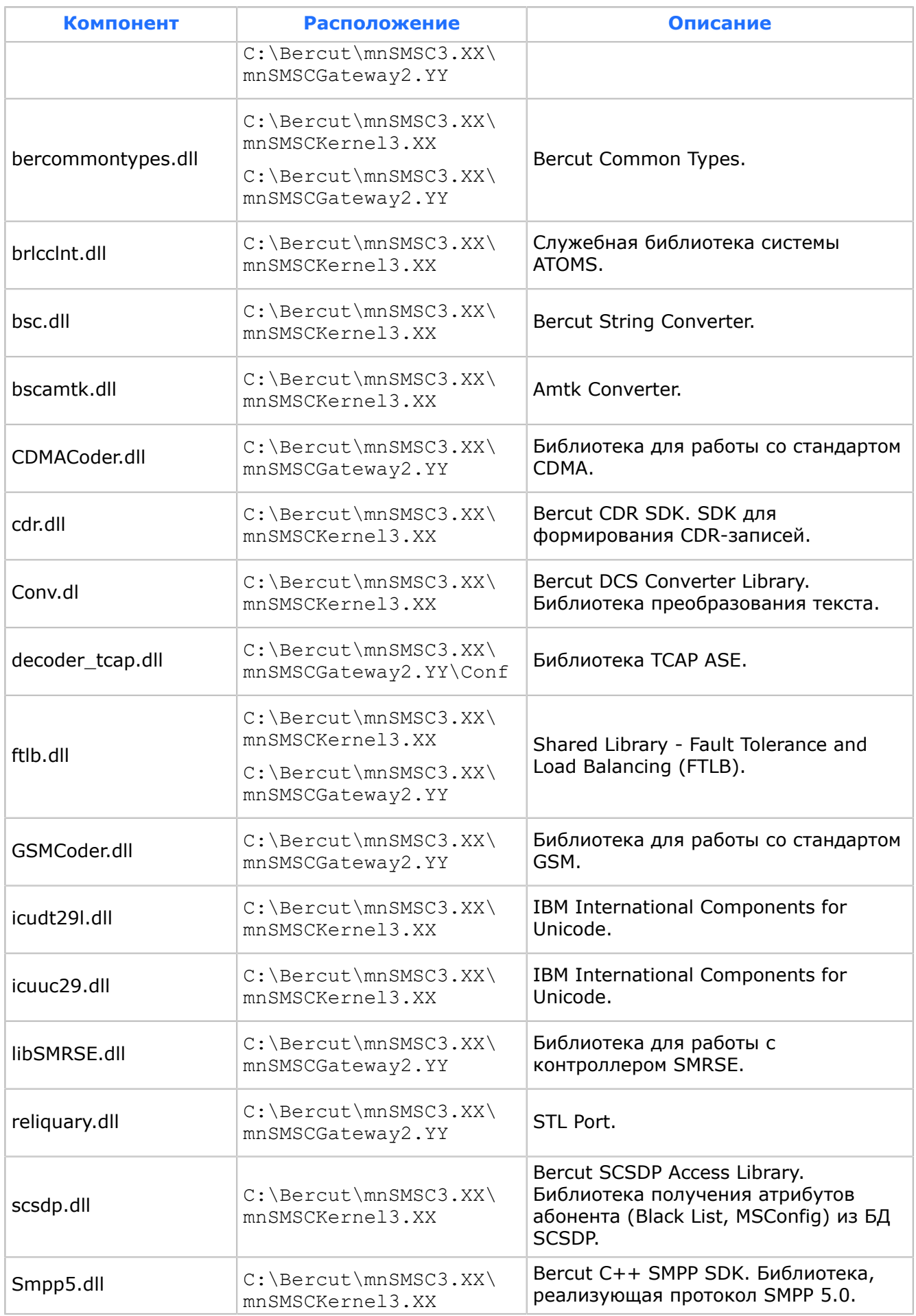

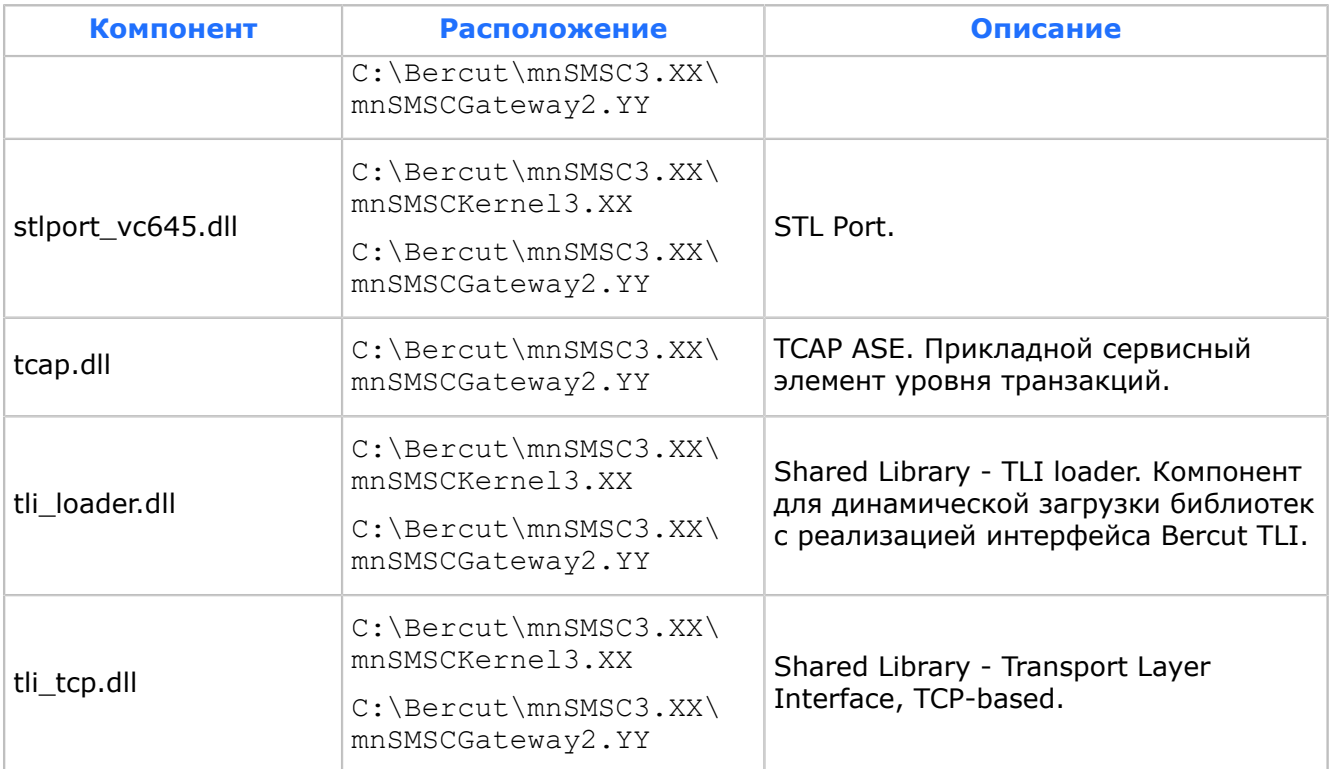

### *Таблица 38. Состав скриптов баз данных системы SMSC на платформе Microsoft Windows™ и их расположение*

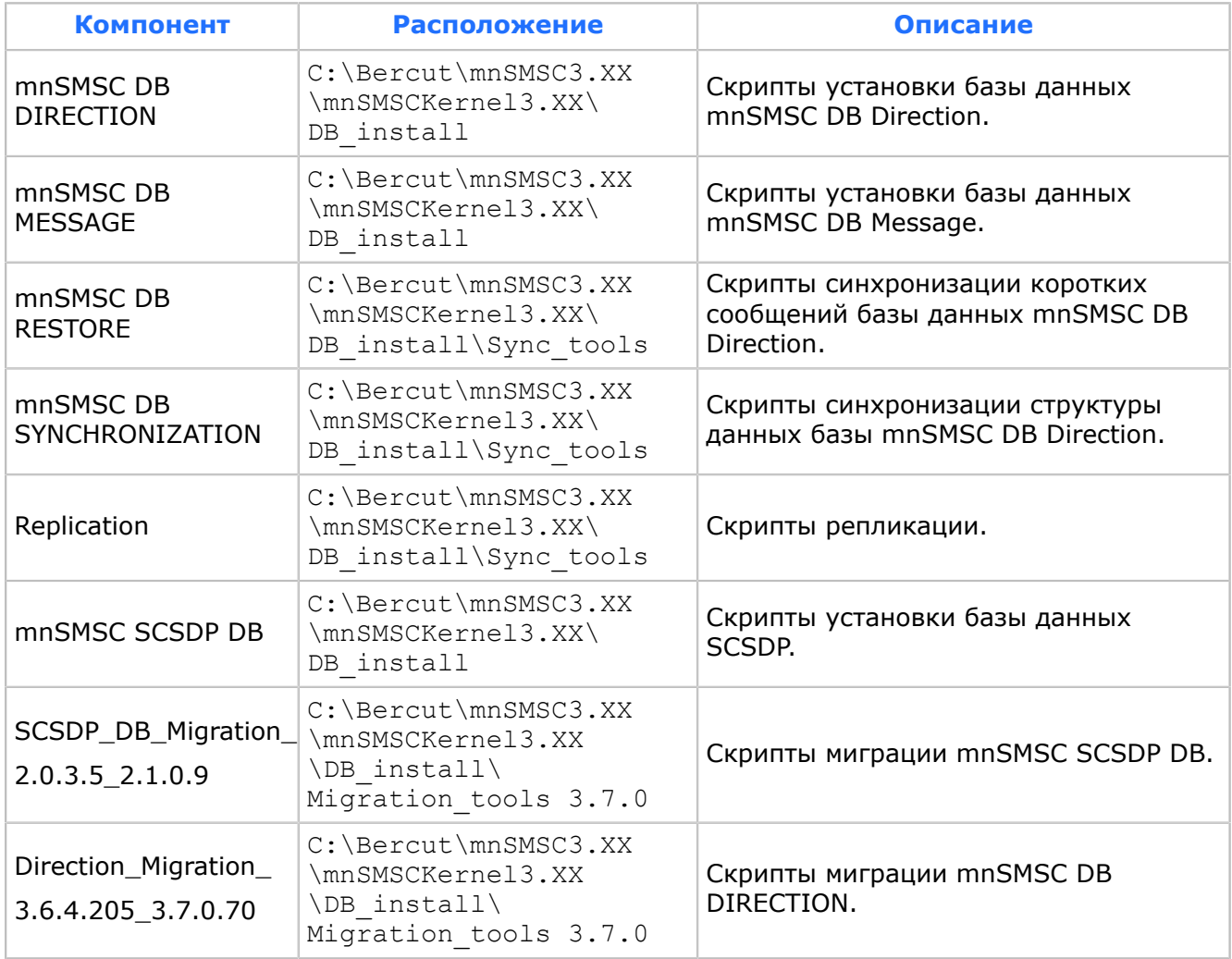

# Приложение 6. Регулярные выражения

*Регулярные выражения — стандарт для поиска и замены текста в пределах файла или любой строки.*

Регулярные выражения (regular expression) — это широко используемый способ описания шаблонов для поиска текста и проверки соответствия текста шаблону. Регулярные выражения — определенный стандарт для поиска и замены текста в пределах файла или любой строки.

Поддерживаются два стандарта:

- основные регулярные выражения (BRE basic regular expressions);
- $\blacksquare$  расширенные регулярные выражения (ERE  $\blacksquare$  extended regular expressions). ERE включает все функциональные возможности BRE, плюс дополнительные концепции.

Множество приложений используют регулярные выражения, включая xsh, egrep, sed, и vi, среди других на UNIX платформах, и они были приняты в той или иной форме большинством языков программирования. Как HTML и XML являются производными от SGML, так эти адаптации часто представляют собой производные от полного стандарта.

Очень часто регулярные выражения используются для того, чтобы проверить, является ли данная строка строкой в необходимом формате.

Пример, состоящий из регулярных выражений, предназначен для проверки, что строка содержит корректный электронный адрес (e-mail):

 $/\^{\wedge}\w + ( [\ .\ \wedge\ w] + ) * \wedge \^{\wedge}((\ .\ \wedge\ w) * \wedge\ w+) * \ .\ \wedge\ w \{2,3\}$ 

# П 6.1. Синтаксис регулярных выражений

*Regex представляет собой строку с определенной последовательностью символов.*

Регулярные выражения представляют собой строку. Строка начинается с символа разделителя, за которым следует регулярное выражение, затем символ разделителя и необязательный список модификаторов. В качестве символа разделителя обычно используется слэш  $\Lambda$ . Таким образом, в регулярном выражении  $\Lambda$ d{3}- $\text{d}$ {2}/m символ / является разделителем, строка  $\{3\} - \{4\} -$  регулярное выражение, а символ m, расположенный после второго разделителя — модификатором.

# П 6.2. Метасимволы

*Каждый метасимвол играет свою роль в синтаксисе регулярных выражений.*

Основой синтаксиса регулярных выражений является рассмотрение некоторых символов, встречающиеся в строке, не как обычных символов, а как имеющих специальное значение (так называемые метасимволы). Именно такой подход

позволяет работать всему механизму регулярных выражений. Каждый метасимвол играет свою роль в синтаксисе регулярных выражений.

### Таблица 39. Метасимволы

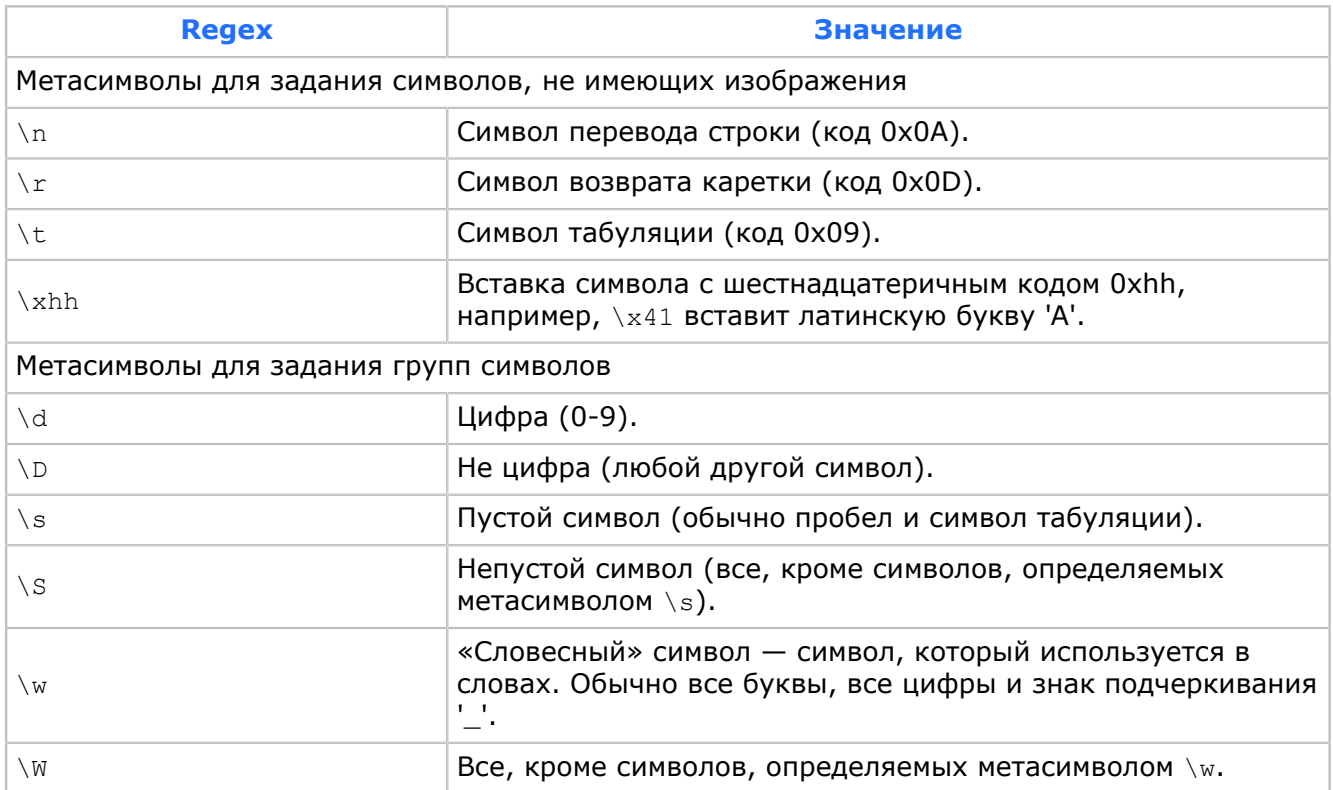

Одним из метасимволов является символ обратного слэша \. Парсер рассматривает символ, непосредственно следующий за ним, как:

- если следующий символ в обычном режиме имеет какое-либо специальное значение, то он теряет это специальное значение и рассматривается как обычный символ. Это необходимо для того, чтобы иметь возможность вставлять в строку специальные символы как обычные. Например, метасимвол. в обычном режиме означает любой единичный символ, а \ означает просто точку. Также можно лишить специального значения и сам этот символ \\.
- если следующий символ в обычном режиме не имеет никакого специального значения, то он может получить такое значение, будучи соединенным с символом \. К примеру, символ d в обычном режиме воспринимается просто как буква, однако, будучи соединенным с обратным слэшем \d, становится метасимволом, означающим «любая цифра».

Существует множество символов, которые образуют метасимволы в паре с обратным слэшем. Как правило, подобные пары используются для того, чтобы показать, что на этом месте в строке должен находиться символ с кодом, который не имеет соответствующего ему изображения, или же символ, принадлежащий какой-то определенной группе символов.

#### Таблица 40. Примеры регулярных выражений

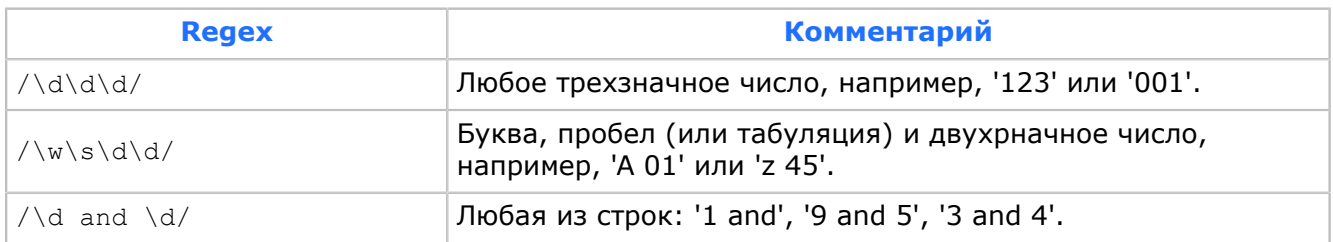

Синтаксис регулярных выражений имеет средства для определения собственных подмножеств символов. Например, если требуется задать условие, что в этом месте строки должна находиться шестнадцатеричная цифра. Для описания таких подмножеств применяются символы квадратных скобок []. Квадратные скобки, встреченные внутри регулярного выражения, считаются одним символом, который может принимать значения, перечисленные внутри этих скобок.

Поведение метасимволов внутри квадратных скобках: в синтаксисе регулярных выражений существует еще множество метасимволов, но практически все они работают только вне секций описаний подмножеств. Единственные метасимволы, которые работают внутри этих секций, это:

- обратный слэш \. Все метасимволы из приведенной ранее таблицы будут работать;
- минус −. Используется для задания набора символов из одного промежутка (например, все цифры могут быть заданы как '0−9');
- символ ^. Если этот символ стоит первым в секции задания подмножества символов (и только в этом случае!), он будет рассматриваться как символ отрицания.

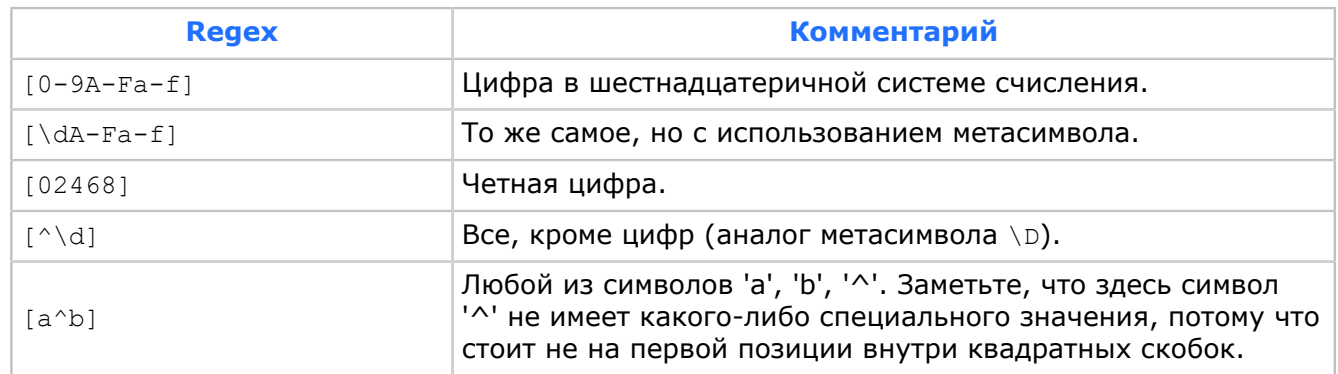

#### *Таблица 41. Примеры регулярных выражений*

# П 6.3. Метасимволы-разделители строк

*Метасимволы-разделители строк представлены в таблице.*

Метасимволы работают только вне секций описаний подмножеств символов (вне квадратных скобок).

*Таблица 42. Метасимволы-разделители строк*

| <b>Regex</b> | Значение               |  |  |  |  |  |
|--------------|------------------------|--|--|--|--|--|
|              | Символ начала строки.  |  |  |  |  |  |
|              | Символ конца строки.   |  |  |  |  |  |
| ٨A           | Символ начала текста.  |  |  |  |  |  |
| . Z          | Символ конца текста.   |  |  |  |  |  |
|              | Любой символ в строке. |  |  |  |  |  |

Символы ^ и \$ используются для того, чтобы указать парсеру регулярных выражений на положение искомого текста в строке. Символ  $\land$  указывает, что искомый текст должен находиться в начале строки, символ \$ наоборот, указывает, что искомый текст должен находиться в конце строки. Пример текста:

12 aaa bbb

aaa 27 ccc aaa aaa 45

Регулярное выражение для поиска чисел в этом тексте: /\d\d/m.

Поиск по этому регулярному выражению вернет нам 3 значения: '12', '27', '45'.

Если ограничить поиск, указав, где именно внутри строки должен располагаться текст, выражение будет:  $/\gamma d/d/m$ . Результат будет - '12', потому что только это число располагается в начале строки. Аналогично, регулярное выражение /\d\d\$/m вернет результат '45'.

Символ точки. указывает, что на данном месте в строке может находиться любой символ (за исключением символа перевода строки). Его используют, если нужно «пропустить» букву в слове при проверке. Например, регулярное выражение /.bc/ найдет в тексте и 'abc' и 'Abc' и 'Zbc' и '5bc'.

Пример регулярного выражения для проверки, является ли строка семизначным телефонным номером с указанием кода города, и получения из нее код города и номер телефона:

 $/ \setminus ( (\d{3,5}) ) \setminus s + (\d{3} - \d{2} - \d{2}) /$ 

Первая круглая скобка теряет свое специальное значение и будет рассматриваться как обычный символ: /\((\d{3,5})\)\s+(\d{3}-\d{2}-\d{2})/

Далее идет регулярное выражение в скобках (проверка кода города):  $\sqrt{ }$  $\(\(\{3, 5\}) \)\$  \s+(\d{3}-\d{2}-\d{2})/

После этого идет закрывающая круглая скобка, которая также лишена своего специального значения из-за символа обратного слэша, стоящего перед ней: /  $( (\d{3, 5}) ) \$  \ s+ (\d{3} -\d{2} -\d{2}) /

Затем идет пропуск пустого места: /\((\d{3,5})\)\s+(\d{3}-\d{2}-\d{2})/

И еще одно регулярное выражение в скобках, которое проверяет номер телефона; /  $( (d{3,5})) \$ 

Таким образом, здесь есть 3 регулярных выражения — основное и два внутренних. При этом основное выражение позволяет нам проверить, имеет ли строка необходимый нам формат, а два внутренних - получить соответственно код города и номер телефона. Итак, одно регулярное выражение может решить сразу несколько задач.

Пример:

My phone is (095) 123-45-67

Результатами поиска будут 3 строки:

 $(095)$  123-45-67 095 123-45-67

# П 6.4. Метасимволы повторения

Метасимволы повторения представлены в таблице.

Метасимволы повторения определяют количественные показатели (т. н. quantifiers). Используются, когда требуется указать, что какой-то символ должен повторяться определенное количество раз. Можно указать его необходимое количество раз непосредственно в строке, однако, когда точное количество символов неизвестно, используется следующий набор метасимволов:  $^{19}$ 

Таблица 43. Метасимволы повторения

| <b>Regex</b> | Значение                                      |  |  |  |  |  |
|--------------|-----------------------------------------------|--|--|--|--|--|
| $\star$      | Ноль или более раз. То же что $\{0, \}$ .     |  |  |  |  |  |
| $^{+}$       | Один или более раз. То же что $\{1, \}$ .     |  |  |  |  |  |
| S.           | Ноль или один раз. То же что $\{0, 1\}$ .     |  |  |  |  |  |
| $\{n\}$      | Точно <i>п</i> раз.                           |  |  |  |  |  |
| $\{n, \}$    | Не менее п раз.                               |  |  |  |  |  |
| ${n, m}$     | Не менее $n$ раз, но не более $m$ раз.        |  |  |  |  |  |
| $\star$ ?    | Ноль или более раз. То же что $\{0, \}$ .     |  |  |  |  |  |
| $+?$         | Один или более раз. То же что {1, }.          |  |  |  |  |  |
| ζŚ.          | Ноль или один раз. То же что $\{0, 1\}$ .     |  |  |  |  |  |
| $\{n\}$ ?    | Точно <i>п</i> раз.                           |  |  |  |  |  |
| ${n, }$ ?    | Не менее $n$ раз.                             |  |  |  |  |  |
| $\{n,m\}$ ?  | Не менее <i>п</i> , но не более <i>т</i> раз. |  |  |  |  |  |

Звездочка \* указывает, что символ должен быть повторен 0 или более раз (т.е. символ может отсутствовать или присутствовать в любых количествах). Пример: выражение  $/ab \text{*}c/$  найдет строки 'ac', 'abc', 'bbc' и т.д.

Плюс + указывает, что символ должен быть повторен 1 или более раз: символ должен присутствовать и может присутствовать в любых количествах. Пример: выражение /  $ab+c/$  найдет строки 'abc', 'abbc', 'abbbc' и т.д., но не найдет строку 'ac'.

Знак вопроса ? указывает, что символ может, как присутствовать, так и нет, но при этом не может повторяться более одного раза. Пример: выражение /ab?c/ найдет строки 'ac' и 'abc', но не найдет строку 'abbc'.

Фигурные скобки { и } определяют количественную характеристику символа. Внутри скобок через запятую перечисляются минимальное и максимальное количество повторений символа. При этом любой из параметров может быть опущен, кроме того, можно задать точное количество повторений, указав только одно число. Примеры:

 $\{2, 4\}$  – символ должен повториться минимум 2 раза, но не более 4.

 $\{0.5\}$  - символ может отсутствовать (т.к. не задано минимальное количество повторений), но если присутствует, то не должен повторяться более 5 раз.

 $(3, 1)$  — символ должен повторяться минимум 3 раза, но может быть и больше.

 $(4)$  - символ должен повторяться ровно 4 раза.

**• Примечание.** В случае выражения /  $\cdot + a$  / ожидается, что оно вернет нам часть текста до первого ввода символа 'a' в этот текст. Однако результатом поиска будет весь текст до последнего ввода символа 'а'. По умолчанию количественные метасимволы пытаются захватить как можно больший кусок текста. Если это не нужно, то необходимо указать знак ? после количественного метасимвола: /.+?  $a/$ .

<span id="page-121-0"></span> $\overline{19}$ Каждый из описанных метасимволов определяет количественную характеристику символа, который находится непосредственно перед ним.

# П 6.5. Метасимволы-варианты

*Метасимволы-варианты обеспечивают задание альтернатив.*

Символ вертикальной черты | используется для задания списка альтернатив. Например, регулярное выражение /(красное | зеленое) яблоко/ найдет в тексте все словосочетания «красное яблоко» и «зеленое яблоко».

Символы круглых скобок ( и ) позволяют получить из искомой строки дополнительную информацию. Обычно, если парсер регулярных выражений ищет в тексте информацию по заданному выражению и находит ее, он просто возвращает найденную строку. Однако если он встречает внутри регулярного выражения круглые скобки, то он рассматривает содержимое этих скобок как еще одно регулярное выражение, по которому необходимо выполнить поиск. Парсер рекурсивно вызывает сам себя для поиска по новому регулярному выражению и использует результаты поиска для дальнейшей обработки основного регулярного выражения. При этом, если поиск хотя бы по одному из внутренних регулярных выражений не увенчался успехом, поиск по всему регулярному выражению считается безуспешным.

Рассмотрим в качестве примера то, как работает парсер регулярных выражений в случае приведенного выше регулярного выражения о яблоках: /(красное | зеленое) яблоко/.

- парсер начинает разбор регулярного выражения и встречает выражение в скобках: (красное зеленое);
- парсер вызывает себя для поиска по найденному регулярному выражению;
- получив результаты поиска, парсер подставляет по очереди каждый из полученных результатов на место выражения в скобках и смотрит, удовлетворяет ли найденный результат всем условиям основного регулярного выражения (в данном случае смотрит, есть ли после найденного слова слово «яблоко»);
- если все в порядке, результаты поиска по каждому из имеющихся регулярных выражений для этого случая возвращаются, если нет, парсер просто переходит к следующему найденному фрагменту. Результат поиска внутреннего регулярного выражения для этого фрагмента при этом теряется.

# П 6.6. Метасимволы-подвыражения

*Метасимволы-подвыражения используются для задания подвыражений.*

Метасимволы (...) могут также использоваться для задания подвыражений по завершении поиска выражения.

Подвыражения нумеруются слева направо в порядке появления открывающих скобок.

Первое подвыражение имеет номер 1.

- $\bullet$  (foobar) {8,10} находит строку, содержащую 8,9 или 10 копий foobar;
- $\bullet$  foob([0-9]|a+)r находит foob0r, foob1r, foobar, foobaar, foobaar и т.д.

# П 6.7. Метасимволы-обратные ссылки

*Метасимволы-обратные ссылки совпадают с ранее найденным подвыражением.*

Метасимволы от  $\setminus 1$  до  $\setminus 9$  воспринимаются как обратные ссылки.  $\setminus \lt_{n}$  совпадает с ранее найденным подвыражением #<n>.

•  $(.) \1+ HAXOQUTT$  'aaaa' и 'cc'; •  $(.+)$  \1+ находит 'abab' и '123123';  $\bullet$  (['"]?)(\d+)\1 находит '13' (в двойных кавычках), или '4' (в одинарных кавычках) или 77 (без кавычек) и т.д.

# П 6.8. Модификаторы регулярных выражений

*Модификаторы влияют на обработку регулярного выражения.*

Механизм регулярных выражений позволяет добавлять модификаторы, влияющие на обработку регулярного выражения.

### *Таблица 44. Модификаторы*

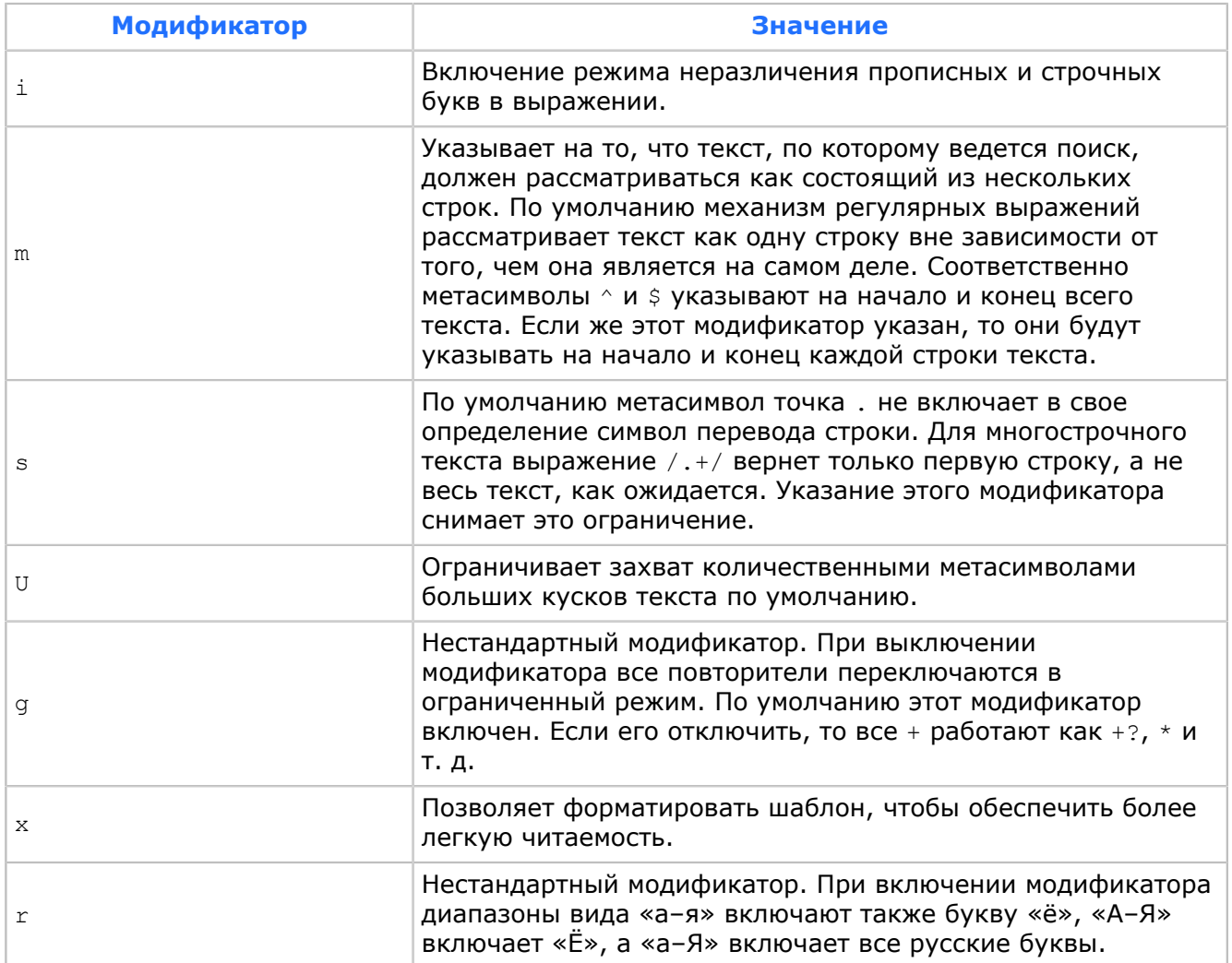

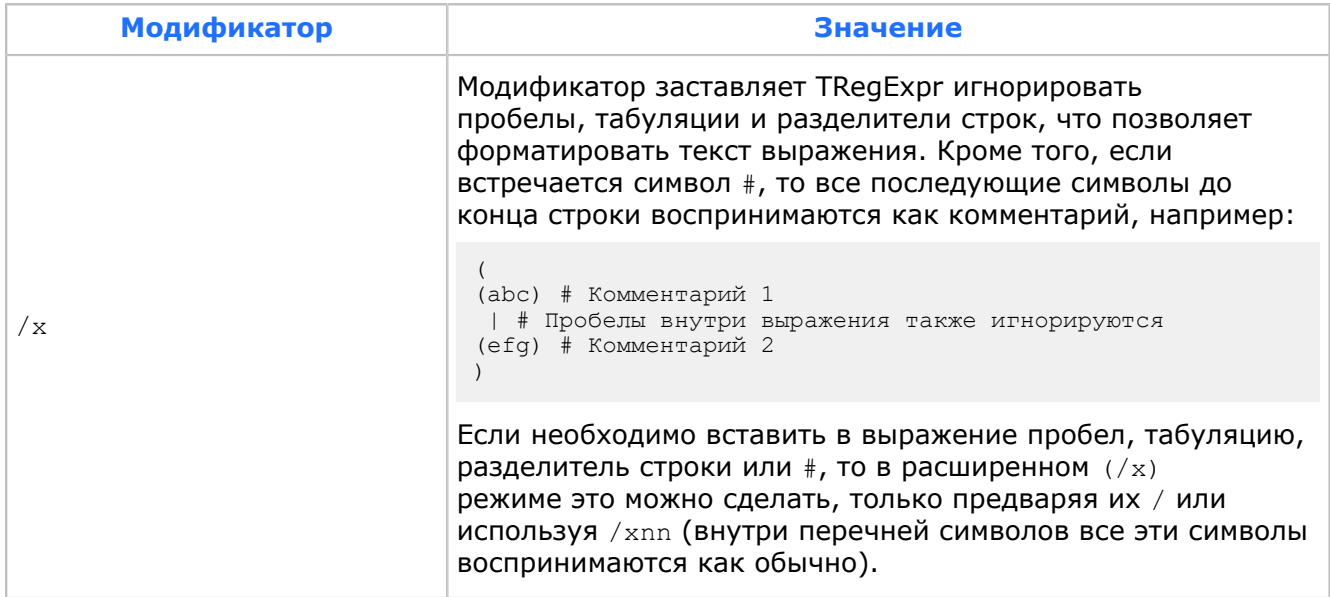

# Приложение 7. GSM 7 bit Default Alphabet

|    |    |    |    | b7 | 0  | 0  | 0                            | 0                    | 1  | 1 | 1 | 1 |
|----|----|----|----|----|----|----|------------------------------|----------------------|----|---|---|---|
|    |    |    |    | b6 | 0  | 0  | 1                            | 1                    | 0  | 0 | 1 | 1 |
|    |    |    |    | b5 | 0  | 1  | 0                            | 1                    | 0  | 1 | 0 | 1 |
| b4 | b3 | b2 | b1 |    | 0  | 1  | 2                            | 3                    | 4  | 5 | 6 | 7 |
| 0  | 0  | 0  | 0  | 0  | @  | Δ  | SP                           | 0                    | ĩ. | Ρ | خ | p |
| 0  | 0  | 0  | 1  | 1  | £  | —  | Ţ                            | 1                    | Α  | Q | а | đ |
| 0  | 0  | 1  | 0  | 2  | \$ | Ф  | 11                           | 2                    | В  | R | b | r |
| 0  | 0  | 1  | 1  | 3  | ¥  | Г  | #                            | 3                    | C  | S | C | s |
| 0  | 1  | 0  | 0  | 4  | è  | Λ  | α                            | 4                    | D  | T | d | t |
| 0  | 1  | 0  | 1  | 5  | é  | Ω  | ို့                          | 5                    | Ε  | U | е | u |
| 0  | 1  | 1  | 0  | 6  | ù  | П  | s.                           | 6                    | F  | V | f | v |
| 0  | 1  | 1  | 1  | 7  | ì  | Ψ  | 1                            | 7                    | G  | W | g | w |
| 1  | 0  | 0  | 0  | 8  | ò  | Σ  | (                            | 8                    | Η  | Χ | h | х |
| 1  | 0  | 0  | 1  | 9  | Ç  | Θ  | )                            | 9                    | I  | Υ | i | У |
| 1  | 0  | 1  | 0  | 10 | ΓĿ | Ξ  | *                            | $\ddot{\phantom{a}}$ | J  | Ζ | j | Ζ |
| 1  | 0  | 1  | 1  | 11 | Ø  | 1) | $\ddot{}$                    | ï                    | Κ  | Ä | k | ä |
| 1  | 1  | 0  | 0  | 12 | Ø  | Æ  | ,                            | $\,<$                | Г  | ö | ı | Ö |
| 1  | 1  | 0  | 1  | 13 | CR | æ  | $\qquad \qquad \blacksquare$ | $=$                  | Μ  | Ñ | m | ñ |
| 1  | 1  | 1  | 0  | 14 | Å  | ß  |                              | >                    | Ν  | Ü | n | ü |
| 1  | 1  | 1  | 1  | 15 | å  | É  | /                            | Ċ.                   | O  | g | O | à |

*Рис. 12. GSM 7 bit Default Alphabet*

|             |             |    |             | b7          | 0           | 0                   | 0 | 0                     | 1 | $\mathbf 1$ | 1  | $\mathbf 1$ |
|-------------|-------------|----|-------------|-------------|-------------|---------------------|---|-----------------------|---|-------------|----|-------------|
|             |             |    |             | b6          | 0           | $\mathbb O$         | 1 | $\mathbf 1$           | 0 | 0           | 1  | $\mathbf 1$ |
|             |             |    |             | b5          | $\mathbb O$ | 1                   | 0 | 1                     | 0 | 1           | 0  | 1           |
| b4          | b3          | b2 | b1          |             | 0           | 1                   | 2 | 3                     | 4 | 5           | 6  | 7           |
| 0           | 0           | 0  | 0           | 0           |             |                     |   |                       | I |             |    |             |
| 0           | 0           | 0  | $\mathbf 1$ | $\mathbf 1$ |             |                     |   |                       |   |             |    |             |
| 0           | 0           | 1  | 0           | 2           |             |                     |   |                       |   |             |    |             |
| 0           | 0           | 1  | 1           | 3           |             |                     |   |                       |   |             |    |             |
| 0           | 1           | 0  | 0           | 4           |             | $\hat{\phantom{a}}$ |   |                       |   |             |    |             |
| 0           | $\mathbf 1$ | 0  | 1           | 5           |             |                     |   |                       |   |             | 2) |             |
| 0           | 1           | 1  | 0           | 6           |             |                     |   |                       |   |             |    |             |
| 0           | 1           | 1  | 1           | 7           |             |                     |   |                       |   |             |    |             |
| $\mathbf 1$ | 0           | 0  | 0           | 8           |             |                     | { |                       |   |             |    |             |
| $\mathbf 1$ | 0           | 0  | 1           | 9           |             |                     | } |                       |   |             |    |             |
| $\mathbf 1$ | 0           | 1  | 0           | 10          | 3)          |                     |   |                       |   |             |    |             |
| 1           | 0           | 1  | 1           | 11          |             | 1)                  |   |                       |   |             |    |             |
| $\mathbf 1$ | 1           | 0  | 0           | 12          |             |                     |   | [                     |   |             |    |             |
| 1           | 1           | 0  | 1           | 13          |             |                     |   | $\tilde{\phantom{a}}$ |   |             |    |             |
| 1           | 1           | 1  | 0           | 14          |             |                     |   | J                     |   |             |    |             |
| $\mathbf 1$ | 1           | 1  | 1           | 15          |             |                     | ∖ |                       |   |             |    |             |

*Рис. 13. GSM 7 bit Default Alphabet extension table*

# Источники информации

- 1. SMSC. Функциональное описание.
- 2. SMSC. Схемы данных DB Direction, DB Message, Back Office DB, Back Office Terminal DB и SCSDP DB. Справочник.
- <span id="page-127-0"></span>3. SMSC. MIB-параметры. Справочник.
- 4. SMSC. Компонент Back Office. Описание веб-интерфейса. Руководство администратора.
- 5. SMSC. Подсистема Gateway. Руководство администратора.
- 6. ATOMS. Подсистема ATOMS Kernel. Руководство администратора.
- 7. ATOMS. Подсистема ATOMS MIB Explorer. Руководство технического администратора.
- 8. ATOMS. Подсистема ATOMS Alarm Center Suite. Руководство администратора.
- 9. ATOMS. Подсистема ATOMS EZ Statistics Suite. Руководство администратора.
- 10. ATOMS. Подсистема ATOMS System Info Suite. Руководство администратора.
- 11. Platform v3. Установка и настройка компонентов. Руководство администратора.
- 12. CDR Generator. Руководство администратора.
- 13. CDR Converter CORE. Руководство администратора.

# История изменений

В разделе представлена история изменений документа.

# Версия 3.7.0

Версия документа 1:

Создание документа.

## Изменения с версии 3.7.0 до 3.7.1

Версия документа 1:

- 1. Добавлено описание DSM-переменных.
- 2. 2. Приведен список рекомендуемых уровней трассировки системы.

### Изменения с версии 3.8 до 3.9

Версия документа 1:

- 1. В разделе Настройка системы добавлен подраздел Выбор схемы доставки - $5.7.$
- 2. В подраздел Настройка тайм-аутов системы был добавлен пункт, посвященный установке временной задержки между распаковкой адресов из списка рассылки.
- 3. В подраздел Информация о размерах очередей и запущенных обработчиках  $(10.2.3.2)$  раздела Информация о работе mnSMSC Kernel добавлено описание двух статистических переменных  $-$  UnpackSubmitMulti и UnpackSubmitMultiMax.
- 4. В подраздел Информация о размерах очередей и запушенных обработчиках (10.2.4.2) раздела Информация о взаимодействии с SMPP-клиентами и mnSMSC Gateway добавлено описание двух статистических переменных UnpackSubmitMulti и UnpackSubmitMultiMax.
- 5. В Приложение 1 добавлено описание переменных: Delivery Schema, Translate DA for SR и Unpack SubmitMulti Delay, а также описание двух статистических констант; UnpackSubmitMulti и UnpackSubmitMultiMax.

## Изменения с версии 3.9 до 3.10

Версия документа 1:

- 1. В подраздел Настройка тайм-аутов системы (5.10) добавлены описания переменных PduEnquire, PduGate, PduSmpp.
- 2. В описание переменной IsMain добавлена возможность изменения значения без перезапуска приложения.
- 3. В описание лицензионных параметров добавлена переменная Delivery Schema is changeable  $-10.2.2$
- 4. В Приложение 1 добавлено описание переменных: PduEnquire, PduGate, PduSmpp, Delivery Schema is changeable.
- 5. Добавлено описание переменной MMS Ordering, группа Security/Users/Gates.
- 6. Добавлено описание переменной Restriction of usage by suppliers, группа Security/ Providers/Database/Direction.
- 7. Удалены описания переменных Update групп mnSMSC/Status & Control/System/ Kernel *M* mnSMSC/Status & Control/System/<название SMPP-клиента>.
- 8. Удалены разделы Синхронизация подсистемы маршрутизации приложения и Синхронизация определенного SMPP-клиента.
- 9. В разделе Запуск и останов сервиса под управлением ОС Sun Solaris<sup>™</sup> (6.2) добавлено описание запуска вручную нескольких экземпляров mnSMSC Kernel на одной машине.

10. В раздел Запуск и останов системы с помощью baStart Stop Manager  $(6.1)$ добавлено описание дополнительной переменной Parameters группы Startup.

# Изменения с версии 3.10 до 3.11

### Версия документа 1:

- 1. Добавлено описание переменной Assassin Workers, группа Configuration/Manage.
- 2. Добавлено описание переменной Oracle Request Timeout, группа Security/ Providers/Sdp/Configuration/Timeout.
- 3. Добавлено описание резервирования схемы данных SDP: группа Security/ Providers/Sdp/Security/Providers/Database/Primary.
- 4. Добавлены описания переменных Backup, Count и Switch to Backup в группу Security/Providers/Sdp/Security/Providers/Database/Primary.
- 5. Добавлено описание переменной Scheme в группу Security/Providers/Sdp/Statistics.
- 6. Добавлены описания переменных групп Security/Providers/Translator/Status & Control/Status/Destination/Rules *M* Security/Providers/Translator/Status & Control/Status/Source/Rules.
- 7. Добавлены описания переменных ExpiredTotal, ExpiredTotalMax, OutAlertFailure, OutAlertTotal. OutAlertFailureMax, OutAlertSuccess, OutAlertSuccessMax, OutAlertTotalMax B rpynny Statistics/Kernel.
- описания переменных OutAlertFailure, OutAlertFailureMax, 8. Добавлены OutAlertSuccess, OutAlertSuccessMax, OutAlertTotal, OutAlertTotalMax в группу Statistics/Systemid/<имя SMPP-клиента>:<SESSION STATE>.
- 9. Удалены описания переменных *ExpiredTotal и ExpiredTotalMax* из группы Statistics/Systemid/<имя SMPP-клиента>:<SESSION STATE>.

## Изменения с версии 3.11 до 3.12

Версия документа 1:

- 1. Внесены изменения в раздел Настройка правил преобразования адресов - $5.15$
- 2. Добавлены описания переменных группы Security/Providers/Translator.
- $3. B$ раздел Настройка **SMPP-клиентов** (mnSMSC) Gateway), взаимодействующих с mnSMSC Kernel добавлено описание переменной  $SendIMSI - 5.12.5$
- 4. Добавлено описание переменной SendIMSI в группу /Security/Providers/ Database/SystemId - Группа SystemId.
- 5. В разделе Состав файлов компонентов системы SMSC изменен номер версии компонентов - Приложение 5.

## Изменения с версии 3.12 до 3.13

### Версия документа 1:

Добавлен раздел Группа параметров Security/Providers/WhoIsIt с подразделами — Группа WhoIsIt.

### Изменения с версии 3.13 до 3.14

Версия документа 1:

Добавлено описание MIB-переменной ValidityPeriodClose в группу Configuration/ Timeout.

## Изменения с версии 3.14 до 3.16

Версия документа 1:

- 1. Изменена структура группы Security/Providers/Translator/Configuration/. Добавлены частные настройки преобразования адресов для отдельных систем — *Группа Translator*, *[5.15](#page-63-0)*.
- 2. В группе настроек SMPP-клиента реализованы подгруппы для отображения статистики по виртуальным сетям — *Группа <имя SMPP-клиента>:<SESSION\_STATE>*.
- 3. Добавлено примечание о возможности включения в CDR-запись идентификатора виртуальной сети — *[Приложение 4](#page-105-0)*.

### **Изменения с версии 3.16 до 3.17**

#### *Версия документа 1:*

1. Добавлены разделы:

Требования — *[3.1](#page-13-0)*, *[3.2](#page-14-0)*, *[3.3](#page-14-1)*, *[3.4](#page-14-2)*; Производительность системы — *[8](#page-78-0)*, Масштабирование системы — *[9](#page-80-0)*.

- 2. Добавлен MIB-параметр *Use Priority Queue*.
- 3. Добавлен MIB-параметр *Enable*.
- 4. Добавлен MIB-параметр *Unknown DCS list*.
- 5. Добавлены MIB-параметры *SuppressConvertationErrors* и *UpdateStatisticTime*.
- 6. Добавлен MIB-параметр *Print table*.
- 7. Добавлены группы Security и Statistics.
- 8. Добавлены MIB-параметры *CheckNonFormalAddress* и *Regex format of Formal Address*.
- 9. Добавлено описание MIB-параметра *PortType*.
- 10. Добавлены MIB-параметры *Cumulative log*, *Cumulative log interval*, *Statistics average interval*, *Statistics update every second*, *UpdateStatisticTime*.
- 11. Добавлена группа Cache.
- 12. Добавлен MIB-параметр *Extended Errors Statistics*.
- 13. Обновлена группа Database.
- 14. Обновлена группа Status & Control.
- 15. Добавлены группы CellurarNetwork, Filter и SystemId2Filter.

### **Изменения с версии 3.17 до 3.20**

*Версия документа 1:*

Запрос 226696:

- 1. В MIB-группу /mnSMSC/Security/Users/Gates/ добавлен параметр *MMS HWM Control*.
- 2. В MIB-группу /mnSMSC/Configuration/Timeout/ добавлен параметр *MMS HWM*.
- 3. В MIB-группу mnSMSC/Statistics/Systemid/<имя SMPP-клиента>:<SESSION\_STATE><br>добавлены параметры: *HwmMMSQueueSize, InMMSHwm, InMMSHwmMax*, добавлены параметры: *HwmMMSQueueSize*, *InMMSHwm*, *InMMSHwmMax*, *InMMSLwm* и *InMMSLwmMax*. Добавлено описание папок CellurarNetwork и HwmMMS для клиента SMSCGATEWAY:TRX.
- 4. Добавлена MIB-группа mnSMSC/Status & Control/MMS HWM Queue/.
- 5. Добавлен новый код ошибки 65283 для сети GSM (*[П 1.2](#page-98-0)*).

### **Изменения с версии 3.20 до 3.22**

*Версия документа 1:*

Запрос 236459:

1. Обновлены сведения о компонентах системы в разделе «Аппаратное и программное обеспечение» — *[3.1](#page-13-0)*.

- 2. Добавлен раздел «Архитектура системы» *[2](#page-11-0)*.
- 3. Обновлен раздел «Установка системы» (*[4.1](#page-16-0)*). Добавлена информация об установке следующих компонентов:
	- mnSMSC Kernel *[4.1.1](#page-16-1)*;
	- mnSMSC Back Office *[4.1.2](#page-17-0)*;
	- база данных системы mnSMSC *[4.1.3](#page-21-0)*.
- 4. Удален раздел «Описание MIB-параметров». Информация о MIB-параметрах системы вынесена в справочник MIB-параметров [*[3](#page-127-0)*].
- 5. Актуализировано описание структуры CDR-записей *[Приложение 4](#page-105-0)*.

## *Версия документа 2:*

Запрос 245483. Внесены следующие изменения:

- 1. В раздел *[10.2.4.1](#page-89-0)* добавлены описания статистических переменных: *InCorrect wrong lenth* и *InCorrect wrong lenth Max*.
- 2. В раздел *[5.14](#page-62-0)* добавлено описание параметра *Ignore & Correct wrong lenth*.